**UNIEVANGÉLICA**

**CURSO DE ENGENHARIA CIVIL**

# **JOÃO VITOR DINIZ BORGES LAYS TORQUATO DIAS**

# **DIMENSIONAMENTO DE VIGAS PRÉ-TRACIONADAS PROTENDIDAS**

**ANÁPOLIS / GO**

# **JOÃO VITOR DINIZ BORGES LAYS TORQUATO DIAS**

# **DIMENSIONAMENTO DE VIGAS PRÉ-TRACIONADAS PROTENDIDAS**

# **TRABALHO DE CONCLUSÃO DE CURSO SUBMETIDO AO CURSO DE ENGENHARIA CIVIL DA UNIEVANGÉLICA**

# **ORIENTADOR: AGNALDO ANTÔNIO MOREIRA TEODORO DA SILVA**

# **COORIENTADORA: ANA LÚCIA CARRIJO ADORNO**

**ANÁPOLIS / GO: 2017**

## **FICHA CATALOGRÁFICA**

## BORGES, João Vitor Diniz/ DIAS, LAYS TORQUATO

Dimensionamento de vigas pré-tracionadas protendidas 2017

128, 297 mm (ENC/UNI, Bacharel, Engenharia Civil, 2017).

Trabalho de Conclusão de Curso - UniEvangélica

Curso de Engenharia Civil.

 $1$ 

 $3.$ 

I. ENC/UNI

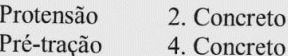

Protendido Armado

II. Dimensionamento de vigas pré-tracionadas protendidas

g)

Up-

ANO: 2017

#### REFERÊNCIA BIBLIOGRÁFICA

BORGES, João Vitor Diniz; DIAS, Lays Torquato. Dimensionamento de vigas pré-tracionadas protendidas. Trabalho de Conclusão de Curso, Curso de Engenharia Civil, UniEvangélica, Anápolis, GO, 128p. 2017.

#### **CESSÃO DE DIREITOS**

NOME DO AUTOR: João Vitor Diniz Borges

Lays Torquato Dias

## TÍTULO DA DISSERTAÇÃO DE TRABALHO DE CONCLUSÃO DE CURSO:

Dimensionamento de vigas pré-tracionadas protendidas.

GRAU: Bacharel em Engenharia Civil

É concedida à UniEvangélica a permissão para reproduzir cópias deste TCC e para emprestar ou vender tais cópias somente para propósitos acadêmicos e científicos. O autor reserva outros direitos de publicação e nenhuma parte deste TCC pode ser reproduzida sem a autorização por escrito do autor.

João Vitor Diniz Borges. E-mail. Joaovitordinizb@hotmail.com

lorquato lias Lays Torquato Dias. E-mail: laystdias@outlook.com

# **JOÃO VITOR DINIZ BORGES LAYS TORQUATO DIAS**

# **DIMENSIONAMENTO DE VIGAS PRÉ-TRACIONADAS PROTENDIDAS**

TRABALHO DE CONCLUSÃO DE CURSO SUBMETIDO AO CURSO DE ENGENHARIA CIVIL DA UNIEVANGÉLICA COMO PARTE DOS REQUISITOS NECESSÁRIOS PARA A OBTENÇÃO DO GRAU DE BACHAREL

## APROVADO POR:

AGNALDO ANTONIO MOREIRA TEODORO DA SILVA, Especialista (UniEvangélica) (ORIENTADOR)

Lelicow

AURELIO CAETANO FELICIANO, Especialista (UniEvangélica) (EXAMINADOR INTERNO)

CARLOS EDUARDO FERNANDES, Especialista (UniEvangélica) (EXAMINADOR INTERNO)

ANÁPOLIS/GO, 01 de dezembro de 2017

#### **RESUMO**

A tecnologia vem se desenvolvendo cada dia mais e juntamente com ela a indústria da construção civil, surgindo diversas novas técnicas, tipos de materiais, métodos construtivos e etc. O concreto protendido é resultado desses avanços e com ele se obtém estruturas que não se imaginava há alguns anos atrás, sendo empregado em edificações com grandes vãos, estruturas que solicitam maior resistência e possuem grandes obstáculos. A aplicação do concreto protendido mudou a maneira de se projetar, possuindo elementos estruturais mais esbeltos, se obtém projetos mais ousados e fora dos padrões que se encontra no mercado. Este trabalho tem intuito do desenvolvimento de um programa para cálculo de vigas em concreto protendido, ampliando o conhecimento nessa área, e finalizando com um projeto de dimensionamento através de uma sequência de cálculo desenvolvida.

### **PALAVRAS-CHAVE:**

Concreto protendido. Estruturas. Vigas. Dimensionamento.

### **ABSTRACT**

Technology has been developed each day and with it the civil construction, arising new various techniques, material types, constructive methods, etc. The prestressed concrete is a result of this advance and with it, can create structures that could not be imagined years ago, being employed in free big interspace edifications, structures that has changed the way of projecting, possessing thinner structural elements, it gets audacious projects and out of the patterns that are available on market. This study has structures, enlarging the knowledge on this area, and finalizing with a scaling project through a developed sequence of calculation.

#### **KEYWORDS**:

Prestresses concrete. Structures. Beam. Scaling.

### **LISTA DE FIGURAS**

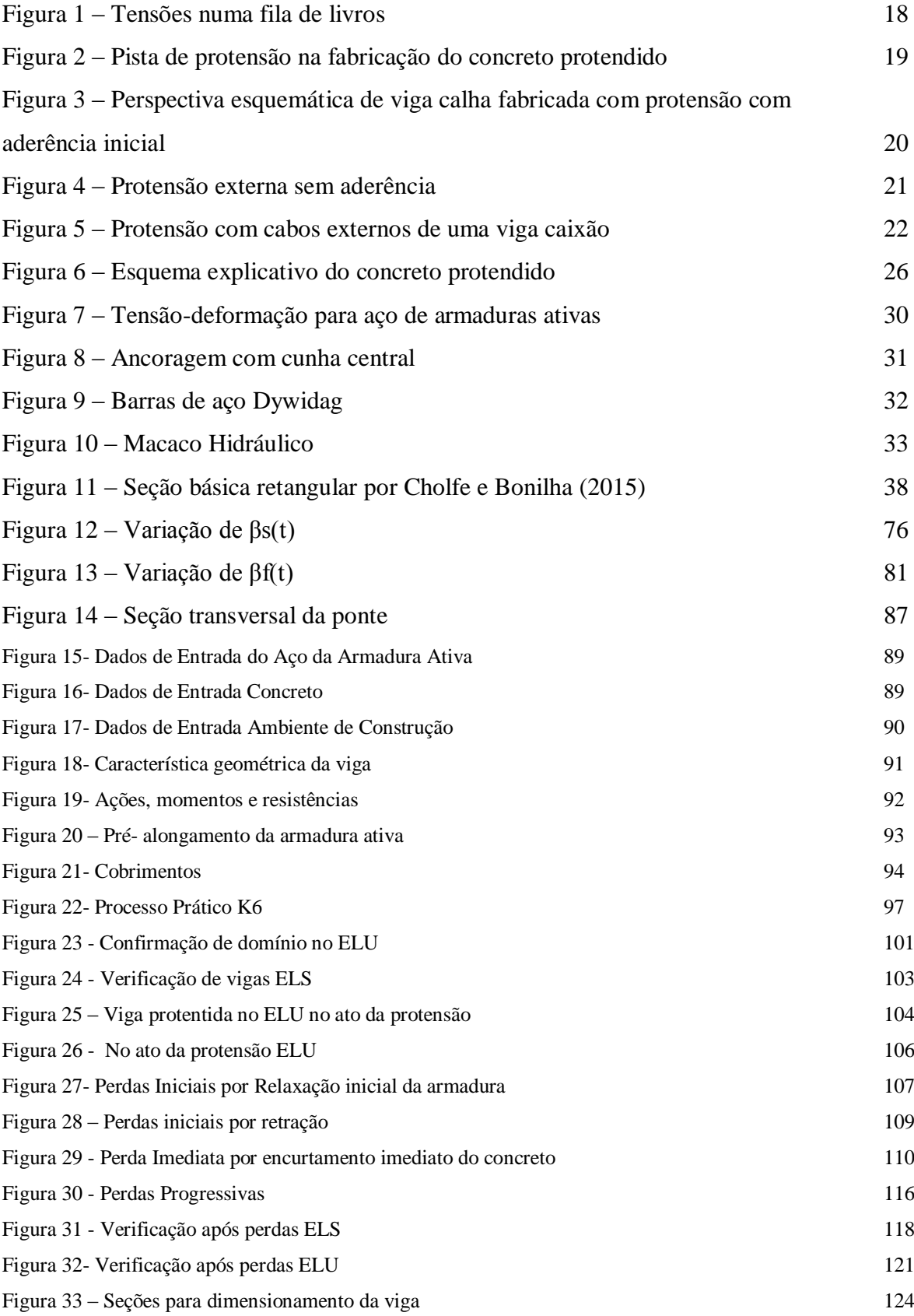

# **LISTA DE QUADROS**

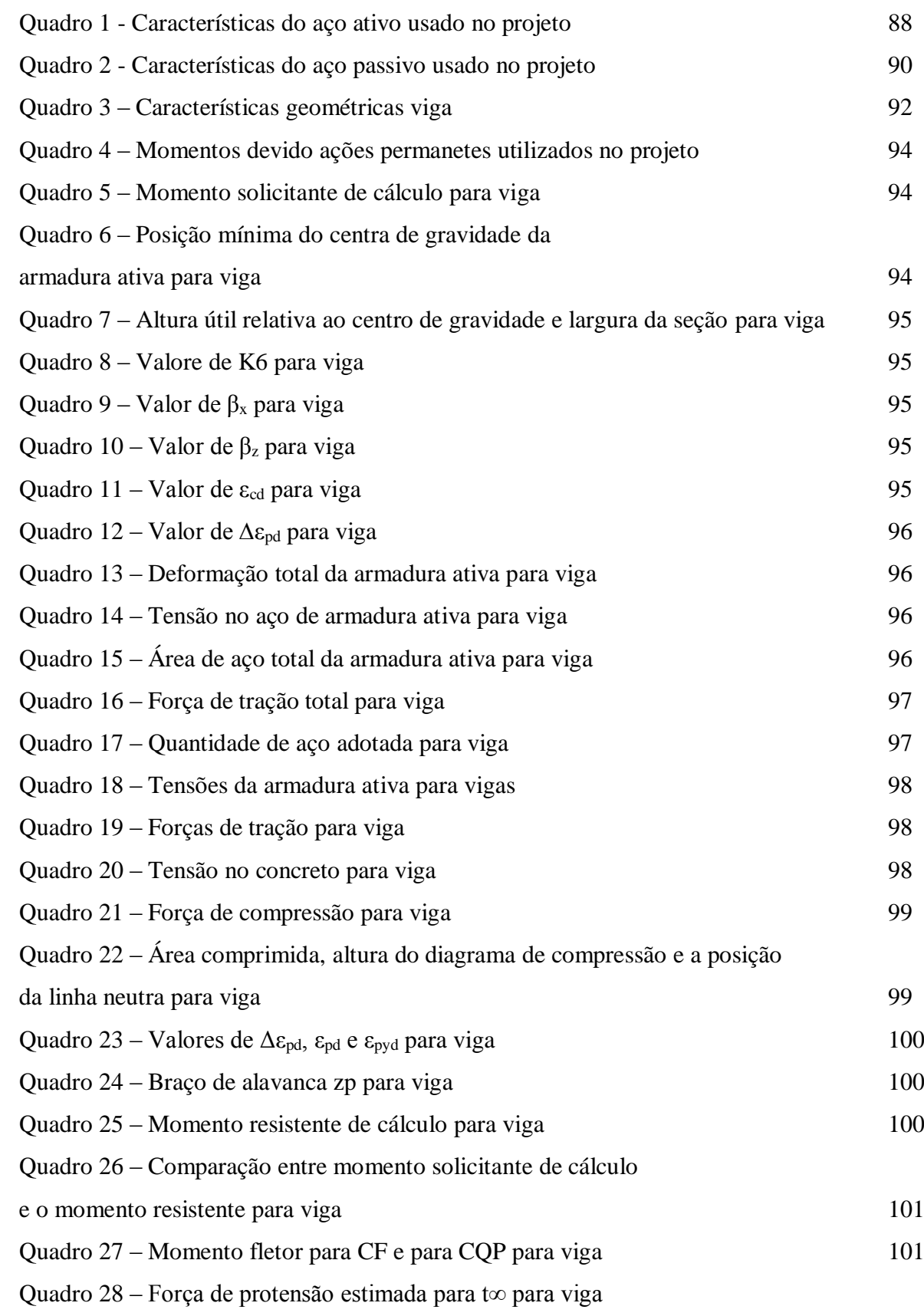

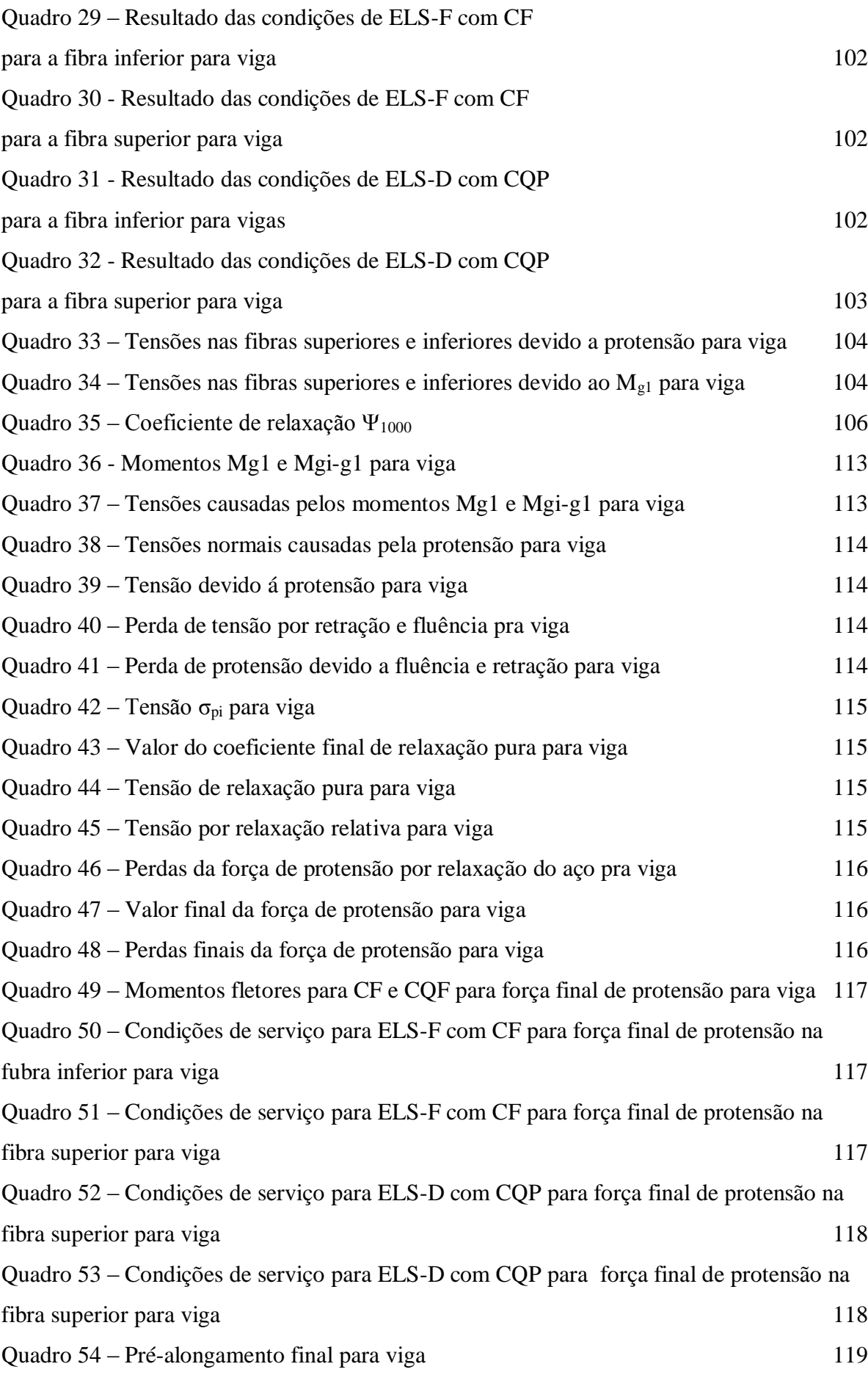

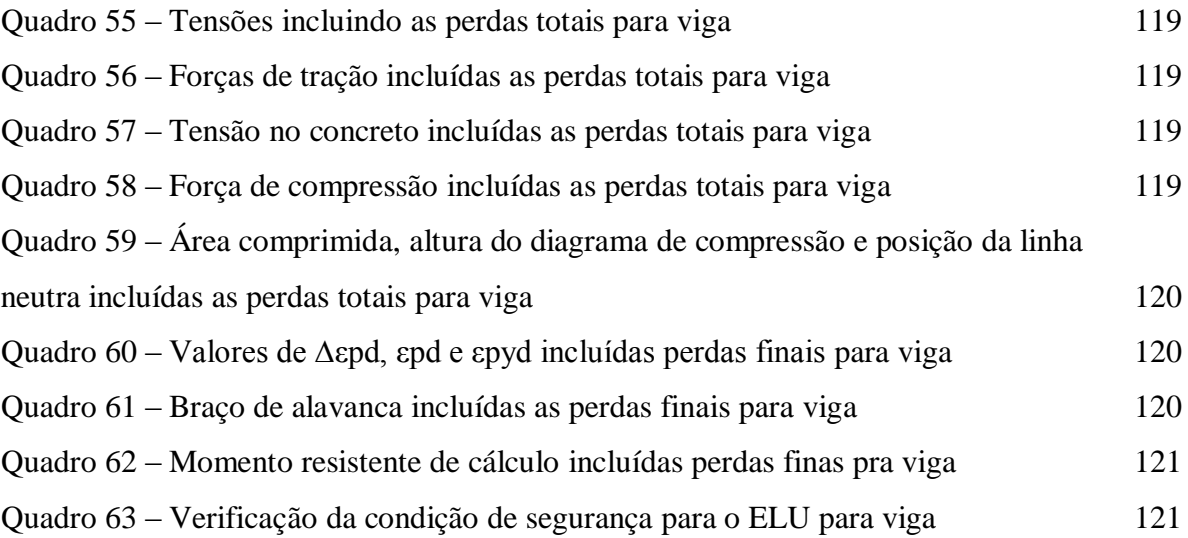

## **LISTA DE TABELA**

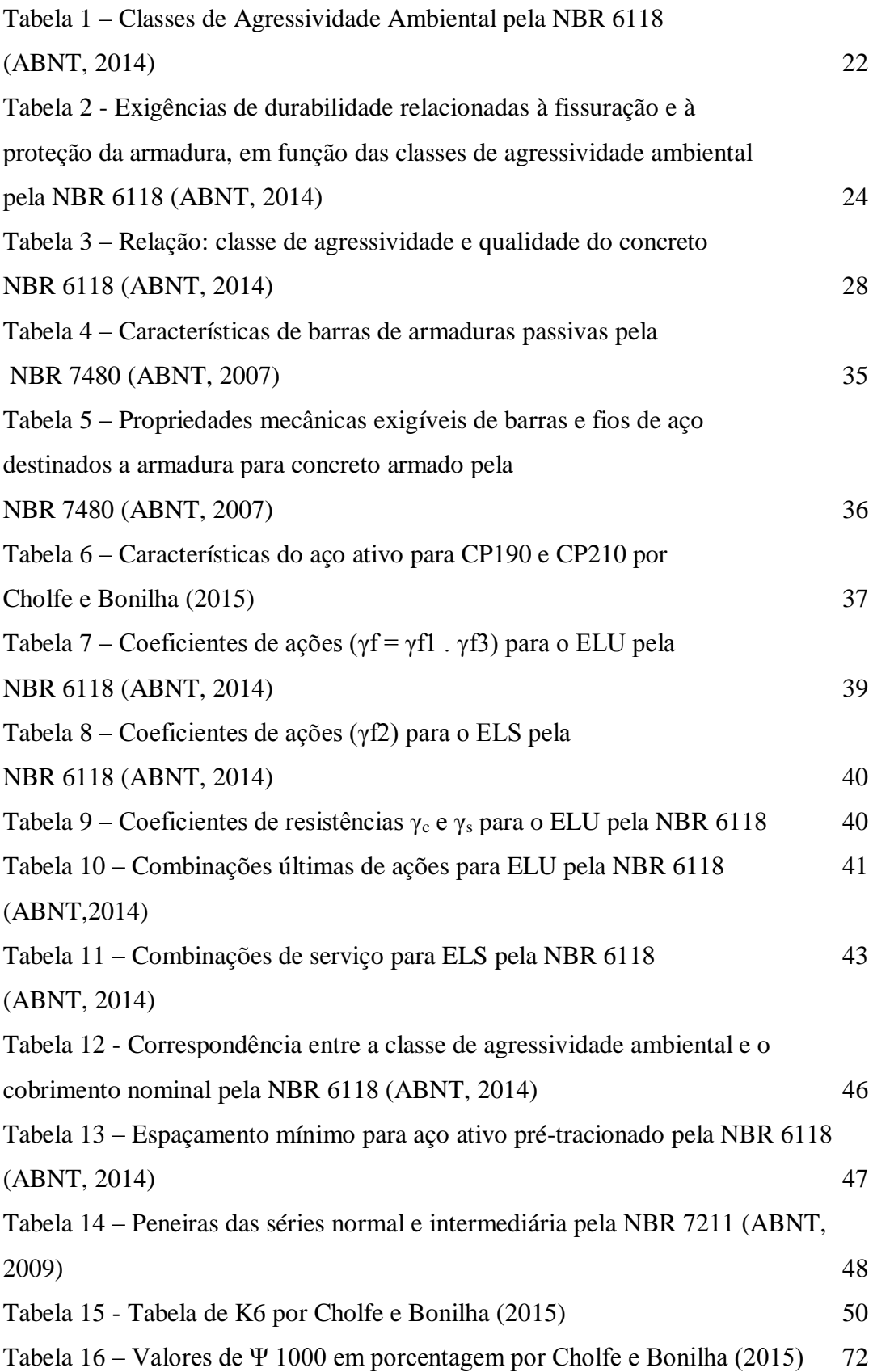

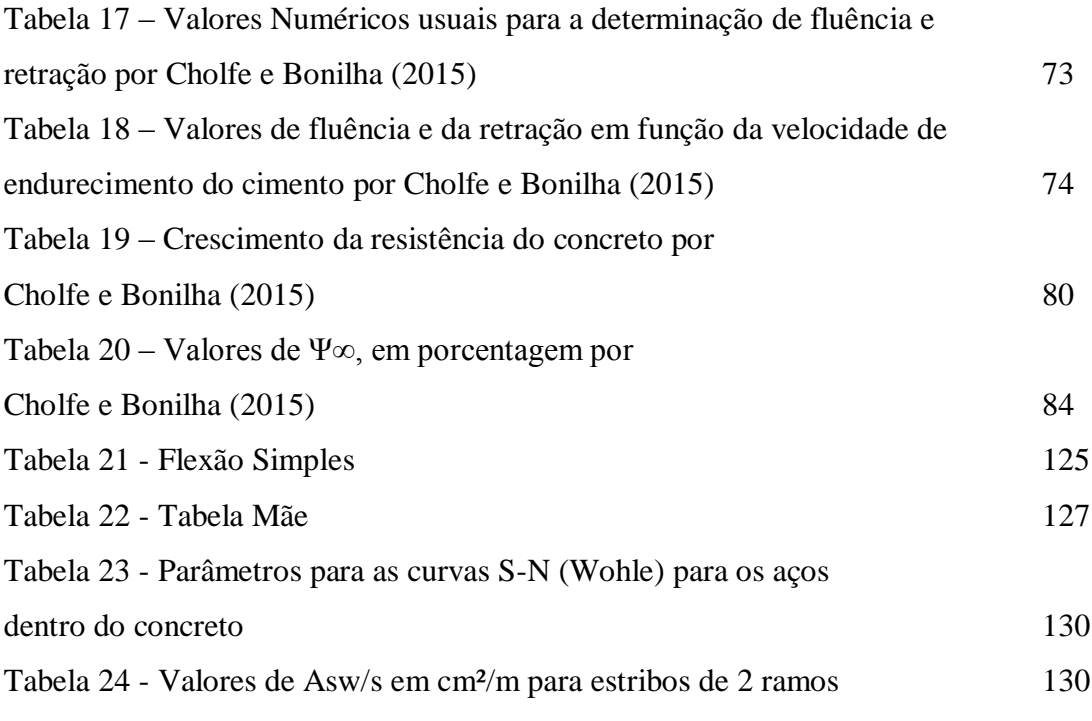

# **LISTA DE ABREVIATURA E SIGLA**

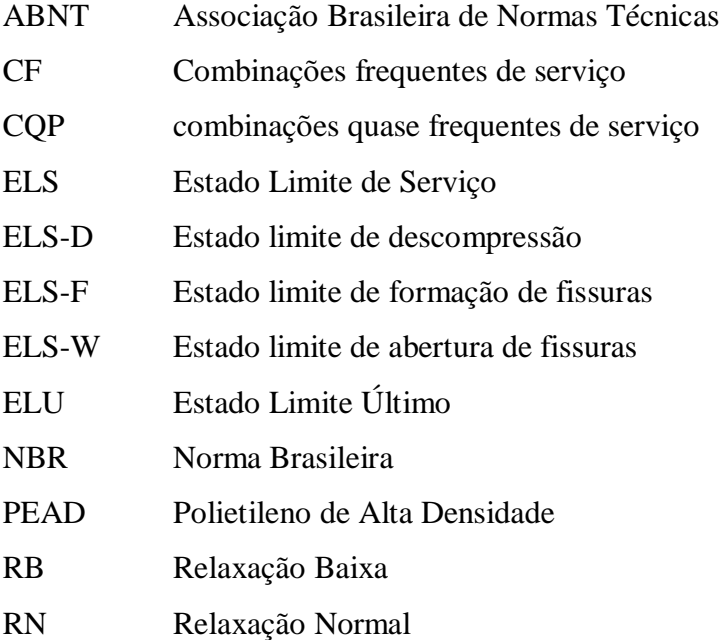

# **SUMÁRIO**

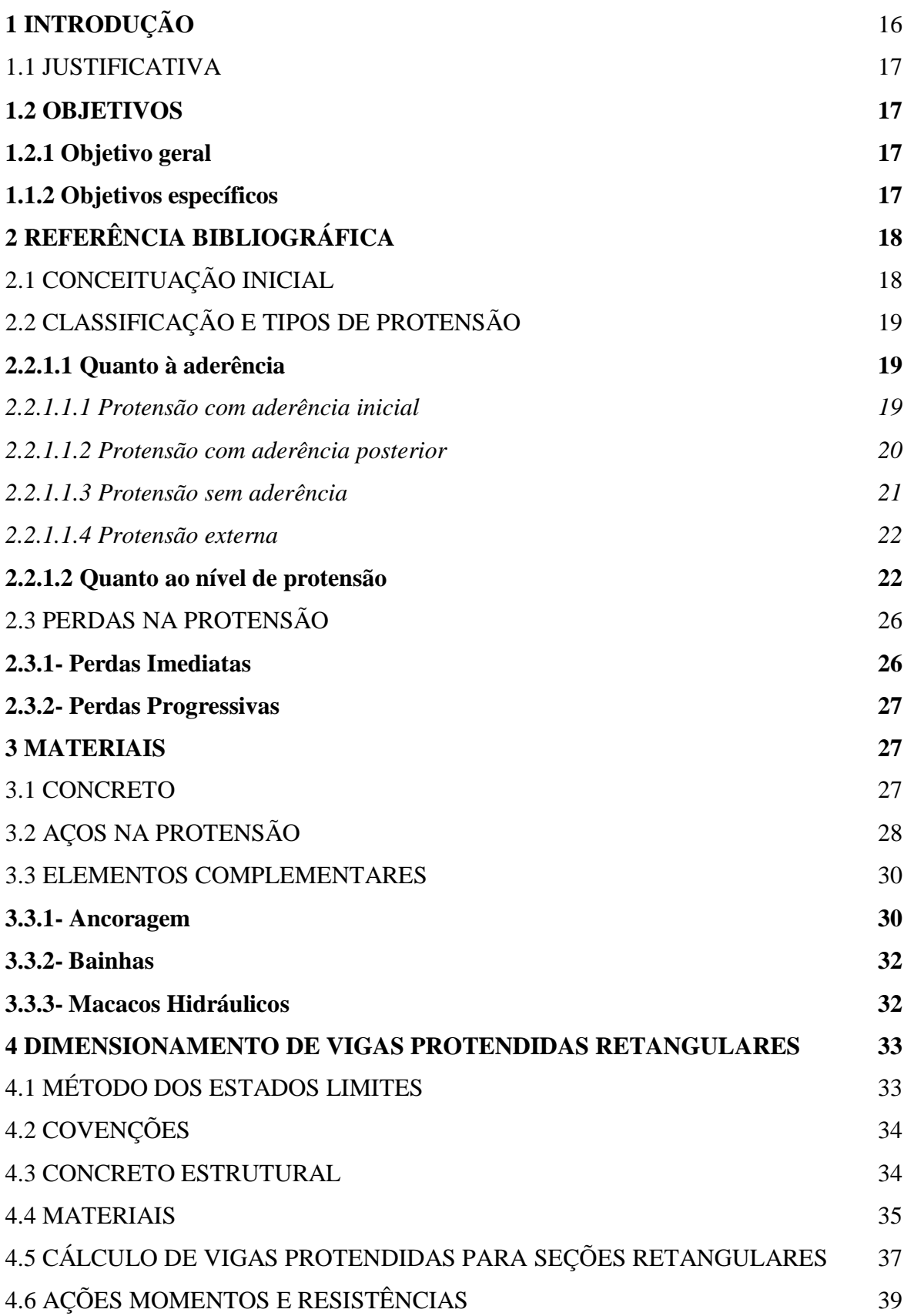

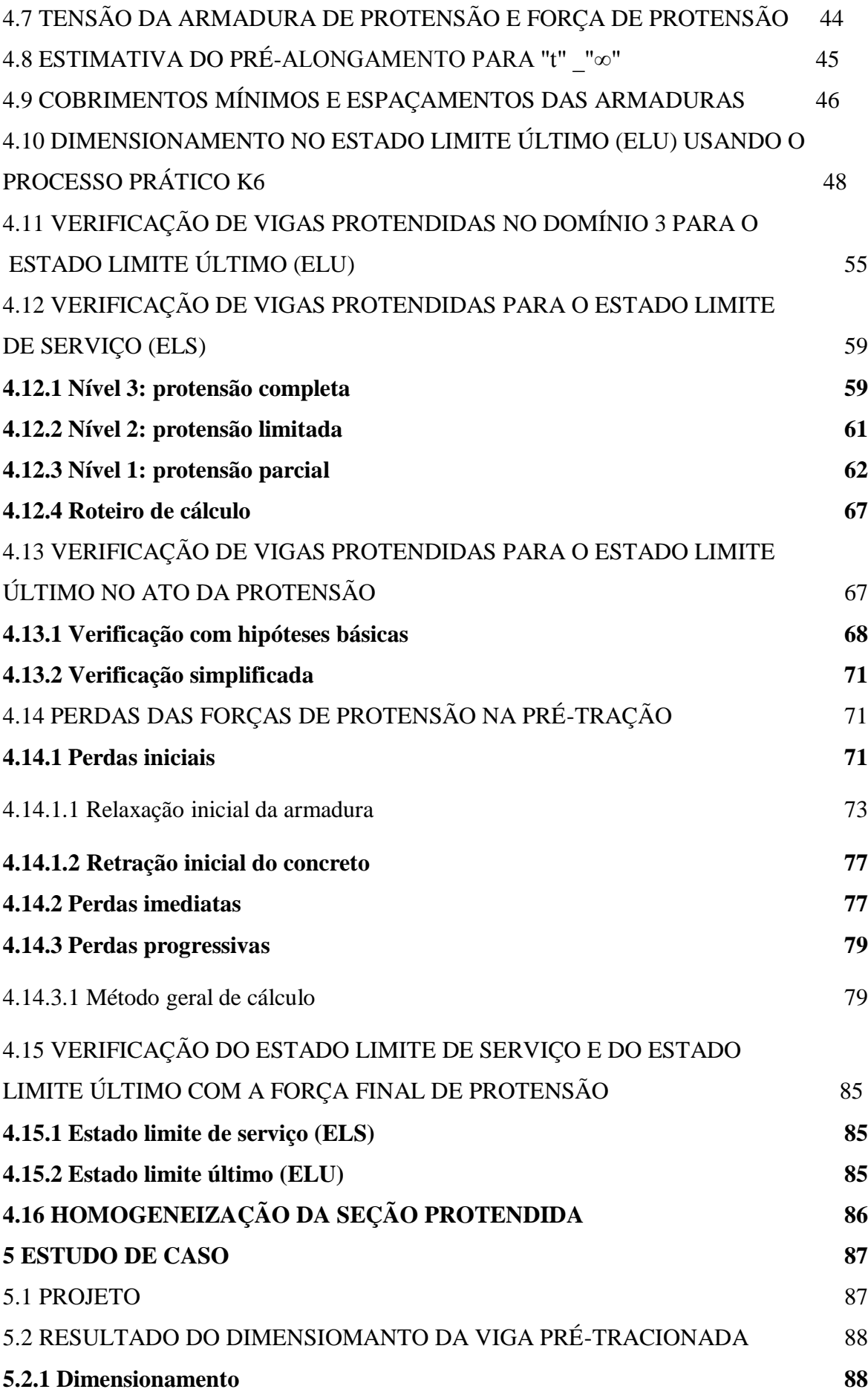

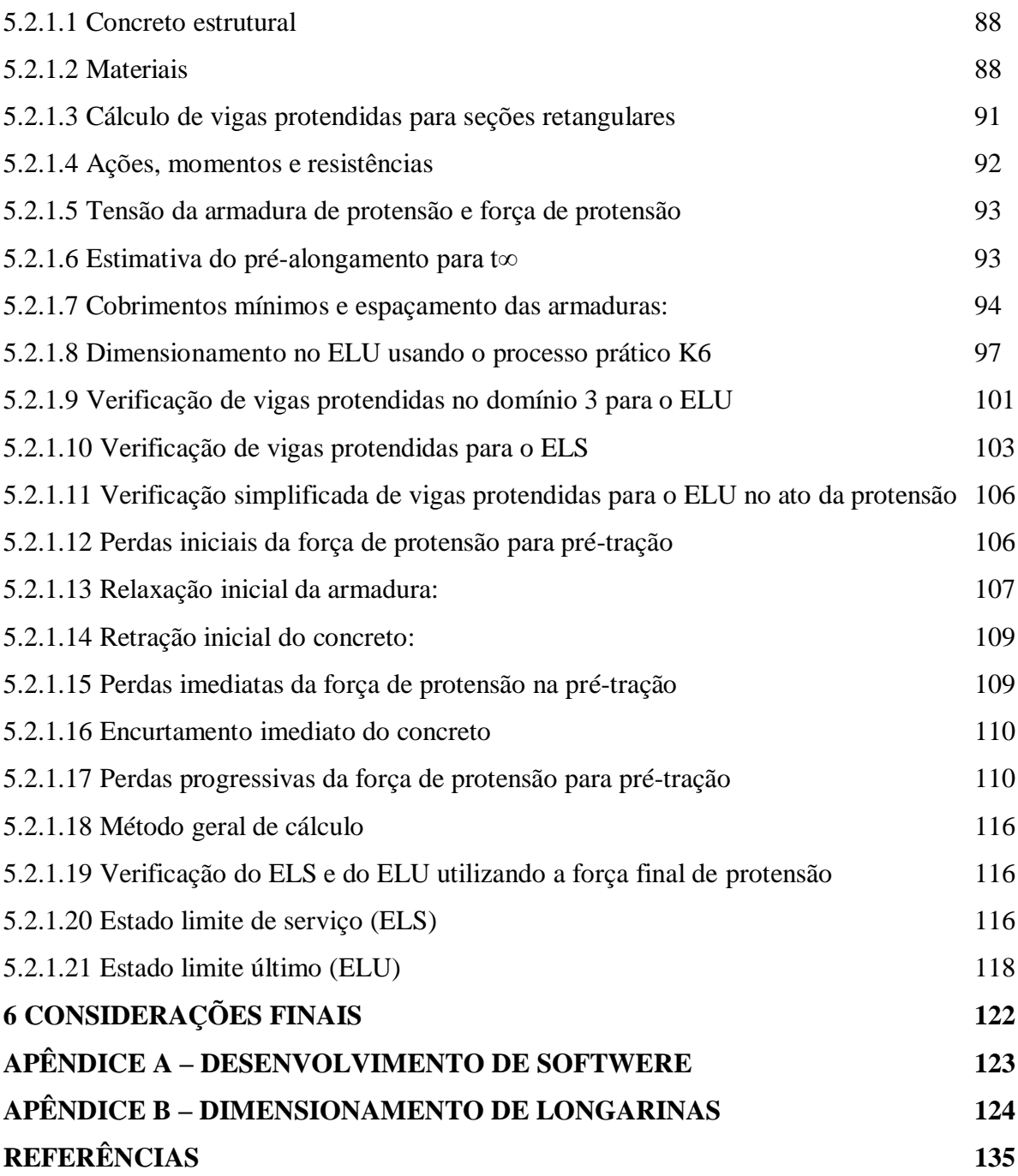

### **1 INTRODUÇÃO**

Ao longo dos tempos, sempre houve a necessidade de se encontrar um material de alta resistência e boa durabilidade, alguns materiais durante as construções antigas foram, assim como a madeira, que possui uma razoável resistência, as pedras que por sua vez oferecem alta solidez mas, porém apresentando um baixa resistência à tração.

Com o aumento de obras de maiores portes, diferentes arquiteturas e outras demandas, houve estudos acerca do concreto para se obter um material adequado conciliado ao mesmo, que demonstrasse maior resistência à tração e ponto fraco do concreto convencional. Através desses estudos chegou-se à utilização do aço na armadura, acabando com o ponto fraco citado, e assim encontrando novas maneiras de se construir, podendo criar projetos utilizando o conceito de protensão.

A protensão ganha cada vez mais espaço na engenharia civil, pois ao introduzir em uma peça de concreto tensões prévias, tem-se o intuito de melhorar a resistência e reações diversas que são solicitadas. Além disso, o concreto protendido viabiliza economicamente a obra, exemplos do emprego dessas estruturas acontece nas pontes, galpões, estruturas de grandes vãos, plataformas marítimas, entre diversos outros tipos de edificações.

Após vários cientistas realizarem pesquisas sobre a protensão aplicada ao concreto, o que mais se destacou, se tornando um grande pioneiro foi Freyssinet, em meados do século 19. Ele pesquisou sobre as perdas de protensão, que são produzidas pela retração e deformação lenta do concreto, e, para que se tivesse um efeito duradouro da protensão, teria que se aplicar elevadas tensões no aço, patenteou e criou métodos para sua utilização. A primeira obra no Brasil foi feita através do sistema criado por Freyssinet, a Ponte do Galeão em 1948, localizada no Rio de Janeiro, viabilizando a entrada do protendo no país.

Nesse estudo será apresentado uma sequência de cálculo para vigas protendidas prétracionadas, de modo que sejam explicados os conceitos e suas formulações. Para facilitar o cálculo desenvolvemos uma ferramenta em linguagem JAVA, o que acelera o processo e nos fornece mais um software de cálculo estrutural. O estudo de caso é feito nas longarinas de uma ponte projetada de acordo com a NBR 7187, com uso do FTOOL para análise estrutural das mesmas.

#### 1.1 **ILISTIFICATIVA**

O estudo a seguir define um dos novos sistemas de construção, ainda pouco utilizado, visando facilitar a demonstração deste processo e exemplificando em um projeto, entretanto, servindo como base para possíveis projetos no futuro.

#### 1.2 OBJETIVOS

#### **1.2.1 Objetivo geral**

O estudo possui como objetivo geral demonstrar uma sequência de cálculo para vigas protendidas pré-tracionadas, apresentando seus conceitos e formulações. Em busca de facilitar o processo, é desenvolvido um programa em linguagem JAVA, o que nos deixa uma ferramenta de cálculo para uso futuro.

### **1.2.2 Objetivos específicos**

Conceitos do concreto protendido; Dimensionamento de vigas de concreto pré-tracionado; Desenvolvimento de uma ferramenta de cálculo; Aplicação em um projeto.

### **2 REFERÊNCIA BIBLIOGRÁFICA**

## 2.1 CONCEITUAÇÃO INICIAL

A protensão segundo PFEIL, (1984) é um sistema no qual são introduzidas tensões prévias na estrutura tendo assim o objetivo de melhorar o comportamento do concreto sob a ação de cargas, portanto a protensão utilizada no concreto consiste no estiramento de cabos utilizando um macaco hidráulico para que se possa provocar as devidas tensões.

De acordo com HANAI, (2005) um exemplo clássico é uma situação em que a pessoa carrega um conjunto de livro na forma de uma fila horizontal como mostrado na Figura 1. Para que estes livros sejam levantados, sem que caiam ao chão, é necessário aplicar uma força horizontal de forma que comprima um contra os outros, produzindo assim forças de atrito capazes de superar o peso próprio, e ao mesmo tempo forças verticais nas extremidades para poder levantá-los, devido a esta aplicação de força normal entende-se como uma forma de se protender elementos estruturais, com objetivo de se criar tensão prévias contrárias àquelas que podem inviabilizar ou prejudicar a estrutura.

**Figura 1 – Tensões numa fila de livros**

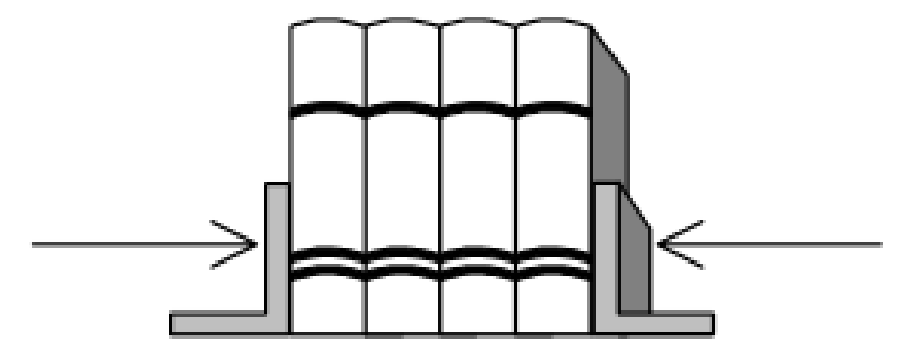

Fonte: Veríssimo (1998)

Alguns conceitos são fundamentais para que haja entendimento acerca do tema do trabalho. A NBR 6118 (Projeto de estrutura de concreto) cita dois tipos de armaduras existentes no concreto protendido, a armadura ativa, ou de protensão, é constituída por barras e cordoalhas que são pré-alongadas para obter a força de protensão necessária; e a armadura passiva que acontece o inverso, ou seja, não se utiliza a armadura para obter forças, portanto ela não é alongada.

#### 2.2 CLASSIFICAÇÃO E TIPOS DE PROTENSÃO

#### **2.2.1.1 Quanto à aderência**

#### *2.2.1.1.1 Protensão com aderência inicial*

Segundo a NBR 6118 (ABNT, 2007), é feito o pré-alongamento da armadura ativa antes do lançamento do concreto e utilizando como apoio elementos independentes da estrutura, após o endurecimento do concreto, a ancoragem na estrutura se dá apenas pela aderência do elemento de protensão ao concreto.

Pfiel (1984), recomenda que seja feita em fábricas, onde a concretagem se faz em instalações fixas, denominados leitos de protensão, que são alongados, permitindo a produção simultânea de diversas peças, como mostrado na Figura 2.

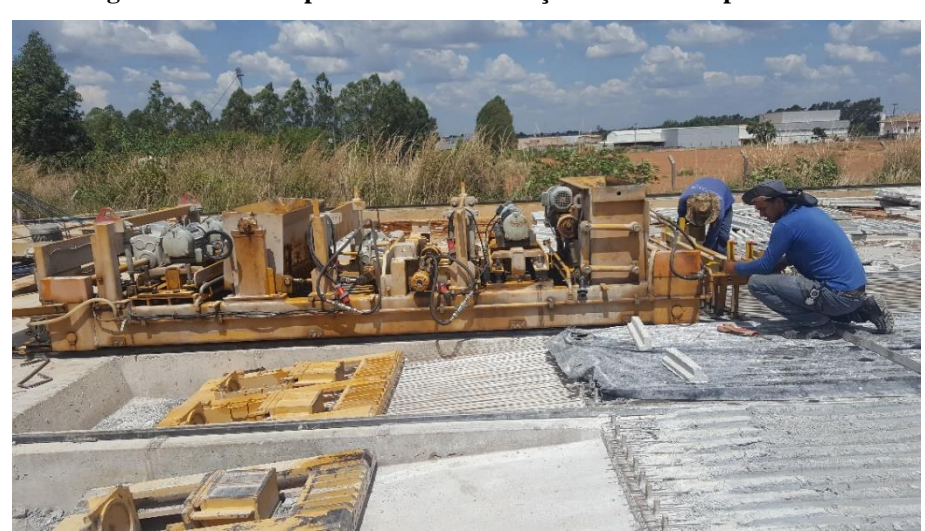

**Figura 2 – Pista de protensão na fabricação do concreto protendido**

Fonte: Autores (2016)

Quanto à fabricação, de acordo com VERÍSSIMO E CÉSAR JÚNIOR (1998), nas pistas de protensão, a armadura ativa é posicionada, ancorada em blocos nas cabeceiras e tracionada; em seguida, a armadura passiva é inserida e o concreto é lançado e adensado na peça, que então passa pelo processo de cura. Após a cura, as formas são retiradas, os equipamentos que mantinham os cabos tracionados são liberados e os fios são cortados, transferindo a força de protensão para o concreto pela aderência, que até este momento ja estão suficientemente desenvolvidas.

Como proposto por CHOLFE & BONILHA (2015):

*"é importante citar alguns detalhes, tanto no projeto como na construção, para a protensão com aderência inicial:*

- *1- A armadura protendida quando reta possui excentricidade constante, ou seja, força normal e momento fletor constantes.*
- *2- As hipóteses de cálculo, função da agressividade ambiental, devem ser rigorosamente seguidas, uma vez que as cordoalhas não estão protegidas por bainhas, o que facilita a corrosão.*
- *3- Após a concretagem, não é possível alterar as forças de protensão.*
- *4- Nas peças produzidas em série, é comum a utilização de concreto seco, concretagens especiais com extrusão, ciclos de 24 horas e curas planejadas para aumentar a velocidade de endurecimento do concreto antes da liberação da protensão.*
- *5- Por se tratar de peças pré moldadas, o cálculo e o detalhamento devem prever todas as etapas do sistema construtivo."*

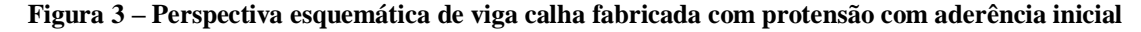

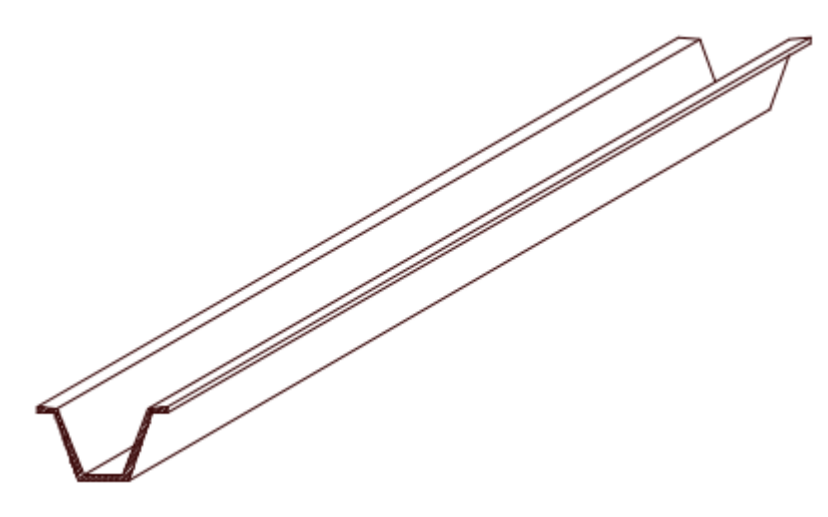

Fonte: ROBERTO CHUST CARVALHO, 2012

#### *2.2.1.1.2 Protensão com aderência posterior*

Na pós-tração, que é a situação inversa ao da pré-tração, a armadura somente é tracionada e ancorada após o concreto ter adquirido certa resistência. EMERICK (2002), explica que a protensão com aderência posterior apresenta um melhor comportamento quanto às rupturas localizadas, e apresenta também um comportamento satisfatório quanto à distribuição de fissuras.

A NBR 6118 (ABNT, 2007), explica que a armadura é tracionada e após o endurecimento do concreto, no qual a injeção de cimento em bainhas metálicas que envolvem o cabo garante a aderência permanente com o concreto, e a própria estrutura que apoia.

> A transferência da força de protensão é feita através das ancoragens terminais (ativas e passivas), que ficam incorporadas na própria peça. As unidades de protensão (cabos) são constituídas por cordoalhas que estão isolados do concreto por estarem no interior de bainhas. (CHOLFE & BONILHA, 2015, p. 51)

Em resumo as etapas de construção podem ser dividas em preparo das estruturas como as formas, armadura passiva, colocação dos cabos e outros materiais que podem ser utilizados; concretagem da peça tomando cuidado para que não haja contato entre o concreto e a armadura a ser protendida, adensamento e cura; após o endurecimento do concreto deve haver verificação da mobilização do peso próprio e sendo atendidas as exigências da força de protensão e alongamento da armadura, deve preencher as bainhas com a injeção da calda de cimento e por último são feitos os acabamentos finais (CHOLFE & BONILHA 2015 p.52)

#### *2.2.1.1.3 Protensão sem aderência*

Os procedimentos citados na pós-tração com aderência, se repetem com o diferencial da eliminação da injeção com calda de cimento. De acordo com VERÍSSIMO E CESÁR JÚNIOR (1998) "a protensão se aplica na peça de concreto já endurecido não havendo, entretanto, aderência entre os cabos e o concreto. A inexistência de aderência refere-se somente à armadura ativa, já a armadura passiva deve estar aderente ao concreto."

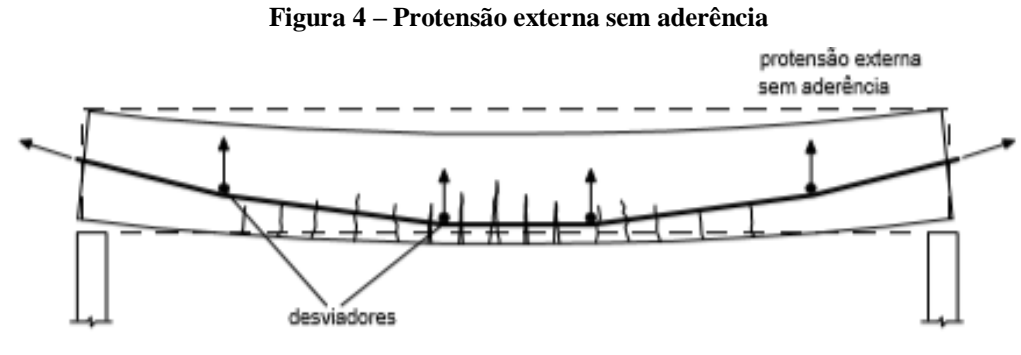

Fonte: Veríssimo (1998)

Por utilizar equipamentos leves e de fácil manuseio são recomendadas para obras de pequeno porte além do desenvolvimento da cordoalha engraxada que tem a facilidade de serem mais acessíveis e flexíveis CHOLFE & BONILHA (2015).

#### *2.2.1.1.4 Protensão externa*

CHOLFE & BONILHA (2015) classificam mais um tipo de protensão, a chamada de pós-tração com protensão externa, acontece quando a armadura ativa, que é colocada com auxílio de desviadores, trabalhando de maneira externa a peça de concreto. É importante que essas armaduras devem ser protegidas contra qualquer tipo de corrosão.

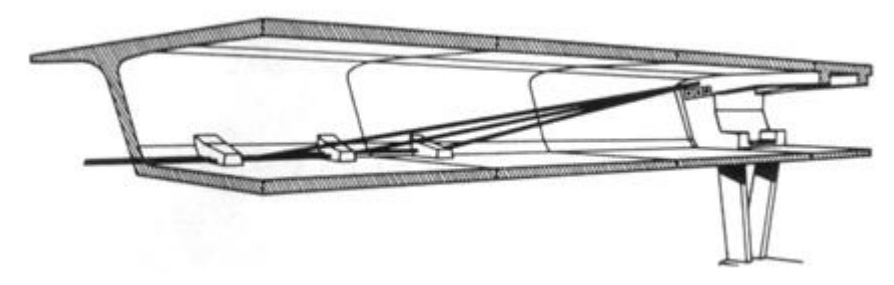

**Figura 5 – Protensão com cabos externos de uma viga caixão**

Fonte: GERWICK JR (1993)

#### **2.2.1.2 Quanto ao nível de protensão**

Os tipos de protensão quanto a sua intensidade relaciona-se com a durabilidade das peças e a maneira de se evitar a corrosão da armadura sendo ligados aos estados limites de serviços referentes a fissuração. A classificação quanto aos níveis de protensão se relaciona com a intensidade da força de protensão e com a proporção de armadura passiva e ativa presente na estrutura, de acordo com a definição da NBR 6118 (ABNT, 2007).

Os níveis de protensão se subdividem em: protensão completa, protensão limitada ou protensão parcial, e está relacionado com a fissuração e corrosão, para escolher qual se deve usar no projeto é usado a Tabela 1 e 2 fornecidos pela NBR 6118 (2007) a seguir, que informa o nível de protensão para as classes de agressividade ambiental.

| Classe de<br>Agressividade<br>Ambiental | Agressividade | Classificação Geral do tipo de<br>ambiente para efeito de projeto | Risco de<br>deterioração da<br>estrutura |
|-----------------------------------------|---------------|-------------------------------------------------------------------|------------------------------------------|
|-----------------------------------------|---------------|-------------------------------------------------------------------|------------------------------------------|

**Tabela 1 – Classes de Agressividade Ambiental pela NBR 6118 (ABNT, 2014) (continua)**

| I            | Fraca       | Rural                      | Insignificante |
|--------------|-------------|----------------------------|----------------|
|              |             | Submersa                   |                |
| $\mathbf{I}$ | Moderada    | Urbana <sup>a, b</sup>     | Pequeno        |
| III          | Forte       | Marinha <sup>a</sup>       | Grande         |
|              |             | Industrial <sup>a, b</sup> |                |
| IV           | Muito Forte | Industrial <sup>a, c</sup> | Elevado        |
|              |             | Respingos de maré          |                |

Tabela 1 – Classes de Agressividade Ambiental pela NBR 6118 (ABNT, 2014) (conclusão)

<sup>a</sup> Pode-se admitir um microclima com uma classe de agressividade mais branda (uma classe acima) para ambientes internos secos (salas, dormitórios, banheiros, cozinhas e áreas de serviço de apartamentos residenciais e conjuntos comerciais ou ambientes com concreto revestido com argamassa e pintura).

<sup>b</sup> Pode-se admitir uma classe de agressividade mais branda (uma classe acima) em obras de regiões de clima seco, com umidade relativa do ar menor ou igual a 65%, partes da estrutura protegidas de chuva em ambientes predominantemente secos, ou regiões onde raramente chove.

<sup>c</sup> Ambientes quimicamente agressivos, tanques industriais, galvanoplastia, branqueamento em indústrias de celulose e papel, armazéns de fertilizantes, indústrias químicas.

Fonte: Elaborado pelos autores (2017).

**Tabela 2 - Exigências de durabilidade relacionadas à fissuração e à proteção da armadura, em função das classes de agressividade ambiental pela NBR 6118 (ABNT, 2014) (continua)**

| Tipo de concreto<br>estrutural | Classe de<br>agressividade<br>ambiental (CAA)<br>e tipo de<br>protensão | Exigências<br>relativas<br>à fissuração | Combinação de<br>ações<br>em serviço a<br>utilizar |
|--------------------------------|-------------------------------------------------------------------------|-----------------------------------------|----------------------------------------------------|
|--------------------------------|-------------------------------------------------------------------------|-----------------------------------------|----------------------------------------------------|

**Tabela 2 - Exigências de durabilidade relacionadas à fissuração e à proteção da armadura, em função das classes de agressividade ambiental pela NBR 6118 (ABNT, 2014) (conclusão)**

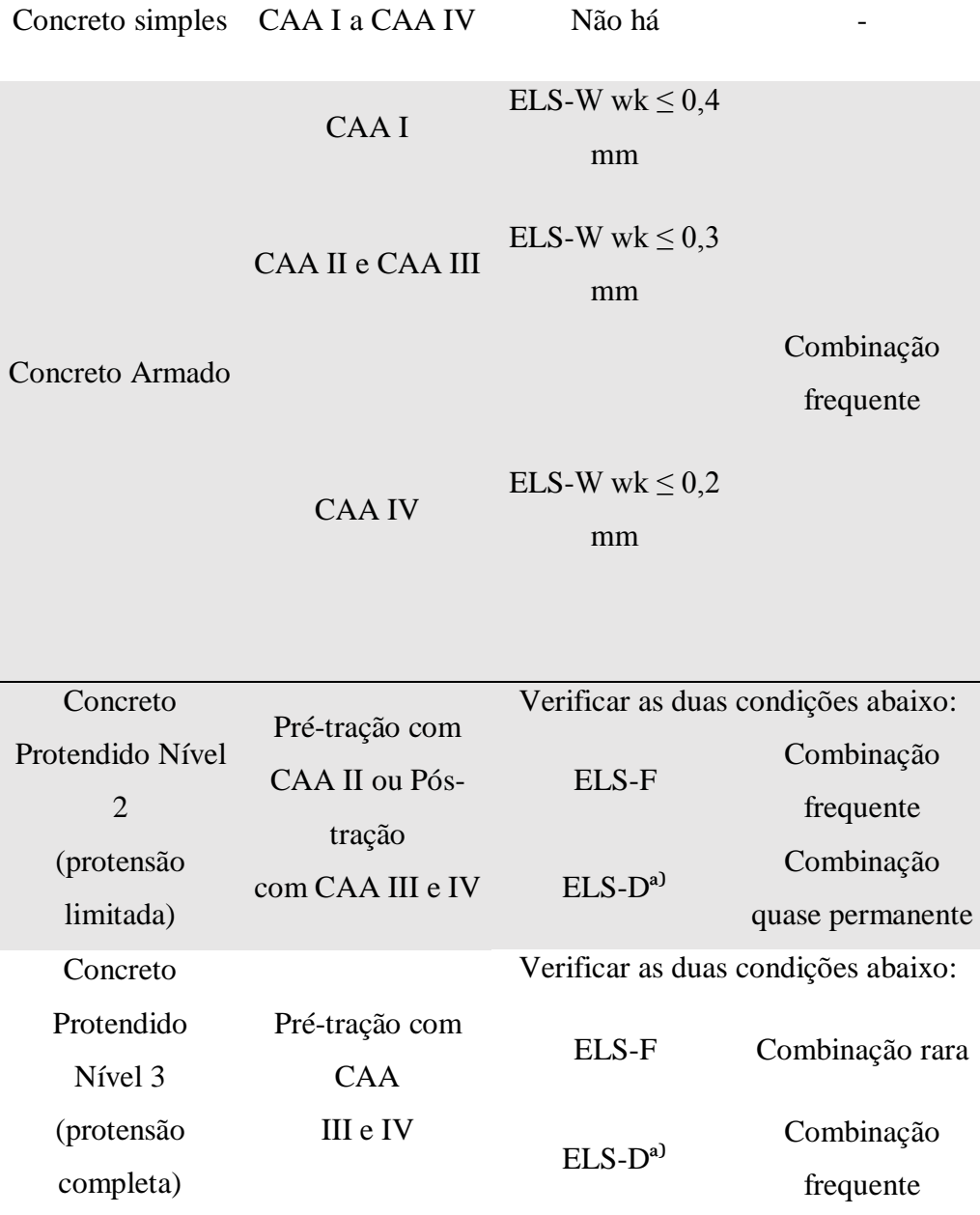

<sup>a)</sup> A critério do projetista, o ELS-D pode ser substituído pelo ELS-DP com ap = 50 mm, Figura 48.

#### NOTAS:

1) As definições de ELS-W, ELS-F e ELS-D encontram-se no item 2.3.2 (item 3.2 NBR 6118).

2) Para as classes de agressividade ambiental CAA-III e IV, exige-se que as cordoalhas não aderentes tenham proteção especial na região de suas ancoragens.

3) No projeto de lajes lisas e cogumelo protendidas, basta ser atendido o ELS-F para a combinação frequente das ações, em todas as classes de agressividade ambiental.

Fonte: Elaborado pelos autores (2017)

De acordo com a NBR 7197, 1989, item 4.1.1, existe protensão completa quando as duas condições a seguir são verificadas:

- *I. Para as combinações frequentes de ações é respeitado o estado limite de descompressão, ou seja, sempre que atuarem a carga permanente e as sobrecargas frequentes, não será admitida tensão de tração no concreto;*
- *II. Para as combinações raras de ações, quando previstas no projeto, é respeitado o estado limite de formação de fissuras.*

A protensão completa, de acordo com VERÍSSIMO (1998), proporciona melhores condições de proteção das armaduras contra a corrosão, limitando as flutuações de tensões no aço a valores moderados, aplica-se em tirantes de concreto protendido, reservatórios e vigas formadas pela justaposição de peças pré-moldadas.

De acordo com a NBR 7197,1989, item 4.1.2, existe protensão limitada, quando as duas condições a seguir são verificadas:

- *I. Para as combinações quase permanentes de ações, previstas no projeto, é respeitado o estado limite de descompressão;*
- *II. Para as combinações frequentes de ações, previstas no projeto, é respeitado o estado limite de formação de fissuras.*

A protensão limitada, segundo Pereira et al (2005), para o controle de fissuração é necessário armadura passiva adicional à armadura ativa de protensão, adimitindo assim tensões moderadas de tração em serviço.

Algumas vantagens são listadas em VERÍSSIMO (1998), como, a protensão limitada possui menores tensões de tração e compressãona época da protensão; melhor comportamento no que diz respeito às deformações (flechas) sob o efeito da fluência no concreto; maior participação da armadura suplementar na ruptura. Em vigas com protensão limitada, as tensões de tração devem ser dimensionadas de forma moderada em serviço para que a probabilidade de formação de fissuras no concreto seja pequena. Caso venham acontecer por causa de alguma ação variável temporária, as fissuras podem fechar logo após cessada a ação. Isso é possível por conta das seções permanecerem comprimidas sob o efeito das cargas quase permanentes.

De acordo com a NBR 7197,1989, item 4.1.3, a protensão parcial acontece quando:

- *I. Para as combinações quase permanentes de ações, previstas no projeto, é respeitado o estado limite de descompressão;*
- *II. Para as combinações frequentes de ações, previstas no projeto, é respeitado o estado limite de formação de fissuras, com Wk<= 0,2mm*

A protensão parcial, segundo VERÍSSIMO (1998), é semelhante ao de protensão limitada, mas permitindo assim que as tensões de tração no concreto atinjam valores mais elevados, o que faz com que a peça de concreto forme fissuras de maior abertura.

Cauduro(2002, p.28) explica as vantagens da protensão parcial, como o uso de quantidade de barras de aço comum que pode ser requerida para o controle de fissuração sob a tração; o aço de protensão é usado para compensar a maior parte do peso próprio e sustentar outras cargas, formando assim estruturas econômicas.

VERÍSSIMO (1998), em seu livro exemplifica um resumo das possibilidades de combinações dos processos e tipos de protensão no estado de utilização, que por meio desde há um melhor entendimento de como o concreto protendido funciona.

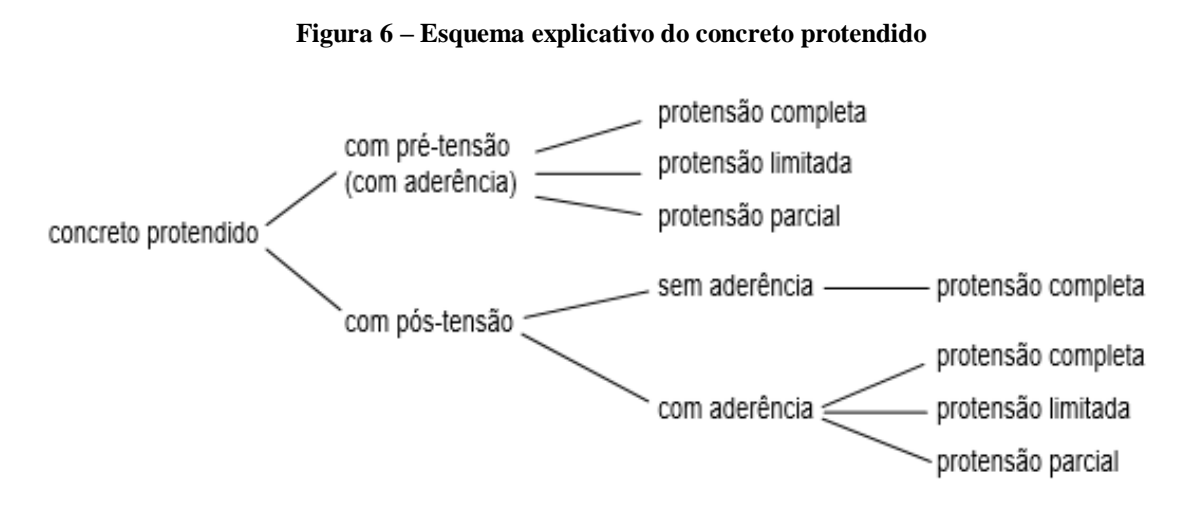

Fonte: VERÍSSIMO, 1998

#### 2.3 PERDAS NA PROTENSÃO

O concreto protendido pode sofrer diminuição da sua força de protensão, devido ao processo de execução, propriedades dos materiais usados ocasionando problemas das estruturas, as chamadas perdas na protensão, que podem ser classificadas em imediatas ou progressivas que resumidamente serão explicadas a seguir.

#### **2.3.1- Perdas Imediatas**

De acordo com VERÍSSIMO, 1998, a deformação imediata do concreto, o atrito do cabo com a bainha e a acomodação da ancoragem são o que provocam as perdas imediatas. Pfeil (1984), explica que quando ocorre o tensionamento da armadura ativa, pode acontecer o atrito entre cabos e peças que faz com que a força de protensão inserida sofra uma redução nos seus pontos, já as perdas por ancoragem ocorre perdas no tensionamento do cabo e quando a força é transferida do equipamento utilizado de protensão para a ancoragem.

#### **2.3.2- Perdas Progressivas**

Segundo VERÍSSIMO, 1998, as perdas progressivas são as que ocorrem ao longo do tempo, com os cabos ja ancorados no concreto que são a retração e fluência do concreto que têm a tendência de se estabilizarem durante o tempo e a relaxação do aço de protensão.

No caso da retração ocorre um encurtamento do concreto que no caso também afeta o cabo, encurtando-o, assim como a força de protensão e o alongamento do cabo são relacionados entre si, acontece a perda na protensão (PFEIL, 1984). Ja na fluência, de acordo com HANAI, 2005, é um fenômeno que produz deformações elásticas e plásticas ao longo do tempo nas regiões solicitadas. A relaxação do aço é quando ocorre um alívio de tensão em que a armadura de protensão sofre quando ela é estirada e mantida com um comprimento constante (VERÍSSIMO, 1998).

#### **3 MATERIAIS**

#### 3.1 CONCRETO

O concreto protendido em comparação ao concreto armado, possui técnicas mais aprimoradas, controle de qualidade mais rigoroso e concreto de melhores qualidades, como por exemplo a resistência característica à compressão em obras com concreto armado tende menor do que do concreto protendido HANAI (2005).

VERÍSSIMO (1998) justifica as resistências elevadas:

 A introdução da força de protensão pode causar solicitações prévias muito elevadas, frequentemente mais altas que as correspondentes a uma situação de serviço;

 O emprego de concretos e aços de alta resistência permite a redução das dimensões das peças, diminuindo seu peso próprio;

 Concretos de alta resistência possuem, em geral, módulo de deformação mais elevado, o que diminui tanto as deformações imediatas como as que ocorrem ao longo do tempo. Isso reduz os efeitos de perda de protensão oriundos da retração e fluência do concreto.

Aos ensaios que comprovam o comportamento da estrutura de acordo com a durabilidade em relação ao tipo e nível de agressividade devem ser previstos no projeto, mas se forem ausentes, a relação entre água e cimento e resistência à compressão do concreto e sua

durabilidade, de acordo com a (ABNT NBR 6118, 2014), deverão ser seguidas conforme a Tabela 3.

| 2017)                                                                                                    |         |                         |              |             |             |  |
|----------------------------------------------------------------------------------------------------|---------|-------------------------|--------------|-------------|-------------|--|
| Concreto $1$                                                                                                    | Tipo 23 | Classe de agressividade |              |             |             |  |
|                                                                                                    |         | I                       | $\mathbf{I}$ | Ш           | IV          |  |
| Relação<br>água/cimento em<br>massa                                                                                                    | CA      | $\leq 0.65$             | $\leq 0,60$  | $\leq 0.55$ | $\leq 0.45$ |  |
|                                                                                                    | CP      | $\leq 0,60$             | $\leq 0.55$  | $\leq 0,50$ | $\leq 0.45$ |  |
| Classe de<br>concreto (ABNT<br><b>NBR 8953)</b>                                                                                                    | СA      | $\geq$ C20              | $>$ C25      | $>$ C30     | $\geq$ C40  |  |
|                                                                                                    | CP      | $\geq$ C25              | $\geq$ C30   | $\geq$ C35  | $\geq$ C40  |  |
| <sup>1</sup> O concreto empregado na execução das estruturas deve cumprir com os requisitos estabelecidos<br>na ABNT 12655.<br><sup>2</sup> CA corresponde a componentes e elementos estruturais do concreto armado. |         |                         |              |             |             |  |

**Tabela 3 – Relação: classe de agressividade e qualidade do concreto NBR 6118 (ABNT, 2014)**

³ CP corresponde a componentes e elementos estruturais do concreto protendido.

Fonte: Elaborado pelos autores (2017).

HANAI 2005, explica a importância que o concreto tenha boa campacidade e baixa permeabilidade, para que a armadura fique protegida contra a corrosão, pois devido ao aço da armadura ativa no concreto protendido sofrer muitas tensões elevadas ele se torna mais suscetível à corrosão. Também é preciso observar de forma mais rigorosa as recomendações de produção de concreto, tomando precauções em relação ao emprego de cimentos mais compatíveis, aos agregados quanto à origem mineralógica e granulométrica, e as proporções adequadas entre cimento, agregado, água e de aditivos para que não interfiram nas propriedades das armaduras.

## 3.2 AÇOS NA PROTENSÃO

O aço do concreto protendido possui uma elevada resistência podendo ser três vezes maior do que o utilizado no concreto armado e também são mais econômicos não podendo ser aplicadas no concreto armado, pois o alongamento excessivo produz fissuras muito abertas. Estes aços de alta resistência podem ser utilizados na forma de fios e cordoalhas, o que evita problemas em relação a emenda da armadura nas peças. São classificados na forma de fios trefilados de aço carbono, cordoalhas e barros de aço-liga, e em relação ao seu tratamento podem ser de relaxação normal (RN) e relaxação baixa (RB) (VERÍSSIMO, 1998).

CARVALHO (2012) explica que os fios trefilados de aço carbono são aqueles que possuem um diâmetro nominal até 12 milímetros e sua fabricação possibilita a forma de rolo em que aumente seu comprimento, sendo que o diâmetro do rolo tem que ser superior a 250 vezes o diâmetro do fio. Os cordões de agrupamentos é uma nomenclatura dada pelo autor que possuem fios enrolados em forma de hélice com grupamentos com dois ou três fios, e apenas os sete fios são chamados de cordoalhas. E por fim, as barras são aqueles de segmento retos com comprimento entre 10 e 12 milímetros.

Segundo HANAI (2005) a diferença entre as cordoalhas engraxadas e as normais, é a proteção que recebem devido a uma graxa mineral na parte externa e são cobertas com plástico do tipo polietileno de alta intensidade (PEAD), cuidados que protegem contra a corrosão e impede a adesão ao concreto.

HANAI (2005) define os aços de relaxação normal (RN), sendo aqueles que através dor tratamento térmico amenizam as tensões internas que aurgem com a trefilação, ja os aços de relaxação baixa (RB), recebem tratamento termomecânico obtendo melhor eslasticidade além de redução das perdas de tensão e descreve as principais propriedades mecânicas do aço, sendo o f<sub>ptk</sub> a resistência característica à ruptura por tração do aço de protensão, f<sub>pyk</sub> o limite de escoamento convencional, correspondente à deformação residual de 0,2% e o Ep que é valor médio do módulo de elasticidade do aço. A NBR 6118 (ABNT, 2014), rege os valores específicos de f<sub>ptk</sub>, f<sub>pyk</sub> e do alongamento após a ruptura (*Euk*) e os valores mínimos para a verificação dos mesmos estão nas normas da ABNT NBR 7483 para as cordoalhas e ABNT NBR 7482 para fios.

O fabricante segundo a NBR 6118 (ABNT, 2014) deve fornecer o diagrama tensãodeformação mostrado a seguir, ou obtê-lo por meio de ensaios que são realizados pela NBR 6349 (ABNT, 2008), para que haja a verificação da segurança. Para o cálculo nos estados-limite de serviço e último, em intervalos de temperaturas equivalentes a -20°C e 150ºC o diagrama simplificado abaixo pode ser utilizado:

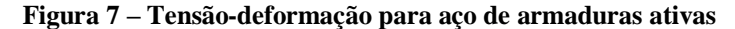

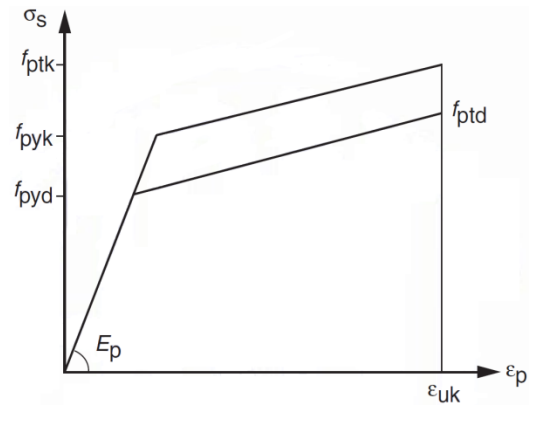

Fonte: ABNT NBR 6118 (2014).

Outro fator que deve ser abordado é a corrosão nos aços de protensão, um assunto muito importante, devido ao diâmetro dos fios ser pequeno e quando o aço é sujeito a elevadas tensões ficando assim mais suscetível à corrosão. Assim, os aços de protensão recebem um cuidado maior, pois devem ser protegidos na fábrica, quando transportados e na obra, colocando-os em locais cobertos, aquecidos, secos para que não haja contato com água de condensação, ácido húmico ou agentes químicos que possa danificá-los, como ressalta (VERÍSSIMO 1998).

#### 3.3 ELEMENTOS COMPLEMENTARES

#### **3.3.1- Ancoragem**

CAUDURO (2002, p. 11) define a ancoragem como sendo "Conjunto de peças mecânicas incluindo todos os componentes requiridos para ancorar (fixar) o aço para protensão e transmitir permanentemente a força de protensão ao concreto." São classificadas de acordo com sua aplicação em:

- Ativa;
- Passiva;
- Intermediária;
- Morta.

Ainda segundo CAUDURO (2002) tanto a ancoragem ativa quanto a passiva são equivalentes em relação a sua localizadação nas extremidades dos cabos, mas a diferença entre elas é que a ancoragem ativa tem a finalidade de tensionar e fixar a armadura ativa enquanto a ancoragem passiva é utilizada apenas para fixar não para fazer tração da armadura. A intermediária é localizada em qualquer ponto podendo ser tensionada em qualquer comprimento do cabo sem cortes. E por último a ancoragem morta localizada no final do cabo não sendo utilizada para aplicação da protensão.

VERÍSSIMO E CÉSAR JÚNIOR (1998) classificam as ancoragens de uma forma diferente:

- Por meio de aderência;
- Por meio de cunhas;
- Por meio de rosca e porca.

A ancoragem por aderência usualmente mais aplicada na protensão com aderência inicial, tendo assim uma força de protensão para ancorar maior sendo necessário desenvolver uma aderência mecânica para que seja produzido um endenteamento da armadura de protensão e o concreto. Já as ancoragens por meio de cunha são necessários duas peças, denominadas em cone macho e cone fêmea, que servem para ancorar os cabos de protensão, mostrados na figura a seguir.

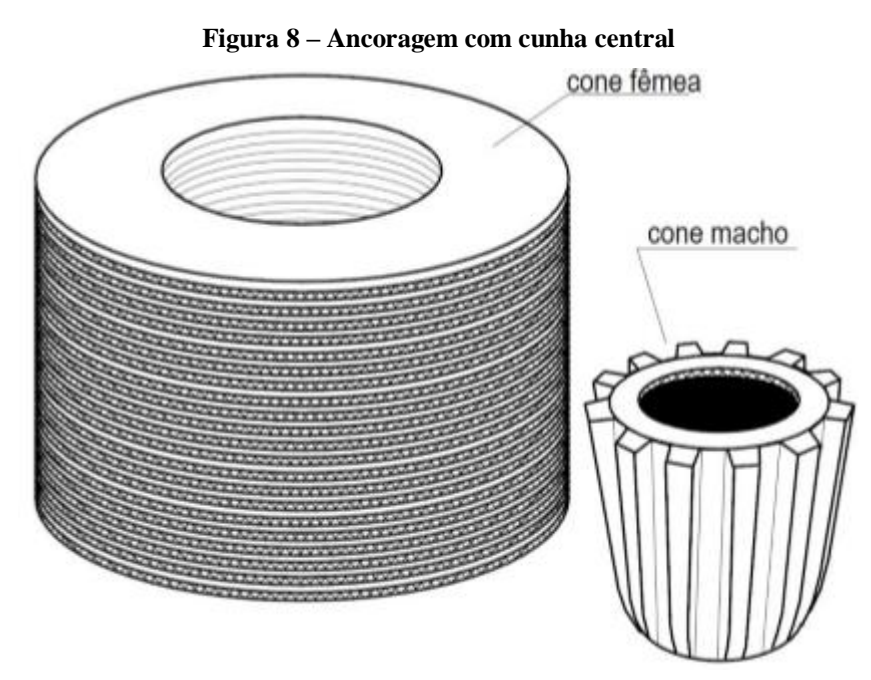

Fonte: VERÍSSIMO; JÚNIOR (1998 *apud* SISTEMA FREYSSINET)

Existem dois casos na acoragem por meio de cunha, o primeiro em que os fios e cordoalhas passam entre os cones e o segundo em que o cone macho é segmentado em parcelas iguais tendo um furo longitudinal onde os fios e cordoalhas também passam (VERÍSSIMO, 1998).

De acordo com PFEIL (1991), a ancoragem por meio de rosca e porca é usualmente utilizada quando tem-se barras de aço duro, na Inglaterra é utilizada de Macalloy enquanto na Alemanha, é o de Dywidag, este útlimo possui a vantagem das barras serem laminadas com

rosca permitindo assim que seja enroscada na barra em qualquer ponto, mostrada na figura a seguir.

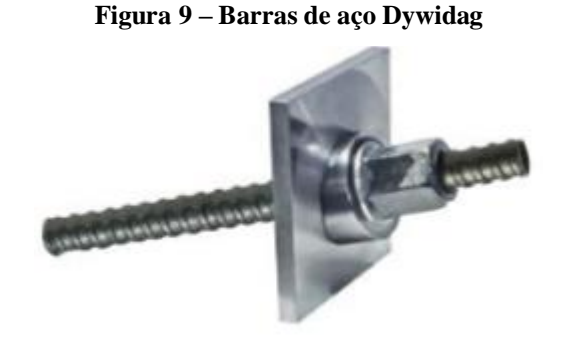

Fonte: DYWIDAG (2015).

#### **3.3.2- Bainhas**

HANAI (2005) caracteriza como sendo dutos flexíveis de chapa corrigada, podendo ser de aço ou plástico. VERÍSSIMO (1998) explica que as bainhas servem para que a armadura de protensão passe por ela, sem que haja atrito. A sua fabricação é interessante pois as chapas de aço são laminadas a frio e costuradas em hélice, são feitas assim para que tenha uma melhor aderência entre o concreto e a nata de injeção, facilidade no uso de luvas rosqueadas nas emendas, além de obter uma maior rigidez sem prejuízos a sua flexibilidade tendo uma facilidade no transporte. A função da nata de injeção, é proporcionar aderência posterior da armadura com o concreto e proteger a armadura ativa da corrosão. Para melhor entendimento a NBR 7681-1 (2013) especifica como deve ser as condições para que sejam empregadas a calda de cimento nas bainhas.

#### **3.3.3- Macacos Hidráulicos**

Segundo VERÍSSIMO E CÉSAR JÚNIOR (1998) o macaco hidráulico é um equipamento utilizado para que as forças de protensão sejam aplicadas no concreto, tais forças possuem valores elevados de se obterem portanto é um dispositivo necessário na protensão.

CAUDURO (2002) explica que o conjunto de equipamentos de protensão é constituído pelo macaco e pela bomba, devendo ter em mãos uma tabela de calibração para que a pressão utilizada para aplicar a força na armadura ativa seja determinada, assim como o manômetro que deve vir regulado.

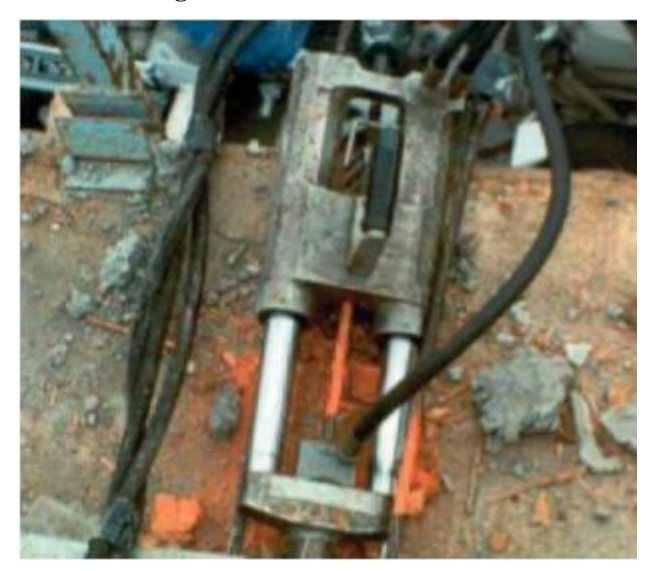

Fonte: CAUDURO (2002, p.16)

#### **4 DIMENSIONAMENTO DE VIGAS PROTENDIDAS RETANGULARES**

Todos os cálculos e fórmulas foram baseadas nos procedimentos adotados por Cholfe e Bonilha (2015).

### 4.1 MÉTODO DOS ESTADOS LIMITES

Método dos estados limites (NBR 7197): uma estrutura atende aos objetivos para os quais foi fabricada quando, para todas as combinações apropriadas de ações, nenhum estado limite aplicável é excedido. Devem ser verificados os estados limites últimos e os estados limites de utilização.

Para a segurança e o bom funcionamento do projeto, o método dos estados limites estabelece normas de cálculo que devem ser obedecidas, como por exemplo, as ações e resistências dos materiais serão calculados de forma separada, sendo utilizado o coeficiente de ponderação. Para a verificação do método existe duas condições, os estados limites últimos (ELU), e os estados limites de serviço (ELS):

O ELU está relacionado a ruína da estrutura, devendo ser verificado alguns critérios de segurança para que a estrutura não entre em colapso, como a perda de equilíbrio, esgotamento da capacidade de resistência devido a solicitações, efeitos de segunda ordem, assim como exposições ao fogo e ações sísmicas, entre outros fatores.

Estado Limite de Serviço (ELS), está ligado à qualidade, duração e desempenho. O ELS pode ser dividido, e os mais comuns para análise de elementos protendidos são:

- Estado limite de descompressão (ELS-D);
- Estado limite de formação de fissuras (ELS-F);
- Estado limite de abertura de fissuras (ELS-W);

#### 4.2 COVENÇÕES

A seguir será imposto as convenções que serão usadas para ações, forças, tensões e momentos:

- a) g = ação permanente distribuída;
- b) G = ação permanente concentrada;
- c) q = ação variável distribuída;
- d) Q = ação variável concentrada;
- e) p = protensão;
- f) Forças normais (N) para tração, positivas (+), e para compressão, negativas (-);
- g) Tensões normais (σ) para tração, positivas (+), e para compressão, negativas (-);
- h) Momentos fletores (M) que criam trações na borda inferior da viga são positivos (+) e se gerarem na borda superior são considerados negativos (-);
- i) Distâncias de excentricidades  $(e_n)$  ou fibra de interesse (y) quando estão acimas do centro de gravidade (CG) são negativas (-) e abaixo de CG positivas (+).

#### 4.3 CONCRETO ESTRUTURAL

A Tabela 2, mostrada anteriormente, apresenta a classe de agressividade, as exigências relacionadas à fissuração da estrutura e as combinações de ações em serviço, enquanto a Tabela 1, também já apresentada, evidencia a função da agressividade do ambiente, em conjunto poderão ser empregadas para melhor escolha do tipo de concreto estrutural a ser utilizado.
O concreto apresenta o peso específico (γ<sub>cc</sub>) igual a 25 KN/m<sup>3</sup> e o coeficiente de dilatação térmica  $(\alpha_T)$  igual a 10<sup>-5</sup>/°C, sendo que a escolha da qualidade do concreto depende da Tabela 3, já descrita anteriormente.

Já os aços de armaduras passivas podem ser encontrados nas categorias CA25, CA50 que segundo a ABNT NBR 7480 (2014) eles são fornecidos em barras que suas características serão mostradas a seguir na Tabela 4, e também encontrados na classe CA60, sendo essa fornecida em fios, sendo todas as classes identificados em relação a sua resistência de escoamento  $(f_{\text{vk}})$ .

| Diâmetro<br>nominal <sup>a</sup><br>mm |                                       | Massa e tolerância por unidade de<br>comprimento      |                                     | Valores nominais |
|----------------------------------------|---------------------------------------|-------------------------------------------------------|-------------------------------------|------------------|
| <b>Barras</b>                          | Massa<br>nominal <sup>b</sup><br>kg/m | Máxima variação<br>permitida<br>para massa<br>nominal | Área da<br>seção<br>$\mathrm{mm}^2$ | Perímetro<br>mm  |
| 6,3                                    | 0,245                                 | $±7\%$                                                | 31,2                                | 19,8             |
| 8,0                                    | 0,395                                 | ±7%                                                   | 50,3                                | 25,1             |
| 10,0                                   | 0,617                                 | ± 6%                                                  | 78,5                                | 31,4             |
| 12,5                                   | 0,963                                 | ± 6%                                                  | 122,7                               | 39,3             |
| 16,0                                   | 1,578                                 | ± 5%                                                  | 201,1                               | 50,3             |
| 20,0                                   | 2,466                                 | ± 5%                                                  | 314,2                               | 62,8             |
| 22,0                                   | 2,984                                 | ±4%                                                   | 380,1                               | 69,1             |
| 25,0                                   | 3,853                                 | ±4%                                                   | 490,9                               | 78,5             |

**Tabela 4 – Características de barras de armaduras passivas pela NBR 7480 (ABNT, 2007) (continua)**

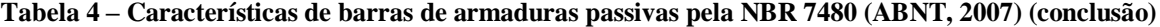

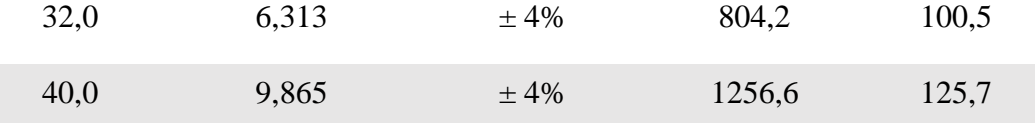

<sup>a</sup> Os outros diâmetros nominais podem ser fornecidos a pedido do comprador, mantendo - se as faixas de tolerância do diâmetro mais próximo.

<sup>b</sup> A densidade linear de massa (em quilogramas por metro) é obtida pelo produto da área da seção nominal em metros quadrados por 7 850 kg/m3.

Fonte: Próprios Autores (2017).

A tabela 5 mostra algumas características dos aços e os respectivos valores de fyk:

**Tabela 5 – Propriedades mecânicas exigíveis de barras e fios de aço destinados a armadura para concreto armado pela NBR 7480 (ABNT, 2007)**

|           |                                                                                                  | Valores mínimos de tração                                               | Ensaio de<br>dobramento<br>a 180°                                       |                                                                            | Aderência                                        |                     |                                                                                             |                           |
|-----------|--------------------------------------------------------------------------------------------------|-------------------------------------------------------------------------|-------------------------------------------------------------------------|----------------------------------------------------------------------------|--------------------------------------------------|---------------------|---------------------------------------------------------------------------------------------|---------------------------|
| Categoria | Resistência<br>característica<br>de<br>escoamento <sup>a</sup><br>$(f_{yk})$<br>MPa <sup>e</sup> | Limite de<br>resistência <sup>b</sup><br>$(f_{at})$<br>MPa <sup>f</sup> | Alongamento<br>após ruptura<br>em 10 $\Phi$ <sup>c</sup><br>(A)<br>$\%$ | Alongamento<br>total na força<br>máxima <sup>d</sup><br>$(A_{gt})$<br>$\%$ | Diâmetro<br>do<br>pino<br>(mm)<br>$\Phi$ <<br>20 | $\Phi$ $\geq$<br>20 | Coeficiente<br>de<br>conformação<br>superficial<br>mínimo<br>$\eta$<br>$\Phi$ <<br>10<br>mm | $\Phi$ $\geq$<br>10<br>mm |
| $CA - 25$ | 250                                                                                              | $1,20$ f <sub>y</sub>                                                   | 18                                                                      | $\qquad \qquad -$                                                          | $2 \Phi$                                         | $4\Phi$             | 1,0                                                                                         | 1,0                       |
| $CA - 50$ | 500                                                                                              | $1,08f_y$                                                               | 8                                                                       | 5                                                                          | $3 \Phi$                                         | $6\,\Phi$           | 1,0                                                                                         | 1,5                       |
| $CA - 60$ | 600                                                                                              | $1,05$ $f_v^c$                                                          | 5                                                                       |                                                                            | $5 \Phi$                                         |                     | 1,0                                                                                         | 1,5                       |

a Valor característico do limite superior de escoamento fyk da ABNT NBR 6118 obtido a partir do LE ou δɛ da ABNT NBR ISSO 6892.

b O mesmo que resistência convencional à ruptura ou resistência convencional à tração (LR ou δɛ da ABNT NBR ISSO 6892).

c Φ é o diâmetro nominal, conforme 3.4.

d O alongamento deve ser atendido através do critério de alongamento após ruptura (A) ou alongamento total na força máxima (Agt).

e para efeitos práticos de aplicação desta Norma, pode-se admitir 1 MPa = 0,1 kgf/mm2.

f fat mínimo de 660 MPa.

Fonte: Elaborado pelos autores (2017).

Tanto os aços de armaduras passivas quanto ativas possuem em geral o peso específico (γ<sub>ss</sub>) igual a 78,5 KN/m<sup>3</sup> e coeficiente de dilatação térmica de 10<sup>-5</sup>/<sup>o</sup>C para temperaturas entre -20°C a 150°C. Em relação ao módulo de elasticidade (Es) em armaduras passivas corresponde a 210 GPa, enquanto é utilizado 200 GPa para cordoalhas e fios em aços ativos.

Para as cordoalhas, os aços mais utilizados são CP190 e CP210 representando uma resistência característica a ruptura por tração (f<sub>ptk</sub>) igual a 1900 MPA e 2100 MPA, enquanto o limite de escoamento do aço  $(f_{\text{pvk}})$  1710 MPA e 2100 MPA, respectivamente. A tabela abaixo apresenta tais características:

| Número de fios       | $\emptyset$ Nominal (mm) | Area $(cm2)$ | Massa $(Kg / m)$ |
|----------------------|--------------------------|--------------|------------------|
| $3$ fios de $3,0$ mm | 6,5                      | 0,218        | 0,171            |
| $3$ fios de $3,0$ mm | 7,6                      | 0,303        | 0,238            |
| $3$ fios de $3,0$ mm | 8,8                      | 0,387        | 0,304            |
| $3$ fios de $3,0$ mm | 9,6                      | 0,466        | 0,366            |
| $3$ fios de $3,0$ mm | 11,1                     | 0,662        | 0,52             |
| 7 fios               | $9,5$ (%")               | 0,562        | 0,441            |
| 7 fios               | 12,7(1/2")               | 1,009        | 0,792            |
| 7 fios               | 15,2(5)                  | 1,434        | 1,126            |

**Tabela 6 – Características do aço ativo para CP190 e CP210 por Cholfe e Bonilha (2015)**

Fonte: Elaborado pelos autores (2017).

## 4.5 CÁLCULO DE VIGAS PROTENDIDAS PARA SEÇÕES RETANGULARES

A seguir é exemplificado uma seção retangular com suas características geométricas assim como as fórmulas utilizadas para o cálculo das mesmas:

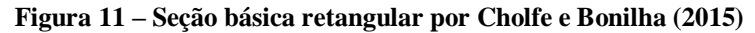

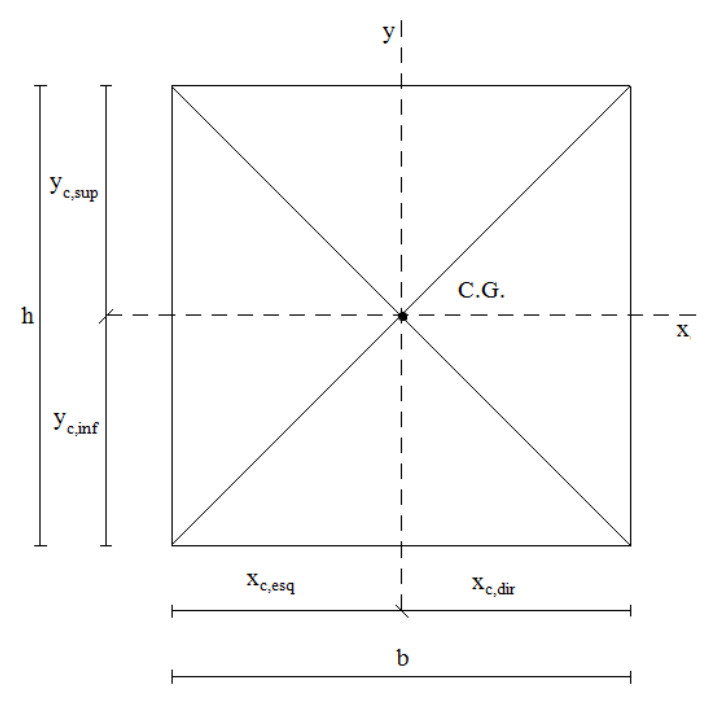

Fonte: Elaborado pelos autores (2017).

A<sup>c</sup> – Área de concreto para seção transversal

b – Base da seção

h – Altura da seção

y c,inf – Distância do CG da seção até a borda inferior

yc,sup – Distância do CG da seção até a borda superior

I<sub>c,x</sub> – Inércia da seção em relação ao eixo x

Wc,inf – Módulo resistente inferior

Wc,sup – Módulo resistente superior

 $K_{c,inf}$  – Raio resistente relativo à fibra inferior

 $K_{c, sup}$  – Raio resistente relativo à fibra superior

$$
A_c = b \cdot h \tag{1}
$$

$$
y_{c,inf} = \frac{h}{2} \tag{2}
$$

$$
y_{c, sup} = \frac{h}{2} \tag{3}
$$

$$
I_{c,x} = \frac{b \cdot h^3}{12} \tag{4}
$$

$$
W_{c,inf} = \frac{I_{c,x}}{y_{c,inf}} \tag{5}
$$

$$
W_{c, sup} = \frac{I_{c,x}}{y_{c, sup}}
$$
 (6)

$$
K_{c,inf} = \frac{W_{c,inf}}{A_c} \tag{7}
$$

$$
K_{c, sup} = \frac{W_{c, sup}}{A_c}
$$
 (8)

### 4.6 AÇÕES MOMENTOS E RESISTÊNCIAS

Na análise estrutural, deve ser considerada a influência de todas as ações que possam produzir efeitos significativos. As ações ocorridas no concreto podem ser classificadas em três tipos e serão definidas a seguir:

- a- Ações permanentes: são aquelas que apresentam pequenas variações ao decorrer de toda a vida da construção.
- b- Ações variáveis: essas por sua vez apresentam variações significativas durante a vida útil.
- c- Ações excepcionais: durante a vida da construção são aquelas que apresentam uma baixa probabilidade de ocorrência, com duração extremamente curta.

As tabelas abaixo descrevem os coeficientes de ponderação no estado limite último (ELU) e estado limite de serviço (ELS), respectivamente:

| Combinações<br>de ações       | Permanentes<br>(g) |     | Variáveis<br>(q) |          | Protensão<br>(p) |     | Recalques de<br>apoio e retração |                |
|-------------------------------|--------------------|-----|------------------|----------|------------------|-----|----------------------------------|----------------|
|                               | D                  | F   | Q                | T        | D                | F   | D                                | $\mathbf{F}$   |
| <b>Normais</b>                | $1,4^{a}$          | 1.0 | 1,4              | 1,2      | 1,2              | 0.9 | 1,2                              | $\overline{0}$ |
| Especiais ou de<br>construção | 1,3                | 1,0 | 1,2              | 1,0      | 1,2              | 0.9 | 1,2                              | $\Omega$       |
| Excepcionais                  | 1,2                | 1,0 | 1,0              | $\theta$ | 1,2              | 0,9 | $\theta$                         | $\overline{0}$ |

**Tabela 7 – Coeficientes de ações (γf = γf1 . γf3) para o ELU pela NBR 6118 (ABNT, 2014)**

**ONDE:** D é desfavorável, F é favorável, Q representa as cargas variáveis em geral e T é a temperatura.

**a)** Para as cargas permanentes de pequena variabilidade, como o peso próprio das estruturas, especialmente as pré-moldadas, esse coeficiente pode ser reduzido para 1,3.

Fonte: Elaborado pelos autores (2017).

|                               | Ações                                                                                                    |          |                      |          |  |  |
|-------------------------------|----------------------------------------------------------------------------------------------------|----------|----------------------|----------|--|--|
|                               |                                                                                                    | $\Psi_0$ | $\Psi_1^{\text{a)}}$ | $\Psi_2$ |  |  |
| Cargas                        | Locais em que não há predominância de<br>pesos de equipamentos que permanecem<br>fixos por longos períodos de tempo, nem de<br>elevadas concentrações de pessoas b.       | 0,5      | 0,4                  | 0,3      |  |  |
| acidentais<br>de<br>edifícios | Locais em que há predominância de pesos de<br>equipamentos que permanecem fixos por<br>longos períodos de tempos ou de elevada<br>concentração de pessoas <sup>c)</sup> . | 0,7      | 0.6                  | 0,4      |  |  |
|                               | Biblioteca, arquivos, oficinas e garagens.                                                                                                    | 0,8      | 0,7                  | 0,6      |  |  |
| Vento                         | Pressão dinâmica do vento nas estruturas em<br>geral                                                                                                    | 0,6      | 0,3                  | $\theta$ |  |  |
| Temperatura                   | Variações uniformes de temperatura em<br>relação à média anual local                                                                                                    | 0,6      | 0,5                  | 0,3      |  |  |

**Tabela 8 – Coeficientes de ações (γf2) para o ELS pela NBR 6118 (ABNT, 2014)**

**a)** Para os valores de Ψ<sup>1</sup> relativos às pontes e principalmente aos problemas de fadiga, ver seção 23 da NBR 6118.

**b)** Edifícios residenciais.

**c)** Edifícios comerciais, de escritórios, estações e edifícios públicos.

Fonte: Elaborado pelos autores (2017).

Já o coeficiente de ponderação das resistências para estado limite último está de acordo com a tabela a seguir:

| Combinações | Concreto         | Aco              |
|-------------|------------------|------------------|
|             | $\gamma_{\rm c}$ | $\gamma_{\rm s}$ |
| Normais     | .40              | 1. I J           |

**Tabela 9 – Coeficientes de resistências γ<sup>c</sup> e γ<sup>s</sup> para o ELU pela NBR 6118 (ABNT, 2014) (continua)**

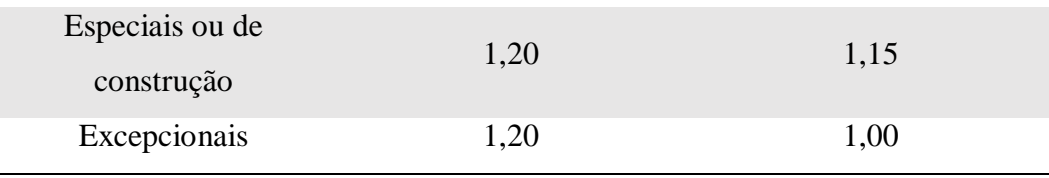

#### **Tabela 9 – Coeficientes de resistências γ<sup>c</sup> e γ<sup>s</sup> para o ELU pela NBR 6118 (ABNT, 2014) (conclusão)**

Fonte: Elaborado pelos autores (2017).

Para verificações no ELS o coeficiente de ponderação para resistências é:

$$
\gamma_{\rm m} = 1.0 \tag{9}
$$

As combinações de ações que ocorrem em uma estrutura podem atuar ao mesmo tempo em período preestabelecido, portanto não devem serem desprezadas, devendo assim ser considerado os efeitos mais desprezíveis para todo elemento. Para a combinações dessas ações podem ser utilizadas as tabelas a seguir, para estado limite último e de serviço respectivamente:

| Combinações<br>últimas (ELU) | Descrição                                                                                                   | Cálculo das solicitações                                                                                                    |
|------------------------------|----------------------------------------------------------------------------------------------------|----------------------------------------------------------------------------------------------------|
| <b>Normais</b>               | Esgotamento da<br>capacidade resistente<br>para elementos<br>estruturais de concreto<br>armado <sup>a</sup> | $F_d = \gamma_g$ . $F_{gk} + \gamma_{gg}$ . $F_{ggk} + \gamma_g$ . $(F_{glk} + \Sigma \Psi_{oj}$ . $F_{gjk})$<br>$+ \gamma_{\epsilon \alpha} \cdot \Psi_{0\epsilon} \cdot F_{\epsilon \alpha k}$ |
|                              | Esgotamento da<br>capacidade resistente<br>para elementos<br>estruturais de<br>concreto protendido          | Deve ser considerada, quando necessário, a<br>força de protensão como carregamento externo<br>com os valores $P_{kmAx}$ e $P_{kmin}$ para a força<br>desfavorável, conforme definido na seção 9. |

**Tabela 10 – Combinações últimas de ações para ELU pela NBR 6118 (ABNT,2014) (continua)**

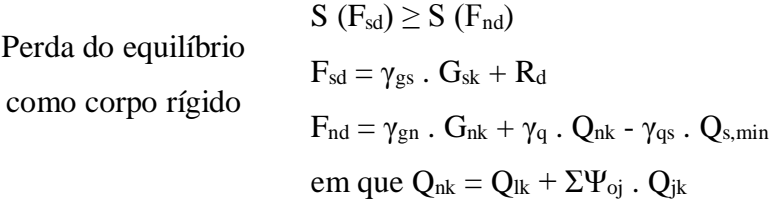

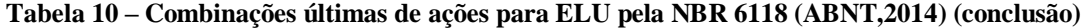

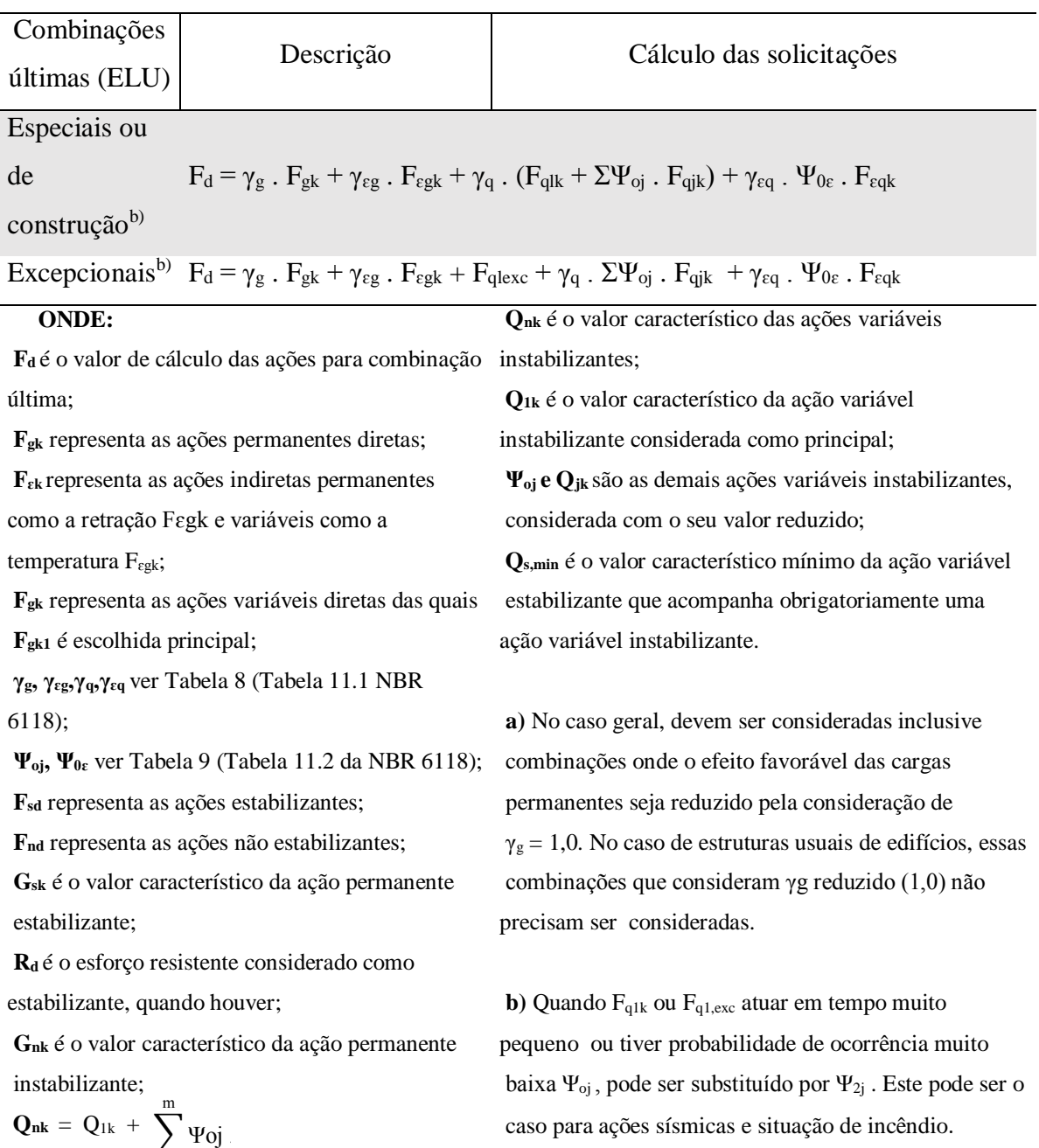

Fonte: Elaborado pelos autores (2017).

j=2

| Combinações  |                                              | Cálculo                                                                          |
|--------------|----------------------------------------------|----------------------------------------------------------------------------------|
| de Serviço   | Descrição                                    | das                                                                              |
| (ELS)        |                                              | solicitações                                                                     |
|              | Combinações Nas combinações quase            |                                                                                  |
| quase        | permanentes de serviço, todas                |                                                                                  |
| permanentes  | as ações variáveis são                       | $F_d$ , ser = $\Sigma$ $F_{gi,k}$ + $\Sigma$ $\Psi_{2j}$ . $F_{qi,k}$            |
| de serviço   | consideradas com seus valores                |                                                                                  |
| (CQP)        | quase permanentes $\Psi_2$ . F <sub>qk</sub> |                                                                                  |
|              | Nas combinações frequentes de                |                                                                                  |
|              | serviço, a ação variável                     |                                                                                  |
| Combinações  | principal                                    |                                                                                  |
| frequentes   | $F_{q1}$ é tomada com seu valor              |                                                                                  |
| de serviço   | frequente $\Psi_1$ . $F_{q1k}$ , e todas as  | $F_{d, ser} = \sum F_{gi,k} + \Psi_1$ . $F_{q1,k} + \sum \Psi_{2j}$ . $F_{qj,k}$ |
| (CF)         | demais ações variáveis são                   |                                                                                  |
|              | tomadas com seus valores                     |                                                                                  |
|              | quase permanentes $\Psi_2$ . F <sub>qk</sub> |                                                                                  |
| Combinações  |                                              | Cálculo                                                                          |
| de Serviço   | Descrição                                    | das                                                                              |
| (ELS)        |                                              | solicitações                                                                     |
|              | Nas combinações raras de                     |                                                                                  |
| Combinações  | serviço, a ação variável                     |                                                                                  |
|              | principal $F_{q1}$ é tomada com seu          |                                                                                  |
| raras de     | valor característico $F_{q1k}$ , e           | $F_{d, ser} = \sum F_{gi,k} + F_{q1,k} + \sum \Psi_{1j}$ . $F_{qi,k}$            |
| serviço      | todas as demais ações são                    |                                                                                  |
| (CF)         | tomadas com seus valores                     |                                                                                  |
|              | frequentes $\Psi_1$ . F <sub>qk</sub>        |                                                                                  |
| <b>ONDE:</b> |                                              |                                                                                  |

**Tabela 11 – Combinações de serviço para ELS pela NBR 6118 (ABNT, 2014)**

Fd, ser é o valor de cálculo das ações para combinações de serviço;

 $F_{q1k}$  é o valor característico das ações variáveis principais diretas;

Ψ<sup>1</sup> é o fator de redução de combinação frequente para ELS;

Ψ<sup>2</sup> é o fator de redução de combinação quase permanente para ELS.

Fonte: Elaborado pelos Autores (2017).

Para as ações, como o peso próprio, os cálculos das forças e momentos serão demostrados a seguir sendo:

$$
Q_{g1} - Carga causada pelo peso próprio
$$
  
\n
$$
\gamma_{cc} - peso específico do concreto
$$
  
\n
$$
Q_{g1} = A_c \cdot \gamma_{cc}
$$
 (10)

Mg1 – Momento causado pelo peso próprio

l – largura da seção

$$
M_{g1} = \frac{Q_{g1} \cdot l^2}{8} \tag{11}
$$

# 4.7 TENSÃO DA ARMADURA DE PROTENSÃO E FORÇA DE PROTENSÃO

Obtendo do aço da armadura ativa a resistência característica à ruptura por tração  $(f_{\text{ptk}})$ , e o limite de escoamento ( $f_{pyk}$ ), a tensão ( $\sigma_{pi}$ ) da armadura de protensão dos aços de relaxação normal (RN) e relaxação baixa (RB), poderão ser calculados. A ABNT NBR 6118 (2014), estipula alguns valores limites para a tensão da amadura de protensão, devendo ser utilizado o menor valor entre as fórmulas para RN ou RB, as fórmulas para a pré-tração serão descritas a seguir:

a) Aços de relaxação normal (RN):

 $\sigma_{\text{pi}} = 0.77$ . f<sub>ptk</sub> (12)

$$
\sigma_{\text{pi}} = 0.90 \quad f_{\text{pyk}} \tag{13}
$$

b) Aços de relaxação baixa (RB):

$$
\sigma_{\rm pi} = 0.77 \quad \rm f_{ptk} \tag{14}
$$

$$
\sigma_{\rm pi} = 0.85 \quad \rm f_{\rm pyk} \tag{15}
$$

A força de protensão inicial pode ser calculada utilizando o valor de  $\sigma_{\text{pi}}$ :

$$
N_{p0}^{(0)} = \sigma_{pi} \cdot A_p^{(0)}
$$
  
\n
$$
N_{p0}^{(0)} - \text{Força de protensão inicial}
$$
  
\n
$$
A_p^{(0)} - \text{Área de aço inicial de armadura ativa}
$$

# 4.8 ESTIMATIVA DO PRÉ-ALONGAMENTO PARA t $_{\infty}$

Quando ocorre a tensão da armadura, acontece uma deformação que chamamos de préalongamento, devendo ser estimada durante a sua vida útil, ou seja, o tempo de vida infinito (t<sub>∞</sub>). Para se obter este resultado, utiliza a fórmula das tensões iniciais de protensão ( $\sigma_{pi}$ ), utilizando a força de protensão característica  $(P_d)$ , levando em conta as perdas estimadas no tempo infinito, que segundo Pfeil (1991), pode ser considerado de 25% para perdas progressivas.

$$
\sigma = \varepsilon \cdot E \tag{17}
$$

$$
\sigma - \text{tensão}
$$

$$
\varepsilon
$$
 – aerormação

- E módulo de elasticidade
- $P_d = N_{p0}^{(0)} \cdot \gamma_p$  (18)  $N_{\text{p0}}^{(0)}$  – força de protensão inicial γ p – coeficiente encontrado na Tabela 11

Isolando  $\sigma_{pi}$  na fórmula 16, substituindo ela e a fórmula 18 na 17, isolando a  $\Delta \epsilon_{pi}$  na 17, considerando perdas de 25% e o resultado em permilagem (‰), a expressão ficaria:

$$
\Delta \varepsilon_{\text{pi}} = \left( \frac{P_d \cdot (1 - 0.25)}{E_p \cdot A_p^{(0)}} \right) . 1000 \tag{19}
$$

 $\Delta \varepsilon_{\text{pi}}$  – pré-alongamento da armadura ativa

E<sup>p</sup> – módulo de elasticidade da armadura ativa

 $A_p^{(0)}$  – Área de aço inicial de armadura ativa

# 4.9 COBRIMENTOS MÍNIMOS E ESPAÇAMENTOS DAS ARMADURAS

O cobrimento mínimo a ser utilizado é estipulado pela tabela a seguir:

| Tipo de                 | Componente ou                                               | Classe de agressividade ambiental |                         |    |                 |  |  |
|-------------------------|-------------------------------------------------------------|-----------------------------------|-------------------------|----|-----------------|--|--|
| estrutura               | elemento                                                    |                                   | $\mathbf{I}$            | Ш  | IV <sup>c</sup> |  |  |
|                         |                                                             |                                   | Cobrimento nominal (mm) |    |                 |  |  |
|                         | Laje <sup>b</sup>                                           | 20                                | 25                      | 35 | 45              |  |  |
| Concreto                | Viga/pilar                                                  | 25                                | 30                      | 40 | 50              |  |  |
| armado                  | Elementos estruturais em<br>contato com o solo <sup>d</sup> |                                   | 30                      | 40 | 50              |  |  |
| Concreto                | Laje                                                        | 25                                | 30                      | 40 | 50              |  |  |
| protendido <sup>a</sup> | Viga/pilar                                                  | 30                                | 35                      | 45 | 55              |  |  |

**Tabela 12 - Correspondência entre a classe de agressividade ambiental e o cobrimento nominal pela NBR 6118 (ABNT, 2014)**

<sup>a</sup> Cobrimento nominal da bainha ou dos fios, cabos e cordoalhas. O cobrimento da armadura passiva deve respeitar os cobrimentos para concreto armado.

<sup>b</sup> Para a face superior de lajes e vigas que serão revestidas com argamassa de contrapiso, com revestimentos finais secos tipo carpete e madeira, com argamassa de revestimento e acabamento, como pisos de elevado desempenho, pisos cerâmicos, pisos asfálticos e outros, as exigências desta Tabela podem ser substituídas pelas de 7.4.7.5, respeitado um cobrimento nominal  $\geq 15$  mm.

<sup>c</sup> Nas superfícies expostas a ambientes agressivos, como reservatórios, estações de tratamento de água e esgoto, condutos de esgoto, canaletas de efluentes e outras obras em ambientes química e intensamente agressivos, devem ser atendidos os cobrimentos da classe de agressividade IV.

<sup>d</sup> No trecho dos pilares em contato com o solo junto aos elementos de fundação, a armadura deve ter cobrimento nominal  $\geq$  45 mm.

Fonte: Elaborado pelos autores (2017).

O espaçamento mínimo no caso da pré-tração para armaduras ativas deve seguir as seguintes condições:

| Disposição dos fios                 | Espaço livre                                            |                 |  |  |
|-------------------------------------|---------------------------------------------------------|-----------------|--|--|
| ou cordoalhas                       | a <sub>h</sub>                                          | $a_{v}$         |  |  |
|                                     | (horizontal)                                            | (vertical)      |  |  |
|                                     | $\geq$ 2 $\Phi$                                         | $\geq 2 \Phi$   |  |  |
|                                     | $\geq$ 1,2 d <sub>máx</sub> $\geq$ 1,2 d <sub>máx</sub> |                 |  |  |
| a,<br>a.                            | $\geq$ 2 cm $\geq$ 2 cm                                 |                 |  |  |
|                                     | $\geq$ 3 $\Phi$                                         | $\geq$ 3 $\Phi$ |  |  |
| $a_{\rm v}$                         | $\geq$ 1,2 d <sub>máx</sub> $\geq$ 1,2 d <sub>máx</sub> |                 |  |  |
|                                     | $\geq$ 2,5 cm $\geq$ 2,5 cm                             |                 |  |  |
|                                     |                                                         |                 |  |  |
|                                     | $\geq$ 3 $\Phi$                                         | $\geq$ 3 $\Phi$ |  |  |
|                                     | $\geq$ 1,2 d <sub>máx</sub> $\geq$ 1,2 d <sub>máx</sub> |                 |  |  |
| $a_{\rm n}$                         | $\geq$ 3 cm $\geq$ 3 cm                                 |                 |  |  |
| Onde:                               |                                                         |                 |  |  |
| Φ é o diâmetro do fio ou cordoalha; |                                                         |                 |  |  |

**Tabela 13 – Espaçamento mínimo para aço ativo pré-tracionado pela NBR 6118 (ABNT, 2014)**

Fonte: Elaborado pelos autores (2017).

d*máx* é a dimensão máxima do agregado graúdo.

Para as armaduras passivas:

Para a escolha do espaçamento horizontal deve-se calcular o valor do diâmetro do aço utilizado (Øi) ou multiplicar 1,2 do diâmetro máximo do agregado, então será utilizado o maior resultado entre eles, caso seja menor que 2 cm, utilizar o mesmo.

$$
Esp_{min} = 1,2 \t d_{max} \t (20)
$$

Para a escolha do espaçamento vertical deve-se calcular o valor do diâmetro do aço utilizado  $(\emptyset)$  ou multiplicar 0,5 do diâmetro máximo do agregado, então será utilizado o maior resultado entre eles, caso seja menor que 2 cm, utilizar o mesmo.

$$
Esp_{min} = 0.5 \cdot d_{max} \tag{21}
$$

Segundo a NBR 7211 (ABNT, 2009) a dimensão máxima característica corresponde à abertura associada à peneira de série normal ou intermediária que é identificada na tabela abaixo:

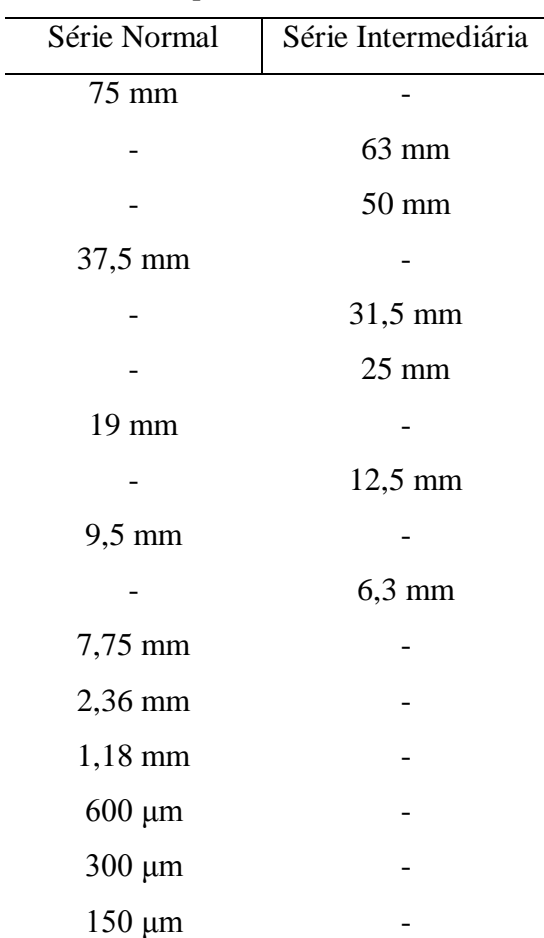

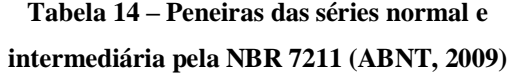

Fonte: Elaborado pelos autores (2017).

# 4.10 DIMENSIONAMENTO NO ESTADO LIMITE ÚLTIMO (ELU) USANDO O PROCESSO PRÁTICO K6

Para dimensionar vigas de seção retangular nos domínios 2, 3 e 4 é usado o processo prático K6, sendo empregados os concretos das classes C25 à C40, e aços CP175, CP190 e CP210 para armaduras ativas e CA50 para armadura passiva.

Em relação aos domínios, o 2 trabalha com tração simples ou composta, obtendo maior alongamento sem acontecer ruptura à compressão, o 3 acontece a flexão simples ou composta, ocorrendo escoamento do aço e ruptura à compressão, e por último o 4 que seria uma seção com flexão simples ou composta com ruptura, não ocorrendo escoamento do aço.

A seguir serão demonstrados as hipóteses e os procedimentos desse processo:

(1<sup>a</sup>) Hipótese: área de aço total de armadura ativa  $(A_p)$  diferente de zero e área de aço total de armadura passiva (A<sub>s</sub>) igual à zero:

$$
A_p \neq 0; A_s = 0 \tag{22}
$$

a) Cálculo do momento solicitante de cálculo  $(M_{sd})$ :

$$
M_{sd} = (\gamma_g \cdot M_{gk}) + (\gamma_{eg} \cdot M_{egk}) + (\gamma_q \cdot (M_{q1k} + (\Sigma \Psi_{oj} \cdot M_{qjk})) + (\gamma_{eq} \cdot \Psi_{O\epsilon} \cdot M_{eqk}) (23)
$$

b) Posição mínima do centro de gravidade da armadura ativa  $(y_0)$ :

$$
y_0 = \text{cobrimento minimo} + (\text{diâmetro da armadura passiva}/2) \tag{24}
$$

c) Altura útil relativa ao centro de gravidade da armadura ativa  $(d_p)$ :

$$
d_p = h - y_0 \tag{25}
$$

h – altura da seção

d) Valor de K6

$$
K_6 = \frac{b - d_p^2}{M_{sd}}
$$
 (26)

b – base da seção

e) Para achar o valor da variável que define a posição da linha neutra  $(\beta_x)$ , a variável (β ) que define a variação do braço de alavanca (z) relativo ao binário da força de tração em  $A_p\,(N_{pd})$ vezes a força de compressão  $(N_{cd})$ no centro de gravidade da

área comprimida  $(A_{cc})$ , o valor da deformação máxima do concreto na borda comprimida (ε<sub>cd</sub>) e a deformação da armadura ativa em conjunto com o concreto (∆εpd), é necessário utilizar a tabela abaixo empregada em conjunto com o valor de K6:

| Tabela de Dimensionamento de Vigas com |                                          |                                    |                                    |           |        | $\varepsilon_{\rm pd}$ |                           | $\sigma_{pd}$ (Mpa) |       |       |       |
|----------------------------------------|------------------------------------------|------------------------------------|------------------------------------|-----------|--------|------------------------|---------------------------|---------------------|-------|-------|-------|
|                                        | Seções Retangulares armadas com Armadura |                                    |                                    |           |        |                        | $\Delta \varepsilon_{pd}$ |                     |       |       | (Mpa) |
|                                        |                                          | Ativa (Ap) e Armadura Passiva (As) |                                    |           |        |                        | $\epsilon_{\text{sd}}$    | CP175               | CP190 | CP210 |       |
| $\beta_x =$                            | $\beta_z =$                              |                                    |                                    |           |        |                        | 32,5                      | 1.487               | 1.614 | 1.782 |       |
| x/d                                    | z/d                                      |                                    | $k_6 = bd^2 / M_{sd}$              |           |        |                        | 30                        | 1.476               | 1.601 | 1.768 |       |
|                                        |                                          |                                    | $k_6$ = Para concreto com $f_{ck}$ |           |        |                        | 27,5                      | 1.465               | 1.588 | 1.754 |       |
|                                        |                                          |                                    |                                    | $(Mpa) =$ |        | $\epsilon_{\rm cd}$    | 25                        | 1.454               | 1.575 | 1.739 | CA50  |
|                                        |                                          |                                    |                                    |           |        | $(\%0)$                | 22,5                      | 1.443               | 1.563 | 1.725 |       |
| $\beta_x$                              | $\beta$ z                                | 30<br>25                           |                                    |           |        |                        | 20                        | 1.432               | 1.550 | 1.711 |       |
|                                        |                                          |                                    | 35                                 | 40        |        | 17,5                   | 1.42                      | 1.537               | 1.696 |       |       |
|                                        |                                          |                                    |                                    |           |        |                        | 15                        | 1.409               | 1.525 | 1.682 |       |
|                                        |                                          |                                    |                                    |           |        |                        | 12,5                      | 1.398               | 1.512 | 1.668 |       |
| 0,02                                   | 0,993                                    | 21,441                             | 17,867                             | 15,315    | 13,401 | 0,204                  |                           |                     |       |       |       |
| 0,04                                   | 0,986                                    | 5,601                              | 4,668                              | 4,001     | 3,501  | 0,417                  |                           |                     |       |       |       |
| 0,06                                   | 0,979                                    | 2,623                              | 2,185                              | 1,873     | 1,639  | 0,638                  |                           |                     |       |       |       |
| 0,08                                   | 0,972                                    | 1,562                              | 1,302                              | 1,116     | 0,976  | 0,870                  |                           |                     |       |       |       |
| 0,10                                   | 0,965                                    | 1,069                              | 0,891                              | 0,764     | 0,668  | 1,111                  |                           | 1.387               | 1.499 | 1.653 | 435   |
| 0,12                                   | 0,957                                    | 0,802                              | 0,668                              | 0,573     | 0,501  | 1,364                  |                           |                     |       |       |       |
| 0,14                                   | 0,949                                    | 0,645                              | 0,538                              | 0,461     | 0,403  | 1,628                  |                           |                     |       |       |       |
| 0,16                                   | 0,940                                    | 0,551                              | 0,459                              | 0,394     | 0,344  | 1,905                  |                           |                     |       |       |       |
| 0,18                                   | 0,931                                    | 0,493                              | 0,411                              | 0,352     | 0,308  | 2,195                  |                           |                     |       |       |       |

**Tabela 15 - Tabela de K6 por Cholfe e Bonilha (2015) (continua)**

| Tabela de Dimensionamento de Vigas com |                                          |    |                                 |             |    |                    |                               |                     |          |       | $\sigma_{\rm pd}$ |
|----------------------------------------|------------------------------------------|----|---------------------------------|-------------|----|--------------------|-------------------------------|---------------------|----------|-------|-------------------|
|                                        | Seções Retangulares armadas com Armadura |    |                                 |             |    |                    |                               | $\sigma_{pd}$ (Mpa) |          | (Mpa) |                   |
|                                        | Ativa (Ap) e Armadura Passiva (As)       |    |                                 |             |    |                    |                               |                     |          |       |                   |
| $\beta_x =$                            | $\beta_z =$                              |    |                                 |             |    | $\varepsilon_{pd}$ |                               |                     |          |       |                   |
|                                        |                                          |    | $k_6 = bd^2 / M_{sd}$           |             |    |                    | $\Delta \varepsilon_{\rm pd}$ |                     |          |       |                   |
| x/d                                    | z/d                                      |    |                                 |             |    | $\epsilon_{cd}$    | $\epsilon_{sd}$               | CP175               | CP190    | CP210 | CA50              |
|                                        |                                          |    | $k_6$ = Para concreto           |             |    | $(\%0)$            |                               |                     |          |       |                   |
| $\beta_{x}$                            | $\beta_z$                                |    | $com f_{ck}$ (Mpa) =            |             |    |                    |                               |                     |          |       |                   |
|                                        |                                          | 25 | 30                              | 35          | 40 |                    |                               |                     |          |       |                   |
| 0,20                                   | 0,922                                    |    | $0,448$ $0,373$                 | 0,320 0,280 |    | 2,500              |                               |                     |          |       |                   |
| 0,22                                   | 0,912                                    |    | 0,410 0,342 0,293 0,257         |             |    | 2,821              | 10                            | 1.387               | 1.499    | 1.653 |                   |
| 0,24                                   | 0,902                                    |    | 0,380 0,316 0,271 0,237         |             |    | 3,158              |                               |                     |          |       |                   |
| 0,26                                   | 0,892                                    |    | 0,354 0,295 0,253 0,221         |             |    |                    | 9,962                         | 1.387               | 1.499    | 1.653 |                   |
| 0,28                                   | 0,884                                    |    | 0,331 0,276 0,237 0,207         |             |    |                    | 9,000                         | 1.383               | 1.494    | 1.648 |                   |
| 0,30                                   | 0,875                                    |    | 0,312 0,260 0,223 0,195         |             |    |                    | 8,167                         | 1.379               | 1.490    | 1.633 |                   |
| 0,32                                   | 0,867                                    |    | 0,295 0,246 0,211 0,184         |             |    |                    | 7,438                         | 1.376               | 1.486    | 1.496 |                   |
| 0,34                                   | 0,859                                    |    | 0,280 0,234 0,200 0,175         |             |    |                    | 6,794                         |                     | 1358,9   |       |                   |
| 0,36                                   | 0,850                                    |    | 0,267 0,223 0,191 0,167         |             |    |                    | 6,222                         |                     | 1.244,40 |       |                   |
| 0,38                                   | 0,842                                    |    | 0,256 0,213 0,183 0,160         |             |    |                    | 5,711                         |                     | 1.142,20 |       |                   |
| 0,40                                   | 0,834                                    |    | 0,245 0,204 0,175 0,153         |             |    |                    | 5,250                         |                     | 1.050    |       |                   |
| 0,42                                   | 0,825                                    |    | 0,236 0,196 0,168 0,147         |             |    |                    | 4,833                         |                     | 966,6    |       | 435               |
| 0,44                                   | 0,817                                    |    | 0,227 0,189 0,162 0,142         |             |    |                    | 4,455                         |                     | 891      |       |                   |
| 0,46                                   | 0,809                                    |    | 0,219 0,183 0,157 0,137         |             |    |                    | 4,109                         |                     | 821,8    |       |                   |
| 0,48                                   | 0,800                                    |    | 0,212 0,177 0,152 0,133         |             |    |                    | 3,792                         |                     | 758,4    |       |                   |
| 0,50                                   | 0,792                                    |    | $0,206$ $0,172$ $0,147$ $0,129$ |             |    | 3,500              | 3,500                         |                     | 700      |       |                   |
| 0,52                                   | 0,784                                    |    | 0,200 0,167 0,143 0,125         |             |    |                    | 3,231                         |                     | 646,2    |       |                   |
| 0,54                                   | 0,775                                    |    | 0,195 0,162 0,139 0,122         |             |    |                    | 2,981                         |                     | 596,2    |       |                   |
| 0,56                                   | 0,767                                    |    | 0,190 0,158 0,135 0,118         |             |    |                    | 2,750                         |                     | 550      |       |                   |
| 0,58                                   | 0,759                                    |    | 0,185 0,154 0,132 0,116         |             |    |                    | 2,534                         |                     | 506,8    |       |                   |
| 0,60                                   | 0,750                                    |    | 0,181 0,150 0,129 0,113         |             |    |                    | 2,333                         |                     | 466,6    |       |                   |
| 0,62                                   | 0,742                                    |    | 0,177 0,147 0,126 0,110         |             |    |                    | 2,145                         |                     | 429      |       |                   |
| 0,64                                   | 0,734                                    |    | 0,173 0,144 0,124 0,108         |             |    |                    | 1,969                         |                     | 393,8    |       | 413,5             |
| 0,66                                   | 0,725                                    |    | 0,170 0,141 0,121 0,106         |             |    |                    | 1,803                         |                     | 360,6    |       | 378,6             |
| 0,68                                   | 0,717                                    |    | 0,166 0,139 0,119 0,104         |             |    |                    | 1,647                         |                     | 329,4    |       | 345,9             |
| 0,70                                   | 0,709                                    |    | 0,163 0,136 0,117 0,102         |             |    |                    | 1,500                         |                     | 300      |       | 315,0             |
| 0,72                                   | 0,701                                    |    | 0,161 0,134 0,115 0,100         |             |    |                    | 1,361                         |                     | 272,2    |       | 285,8             |
| 0,74                                   | 0,692                                    |    | 0,158 0,132 0,113 0,099         |             |    |                    | 1,230                         |                     | 246      |       | 258,3             |

**Tabela 15 - Tabela de K6 por Cholfe e Bonilha (2015) (continua)**

,76 0,684 0,156 0,130 0,111 0,097 1,105 221 232,1 0,78 0,676 0,153 0,128 0,110 0,096 0,987 197,4 207,3 0,80 0,667 0,151 0,126 0,108 0,095 0,875 175 183,8 0,82 0,659 0,149 0,125 0,107 0,093 0,768 153,6 161,3 0,84 0,651 0,148 0,123 0,105 0,092 0,667 133,4 140,1 0,86 0,642 0,146 0,122 0,104 0,091 0,570 114 119,7 0,88 0,634 0,144 0,120 0,103 0,090 0,477 95,4 100,2 Tabela de Dimensionamento de Vigas com Seções Retangulares armadas com Armadura Ativa (Ap) e Armadura Passiva (As) ɛpd Δɛpd  $\epsilon_{\text{sd}}$ σpd (Mpa) σpd (Mpa) CP175 CP190 CP210 CA50  $\beta_x =$ x/d  $\beta_z =$ z/d  $k_6 = bd^2 / M_{sd}$ ɛcd (‰)  $\beta_x$  |  $\beta_z$  $k_6$  = Para concreto com  $f_{ck}$  $(Mpa) =$ 25 30 35 40 0,90 0,626 0,143 0,119 0,102 0,089 3,500 0,389 77,8 81,7 0,92 0,617 0,142 0,118 0,101 0,089 0,304 60,8 63,8 0,94 0,609 0,140 0,117 0,100 0,088 0,223 44,6 49,8 0,96 0,601 0,139 0,116 0,099 0,087 0,146 29,2 30,7 0,98 0,592 0,138 0,115 0,099 0,086 0,071 14,2 14,9

1 0,584 0,137 0,114 0,098 0,086 0 0 0 0,0 Unidades Hipótese  $A_p \neq 0$ ;  $A_s = 0$  Hipótese  $A_p \neq 0$ ;  $A_s \neq 0$ 

 $)$  cm<sup>2</sup>

MN, m  $A_{pf}$ ,  $\sigma_{pd} + A_s$ ,  $\sigma_{sd} = T_{pd}$ 

 $\beta$ <sub>z</sub>.d. $\sigma$ <sub>pd</sub>

 $\frac{Msd}{\beta_Z \cdot d}$ ;  $A_p = (\frac{M_{sd} \cdot 10^4}{\beta_Z \cdot d \cdot \sigma_{pq}})$ 

**Tabela 15 - Tabela de K6 por Cholfe e Bonilha (2015) (conclusão)**

Fonte: Elaborado pelos autores (2017).

Confirmação de domínios:

 $T_{pd} = \frac{Msd}{\beta_{-} \cdot c}$ 

- Domínio 2:  $\Delta \varepsilon_{pd} = 10\%$  e conforme  $\beta_x$ ,  $\varepsilon_{cd}$  estará entre 0 e 3,5‰;
- Domínios 3 e 4:  $\varepsilon_{\text{cd}} = 3,5\%$  e  $\Delta \varepsilon_{\text{pd}}$  estará entre 10‰ e 0.

Lembrando que quando o valor de K6 for diferente dos valores estipulados na Tabela 18, é necessário fazer uma interpolação.

f) Cálculo da deformação total da armadura ativa ( $\varepsilon_{\text{nd}}$ ):

$$
\varepsilon_{\rm pd} = \Delta \varepsilon_{\rm pi} + \Delta \varepsilon_{\rm pd} \tag{27}
$$

 $\Delta \varepsilon_{\text{pi}}$  – pré-alongamento da armadura ativa

- g) O cálculo da tensão no aço da armadura ativa ( $\sigma_{\text{pd}}$ ) utiliza a Tabela 18, juntamente com a deformação total da armadura ativa e o aço CP escolhido, e deve-se fazer a interpolação caso o valor da deformação seja diferente da encontrado na tabela.
- h) Calcula-se então a área de aço total da armadura ativa, e dependendo do nível de protensão utilizado, já é o valor final da quantidade de armadura necessária na seção calculada.

$$
A_p = \frac{M_{sd} \cdot 10^4}{\beta_z \cdot d_p \cdot \sigma_{pd}}
$$
 (28)

i) O cálculo da força de tração total na seção  $(N_{td})$  pode ser calculado com as fórmulas abaixo e o resultado delas deve ser igual:

$$
N_{td} = \frac{M_{sd}}{\beta_z \cdot d_p} \tag{29}
$$

$$
N_{td} = A_p \cdot \sigma_{pd} \tag{30}
$$

No caso de protensão completa e limitada o cálculo da quantidade mínima de aço seria:

$$
A_p / A_p^{(0)} = \text{quantidade de aço}
$$
\n(31)

( $2<sup>a</sup>$ ) Hipótese: área de aço total de armadura ativa  $(A<sub>p</sub>)$  diferente de zero e área de aço total de armadura passiva  $(A_s)$  diferente de zero:

$$
A_p \neq 0; A_s \neq 0 \tag{32}
$$

a) Com a posição do cento de gravidade da armadura passiva  $(y_{0,As})$ , calcular a altura útil relativa ao centro de gravidade da armadura passiva  $(d_s)$ :

$$
d_s = h - y_{0,As} \tag{33}
$$

h – altura da seção

b) Cálculo da posição da linha neutra em relação à borda comprimida (x):

$$
x = \beta_x \cdot d_p \tag{34}
$$

c) A deformação da armadura ativa  $(\epsilon_{sd})$  é encontrada através da fórmula abaixo:

$$
\varepsilon_{\rm sd} = \frac{d_{\rm s} - x}{d_{\rm p} - x} \ . \ \Delta \varepsilon_{\rm pd} \tag{35}
$$

- d) O valor da tensão da armadura passiva  $(\sigma_{sd})$  é encontrado utilizado a Tabela 19, os valores da deformação da armadura ativa e do aço passivo CA50. Se o valor dessa deformação for diferente dos valores encontrados na tabela, fazer uma interpolação.
- e) A equação final para encontrar os valores das áreas de aço passivas (A<sub>s</sub>) e ativas  $(A_p)$  é descrita abaixo, e é útil dividir a tensão da armadura ativa pela tensão da armadura passiva para achar um parâmetro de quantidade de armadura passiva em relação à ativa.

$$
N_{td} = A_p \cdot \sigma_{pd} + A_s \cdot \sigma_{sd} \tag{36}
$$

# 4.11 VERIFICAÇÃO DE VIGAS PROTENDIDAS NO DOMÍNIO 3 PARA O ESTADO LIMITE ÚLTIMO (ELU)

As condições para verificar o domínio 3 são:

a)  $\varepsilon_{cd} = \varepsilon_{cu}$ ‰, sendo que a deformação específica de encurtamento do concreto na ruptura ( $\varepsilon_{cu}$ ) possui valores de 3,5‰ para classes de concreto até C50, e para classes de C55 até C90, é calculado com a expressão abaixo:

$$
\varepsilon_{\rm cu} = 2.6\% \cdot (35\% \cdot \left( \left( \frac{(90 - f_{\rm ck})}{100} \right)^4 \right) \tag{37}
$$

b)  $\varepsilon_{\text{yd}} \leq \varepsilon_{\text{sd}} \leq 10\%$ , sendo  $\varepsilon_{\text{yd}}$  a deformação de simplificada do aço passivo;

c)  $\varepsilon_{pd} > \varepsilon_{pyd}$ , sendo  $\varepsilon_{pyd}$  a deformação simplificada do aço ativo;

d) 
$$
\Delta \epsilon_{pd} \leq 10\%
$$

Abaixo será descrito o roteiro para verificação de vigas:

1º Cálculo das tensões nos aços:

$$
\sigma_{\rm pd} = \frac{f_{\rm pyk}}{\gamma_{\rm s}} \tag{38}
$$

 $\sigma_{pd}$  – tensão na armadura ativa

 $f_{\text{pyk}}$  – limite de escoamento do aço de armadura ativa

γ s – coeficiente de resistência do aço encontrado na Tabela 9

$$
\sigma_{sd} = \frac{f_{yk}}{\gamma_s} \tag{39}
$$

 $\sigma_{sd}$  – tensão na armadura passiva

fyk – resistência de escoamento do aço passivo

2º Cálculo das forças de tração:

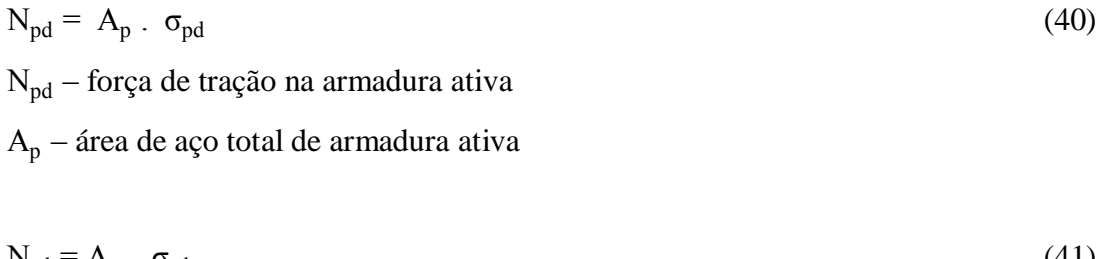

$$
N_{sd} = A_s \cdot \sigma_{sd}
$$
\n
$$
N_{sd} - \text{Força de tração na armadura passiva}
$$
\n
$$
(41)
$$

A<sup>s</sup> – área de aço de armadura passiva

$$
N_{td} = N_{pd} + N_{sd} \tag{42}
$$

N<sub>td</sub> – força de tração total dos aços

3º Tensão no concreto:

$$
\sigma_{\rm cd} = \alpha_{\rm c} \cdot f_{\rm cd} \tag{43}
$$

$$
f_{cd} = \frac{f_{ck}}{\gamma_c} \tag{44}
$$

Substituindo a equação 1 em 1:

$$
\sigma_{\rm cd} = \alpha_{\rm c} \cdot \frac{f_{\rm ck}}{\gamma_{\rm c}} \tag{45}
$$

γ c – coeficiente do concreto encontrado na Tabela 9

A fórmula 45 é usada no caso da largura da seção estimada em paralelo à linha neutra, não diminuir a partir dessa até a borda que for comprimida. Sendo que f<sub>cd</sub> é a resistência de cálculo do concreto,  $f_{ck}$  a resistência característica do concreto aos 28 dias e  $\alpha_c$  definido como 0,85 para concretos da classe C20 até C50 e para classes superiores é utilizada a equação a baixo:

$$
\alpha_{c} = 0.85 \cdot (1 - \left(\frac{f_{ck} - 50}{200}\right))
$$
\n(46)

Se ocorrer o contrário, ou seja, se diminuir em relação à borda comprimida usar a expressão abaixo:

$$
\sigma_{\rm cd} = 0.9 \cdot \alpha_{\rm c} \cdot f_{\rm cd} \tag{47}
$$

4º Equilíbrio: tração igual à compressão

$$
N_{td} = N_{cd} \tag{48}
$$

N<sub>cd</sub> – Força de compressão no CG da área comprimida

5º Cálculo da área comprimida  $(A_{cc})$  para achar a posição da linha neutra  $(x)$ :

$$
N_{cd} = A_{cc} . \quad \sigma_{cd} \tag{49}
$$

Isolando a área comprimida da expressão acima:

$$
A_{cc} = \frac{N_{cd}}{\sigma_{cd}} \tag{50}
$$

Para o cálculo da altura do diagrama de compressão do concreto (y):

$$
y = \frac{A_{cc}}{b} \tag{51}
$$

b – base da seção

Com o valor de y acha-se a posição da linha neutra (x):

$$
x = \frac{y}{\lambda} \tag{52}
$$

O valor de λ para de classes de concreto de C20 até C50 é igual a 0,8 e para classes superiores pode ser calculado pela fórmula abaixo:

$$
\lambda = 0.8 - \frac{(f_{ck} - 50)}{400} \tag{53}
$$

 $6^{\circ}$  Por meio das deformações pode-se confirmar o domínio 3, sendo os valores de  $d_{p}$ , ds, e ∆εpi foram calculados nos procedimentos anteriores.

Para as deformações das armaduras ativas são feitos os cálculos abaixo:

$$
\Delta \varepsilon_{\rm pd} = \frac{d_{\rm p} - x}{x} \cdot \varepsilon_{\rm cu} \%
$$
 (54)

Com o valor de ∆εpd calcula-se εpd:

$$
\varepsilon_{\rm pd} = \Delta \varepsilon_{\rm pi} + \Delta \varepsilon_{\rm pd} \tag{55}
$$

É feito então o cálculo da deformação simplificada:

$$
\varepsilon_{\text{pyd}} = \frac{\sigma_{\text{pd}}}{E_p} \tag{56}
$$

Com esses valores calculados é feito a verificação das condições c e d que foram descritas acima.

Para as deformações das armaduras passivas são feitas as contas descritas abaixo:

$$
\varepsilon_{\rm sd} = \frac{d_{\rm s} - x}{x} \cdot \varepsilon_{\rm cu} \%
$$
 (57)

Calcula-se a deformação simplificada:

$$
\varepsilon_{\text{syd}} = \frac{\sigma_{\text{sd}}}{E_{\text{s}}} \tag{58}
$$

Através desses valores é feito a verificação da condição b que foi descrita acima.

 $7^{\circ}$  Braços de alavanca da armadura ativa  $(z_p)$  e da armadura passiva  $(z_s)$ :

$$
\bar{y} = \frac{y}{2} \tag{59}
$$

ȳ - Posição do CG da área comprimida de altura y com tensão uniforme do concreto

$$
z_s = d_s - \bar{y} \tag{60}
$$

$$
z_p = d_p - \bar{y} \tag{61}
$$

8º Cálculo do momento resistente de cálculo MRd

$$
M_{\rm Rd} = N_{\rm sd} \cdot z_{\rm s} + N_{\rm pd} \cdot z_{\rm p} \tag{62}
$$

(9º) Verificação de segurança para o ELU

$$
M_{\rm Rd} > M_{\rm sd} \tag{63}
$$

# 4.12 VERIFICAÇÃO DE VIGAS PROTENDIDAS PARA O ESTADO LIMITE DE SERVIÇO (ELS)

A verificação em relação ao estado limite de serviço dependerá do nível de protensão e de acordo com a Tabela 2.

#### **4.12.1 Nível 3: protensão completa**

Deverá ser verificado para o estado limite de formação de fissuras (ELS-F) sob combinações raras de serviço (CR) e para o estado limite de descompressão (ELS-D) sob combinações frequentes de serviço (CF), podendo ser descritas no Estádio 1, obedecendo as seguintes condições:

a) ELS-F, para a fibra tracionada:

$$
\sigma_{c,m\acute{a}x,CR} \le f_{\text{ctk,f}}
$$
\n
$$
\sigma_{c,m\acute{a}x,CR} - \text{Tensão máxima sob CR}
$$
\n
$$
f_{\text{ctk,f}} - \text{Resistência à tração na flexão do concreto}
$$
\n
$$
f_{\text{ctk,f}} - \text{Resistência a tração na flexão do concreto}
$$

Sendo que:

$$
f_{\text{ctk,f}} = 1,428 \cdot 0,7 \cdot f_{\text{ct,m}}
$$
  
(65)  

$$
f_{\text{ct,m}} - \text{Resistência à tração direta média do concreto}
$$

Os cálculos abaixo para f<sub>ct,m</sub> dever ser considerados em MPa:

Para concreto de classes C20 à C50:

$$
f_{\rm ct,m} = 0.3 \cdot f_{\rm ck}^{2/3} \tag{66}
$$

Para as outras classes pode ser utilizada a expressão a baixo:

$$
f_{ct,m} = 2{,}12 \text{ . } \ln (1 + (0{,}11 \text{ . } f_{ck})) \tag{67}
$$

b) ELS-F, para a fibra comprimida:

$$
\sigma_{c,\text{max,CR}} \leq 10.6 \cdot f_{ck} \tag{68}
$$

c) ELS-D, para a fibra tracionada:

 $\sigma_{\rm c,max,CF} \le 0$  (69) σc,máx,CF – Tensão máxima sob CF

d) ELS-D, para a fibra comprimida:

 $\sigma_{\text{c,max,CF}} \leq 10.6 \cdot f_{ck}$  (70)

#### **4.12.2 Nível 2: protensão limitada**

Verificado para o estado limite de formação de fissuras (ELS-F) sob combinações frequentes de serviço (CF) e para o estado limite de descompressão (ELS-D) sob combinações quase frequentes de serviço (CQP), podendo ser descritas no Estádio 1 porque ainda não ocorreu a formação de fissuras, devendo seguir as seguintes condições:

a) ELS-F, para a fibra tracionada, sendo a resistência à tração na flexão do concreto, calculadas com as fórmulas 65, 66 e 67 descritas anteriormente.

$$
\sigma_{\rm c,max,CF} \leq f_{\rm ctk,f} \tag{71}
$$

b) ELS-F, para a fibra comprimida:

$$
\sigma_{c,\text{max,CF}} \leq |0,6 \text{ f}_{ck}| \tag{72}
$$

c) ELS-D, para a fibra tracionada:

$$
\sigma_{c,m\acute{a}x, CQP} \le 0
$$
\n
$$
\sigma_{c,m\acute{a}x, CQP} - Tens\acute{a}o\ m\acute{a}xima\ sob\ CQP
$$
\n(73)

d) ELS-D, para a fibra comprimida:

$$
\sigma_{c,max, CQP} \leq 10.6 \cdot f_{ck} \tag{74}
$$

## **4.12.3 Nível 1: protensão parcial**

Verificado para o estado limite de abertura de fissuras (ELS-W) sob combinações frequentes de serviço (CF) e descritas no Estádio 2 porque iniciou a formação de fissuras, devendo seguir as seguintes condições:

a) ELS-W, para a fibra tracionada:

$$
\sigma_{\rm c,max,CF} > f_{\rm ctk,f} \tag{75}
$$

b) Abertura estimada de fissuras  $(w_{k,m4}x,CF)$ 

$$
W_{k,\text{max,CF}} \le 0.2 \text{ mm} \tag{76}
$$

#### **4.12.4 Roteiro de cálculo**

1º Passo – Substituição dos momentos na fórmula da Tabela 14:

$$
M_{CQP} = \Sigma M_{gi,k} + (\Sigma \Psi_{2j} \cdot M_{qi,k})
$$
\n(77)

MCQP – Momento fletor da combinação quase permanente de serviço

$$
M_{CF} = \Sigma M_{gi,k} + (\Sigma \Psi_1 \ . \ M_{q1,k}) + (\Sigma \Psi_{2j} \ . \ M_{qj,k})
$$
\n(78)

M<sub>CF</sub> – Momento fletor da combinação frequente de serviço

$$
M_{CR} = \Sigma M_{gi,k} + M_{q1,k} + (\Sigma \Psi_{1j} \cdot M_{qi,k})
$$
\n(79)

MCR – Momento fletor da combinação rara de serviço

 $2^{\circ}$  Passo – Com a área de aço total das armaduras ativas  $(A_{p})$  e passivas  $(A_{s})$  definidas, calcular a força de protensão para um t<sub>∞</sub> (N<sub>p∞</sub>):

$$
N_{P\infty} = A_P \cdot \Delta \varepsilon_{pi} \cdot E_p \tag{80}
$$

3º Passo – Verificar se a seção está no Estádio 1 para as fibras tracionadas, e verificar se atende os requisitos das fibras comprimidas, que é o caso dos níveis 3 e 2, se sim o cálculo encerra nesse passo, mas se for o caso do nível 1, deverá ser verificado o Estádio 1 para as fibras tracionadas. Para o cálculo das tensões nas fibras inferiores e superiores, analisando qual será tracionada e qual será comprimida, podem ser utilizadas as expressões abaixo:

$$
\sigma_{c, \sup} = \frac{N_{p\infty}}{A_c} + \frac{N_{p\infty} \cdot e_p}{W_{c, \sup}} + \frac{M}{W_{c, \sup}}
$$
(81)

$$
\sigma_{c,inf} = \frac{N_{p\infty}}{A_c} + \frac{N_{p\infty} \cdot e_p}{W_{c,inf}} + \frac{M}{W_{c,inf}}
$$
(82)

$$
e_p = \left(\frac{h}{2}\right) - y_0 \tag{83}
$$

 $e_p$  – valor da excentricidade

y 0 – posição mínima do centro de gravidade da armadura ativa

h – altura da seção

Sendo o momento M referente às combinações de ações que serão utilizadas no cálculo, ou seja, M<sub>CR</sub>, M<sub>CF</sub> ou M<sub>CQP</sub>.

4º Passo – Calcular o acréscimo de tensão das armaduras ativas que forem aderentes ao concreto e a tensão das armaduras passivas:

a) Equações de Compatibilidade

$$
\varepsilon_{\rm s} = \frac{\mathrm{d}_{\rm s} - \mathrm{x}}{\mathrm{x}} \cdot \varepsilon_{\rm c} \tag{84}
$$

 $\varepsilon_{s}$  – Deformação da armadura passiva ou ativa aderente

$$
\varepsilon_{\rm c} = \frac{\mathbf{x}}{\mathbf{d}_{\rm s} - \mathbf{x}} \cdot \varepsilon_{\rm s} \tag{85}
$$

ε<sub>c</sub> – Deformação do concreto

b) Equações constitutivas:

$$
\sigma_{\rm c} = E_{\rm c} \cdot \varepsilon_{\rm c}
$$
\n
$$
\sigma_{\rm c} - \text{Tensão no concreto}
$$
\n(86)

Substituindo a fórmula 85 na fórmula 86:

$$
\sigma_{\rm c} = E_{\rm c} \cdot \frac{\rm x}{\rm d_{\rm s} - \rm x} \cdot \varepsilon_{\rm s} \tag{87}
$$

64

$$
\sigma_{\rm s} = \mathbf{E}_{\rm s} \cdot \mathbf{\varepsilon}_{\rm s} \tag{88}
$$

 $\sigma_s$  – Tensão da armadura passiva ou ativa aderente

Isolando a deformação εs:

$$
\varepsilon_{\rm s} = \frac{\sigma_{\rm s}}{\rm E}_{\rm s} \tag{89}
$$

Substituindo a fórmula 89 na 87:

$$
\sigma_c = E_c \cdot \frac{x}{d_s - x} \cdot \frac{\sigma_s}{E_s} \tag{90}
$$

Ou:

$$
\sigma_c = \sigma_s \cdot \frac{x}{d_s - x} \cdot \frac{1}{\alpha_e} \tag{91}
$$

Sabendo que αe de acordo com a ABNT NBR 6118 (2014) é igual a:

$$
\alpha_{\rm e} = \frac{\rm E_s}{\rm E_c} = 15\tag{92}
$$

A tensão da armadura passiva ou ativa aderente  $(\sigma_s)$  também pode ser expressa substituindo a fórmula 84 na 88:

$$
\sigma_{\rm s} = E_{\rm s} \cdot \frac{d_{\rm s} - x}{x} \cdot \varepsilon_{\rm c} \tag{93}
$$

c) Equações de equilíbrio:

# c.1) Forças Resultantes

$$
N_c = A_{cc} \cdot \frac{\sigma_c}{2} \tag{94}
$$

N<sub>c</sub> – Força normal no concreto

$$
A_{cc} = b \cdot x \tag{95}
$$

Substituindo as fórmulas 95 e 91 na 94:

$$
N_c = b \cdot x \cdot \frac{\sigma_s}{2} \cdot \frac{x}{d_s - x} \cdot \frac{1}{\alpha_e}
$$
 (96)

$$
N_p = N_{p_\infty} \tag{97}
$$

N<sup>p</sup> – Força normal de protensão correspondente ao pré-alongamento

Substituindo a fórmula 80 na 97:

$$
N_p = A_p \cdot \Delta \varepsilon_{pi} \cdot E_p \tag{98}
$$

$$
N_s = A_s \cdot \sigma_s \tag{99}
$$

 $\rm N_s$  – Força normal da armadura passiva ou ativa aderente

## c.2) Equilíbrio dos esforços

c.2.1) Forças

$$
N_c = N_p + N_s \tag{100}
$$

Substituindo as fórmulas 96, 98 e 99 na 100:

$$
b \cdot x \cdot \frac{\sigma_s}{2} \cdot \frac{x}{d_s - x} \cdot \frac{1}{\alpha_e} = (A_P \cdot \Delta \varepsilon_{pi} \cdot E_p) + (A_s \cdot \sigma_s)
$$
 (101)

Isolando a deformação do aço passivo ou ativo aderente:

65

$$
\sigma_{s} = \frac{A_{P} \cdot \Delta \varepsilon_{pi} \cdot E_{p}}{\left(A_{cc} \cdot \sigma_{s} \cdot \frac{x}{d_{s} - x} \cdot \frac{1}{d_{e}}\right) - A_{S}}
$$
(102)

#### c.2.2) Momentos

$$
\Delta M = N_s \cdot z_s + N_p \cdot z_p \tag{103}
$$

∆M – Acréscimo de momento entre o estado limite de descompressão e o carregamento considerado

$$
z_s = d_s - \frac{x}{3} \tag{104}
$$

 $z_s$  – Braço de alavanca de N<sub>s</sub> em relação à N<sub>c</sub>

$$
z_p = d_p - \frac{x}{3} \tag{105}
$$

 $z_p$  – Braço de alavanca de  $N_p$  em relação à  $N_c$ 

Substituindo as fórmulas 99, 104, 98 e 105 em 103:

$$
\left(A_s \cdot \sigma_s \cdot \left(d_s - \frac{x}{3}\right)\right) + \left(A_p \cdot \Delta \varepsilon_{pi} \cdot E_p \cdot \left(d_p - \frac{x}{3}\right)\right) = \Delta M \tag{106}
$$

Isolando a deformação do aço passivo ou ativo aderente:

$$
\sigma_{s} = \frac{\Delta M - \left(A_{P} \cdot \Delta \epsilon_{pi} \cdot E_{p} \cdot \left(d_{p} - \frac{x}{3}\right)\right)}{A_{s} \cdot \sigma_{s} \cdot \left(d_{s} - \frac{x}{3}\right)}
$$
(107)

As fórmulas 102 e 107 permitem calcular o valor da tensão σ<sup>s</sup> e a achar a posição da linha neutra x, com esses valores calcula-se  $\varepsilon_s$  e  $\varepsilon_c$ .

 $5^{\circ}$  Passo – Cálculo da área do concreto de envolvimento (A<sub>cr</sub>) para as armaduras passivas e ativas aderentes. Sendo o Øi o diâmetro da barra que protege a região de envolvimento.

6º Passo – Com as fórmulas abaixo é possível achar o valor característico da abertura de fissuras  $(w_k)$ , sendo que o valor adotado é o menor entre as duas fórmulas:

$$
w_k = \left(\frac{\varnothing_i}{12,5 \cdot \eta_1}\right) \cdot \left(\frac{\sigma_s}{E_s}\right) \cdot \left(\frac{3 \cdot \sigma_s}{f_{ct,m}}\right) \tag{108}
$$

$$
w_k = \left(\frac{\varnothing_i}{12,5 \cdot \eta_1}\right) \cdot \left(\frac{\sigma_s}{E_s}\right) \cdot \left(\frac{4}{\rho_{ri}} + 45\right) \tag{109}
$$

 $\rho_{\rm ri}$  – taxa de armadura passiva ou ativa aderente em relação à região de envolvimento

Sendo n1 o coeficiente de conformação superficial da armadura considerada, ou seja, para aço CA50 será de 2,25 e para cordoalhas de 3 e 7 fios utilizados na pré-tração sem bainhas, 1,2.

Adotado o valor de wk, ele deve ser comparado com a condição imposta para o nível de protensão 1.

# 4.13 VERIFICAÇÃO DE VIGAS PROTENDIDAS PARA O ESTADO LIMITE ÚLTIMO NO ATO DA PROTENSÃO

Pode ser observada através de dois caminhos, pelas hipóteses básicas ou de forma simplificada do Estádio 1. A verificação da força de protensão no ato da protensão é preciso para averiguar se é necessário inserir a força em uma fase ou mais de aplicação e também investigar se tensões geradas por ela podem causar a fissuração da seção.

#### **4.13.1 Verificação com hipóteses básicas**

Considerando as suposições para verificação no estado limite último (ELU) que foram descritas anteriormente, são adicionadas as seguintes observações:

- a) A resistência característica do concreto em uma idade fictícia de j dias  $(f_{cki})$  deve ser identificada no projeto;
- b) Os coeficientes de ponderação devem ser os estipulados abaixo:

$$
\gamma_{\rm c} = 1.2\tag{110}
$$

γ c – Coeficiente de ponderação do concreto

$$
\gamma_s = 1.15\tag{111}
$$

γ s – Coeficiente de ponderação do aço

$$
\gamma_f = 1.0 \tag{112}
$$

γ f – Coeficiente de ponderação para ações permanentes desfavoráveis

$$
\gamma_f = 0.9 \tag{113}
$$

γ f – Coeficiente de ponderação para ações permanentes favoráveis

$$
\gamma_{\rm p} = 1.0 \tag{114}
$$

γ p – Coeficiente de ponderação para ação da protensão na pré-tração

$$
\gamma_{\rm p} = 1,1\tag{115}
$$

γ<sub>p</sub> – Coeficiente de ponderação para ação da protensão na pós-tração

# **4.13.2 Verificação simplificada**

A verificação deve ser feita para o estádio 1 e têm que ser atendidas as condições abaixo:

#### a) Para fibras tracionadas:

$$
((\sigma_{c,\max}, n \cdot N_{p0}^{(0)} \cdot 1, 10) + (g_1)) \le 1, 2 \cdot 0, 3 \cdot \hat{f}_{ckj}^{2/3}
$$
 (116)

Calcular f<sub>ckj</sub> com valor em MPa.

b) Para fibras comprimidas o coeficiente de ponderação na protensão ( $\gamma_p$ ) é igual a 1,1 e para ações permanentes (γ<sub>f</sub>) 1,0:

$$
((\sigma_{c,\min}, n \cdot N_{p0}^{(0)} \cdot 1, 10) + (g_1)) \leq 10.7 \cdot f_{ckj} \tag{117}
$$

Calcular f<sub>ckj</sub> com valor em MPa.

A seguir é descrito um roteiro para ser feito as verificações:

1º Passo - Efeito da protensão para um cabo, ou seja, uma cordoalha ou um fio:

$$
\sigma_{c, sup, 1, 10} \; . \; N_{p0}^{(0)} = \left(\frac{\gamma_p \; . \; N_{p0}^{(0)}}{A_c} \; \right) + \left(\frac{\gamma_p \; . \; N_{p0}^{(0)} \; . \; e_p}{W_{c, sup}}\right) \tag{118}
$$

 $\sigma_{c, \text{sup},1,10}$  – Tensão na fibra superior causada pela protensão

$$
\sigma_{c,inf,1,10} \; . \; N_{p0}^{(0)} = \left(\frac{\gamma_p \; . \; N_{p0}^{(0)}}{A_c} \; \right) + \left(\frac{\gamma_p \; . \; N_{p0}^{(0)} \; . \; e_p}{W_{c,inf}} \right) \tag{119}
$$

 $\sigma_{c,inf,1,10}$  - Tensão na fibra inferior causada pela protensão

2º Passo - Efeito do momento (Mg1) provocado pelo peso próprio da viga:

$$
\sigma_{c, \sup, Mg1} = \frac{M_{g1}}{W_{c, \sup}}
$$
 (120)

 $\sigma_{c, \text{sup,Mg1}}$  – Tensão na fibra superior causada pelo peso próprio

$$
\sigma_{\rm c,inf,Mg1} = \frac{\rm M_{g1}}{\rm W_{c,inf}} \tag{121}
$$

σc,inf,Mg1 – Tensão na fibra inferior causada pelo peso próprio

3º Passo – Resistência do concreto aos j dias, ou seja, em j dias foi aplicada a protensão:

$$
f_{\rm ckj} = \beta_1 \cdot f_{\rm ck} \tag{122}
$$

Sendo:

$$
\beta_1 = e^{(s. (1 - (28/t)^{1/2}))}
$$
\n(123)

O valor de s depende da qualidade do concreto utilizada, podendo ser 0,38, 0,25 ou 0,20.

4º Passo – Número máximo de cordoalhas, as condições dependerão de qual fibra será tracionada ou comprimida:

$$
(n \cdot (\sigma_{c,1,10} \cdot N_{p0}^{(0)})) + (\sigma_{c,Mg1}) \le 1,2 \cdot 0,3 \cdot f_{ckj}^{2/3}
$$
 (124)

$$
(n \cdot (\sigma_{c,1,10} \cdot N_{p0}^{(0)})) + (\sigma_{c,Mg1}) \leq 10.7 \cdot f_{ckj} \tag{125}
$$

Adotar o resultado que atenda as duas condições, além de n ser um número inteiro. Caso os resultados sejam maiores que a quantidade de aço utilizada, a protensão deverá ser realizada em uma fase.

5º Passo – Com o valor de n adotado nas expressões acima, calcular as expressões abaixo para verificar se existe alguma região com tensões de tração, caso não, os cálculos são finalizados nesse passo, se sim, prosseguir com as contas.

$$
(n \cdot (\sigma_{c, \sup, 1, 10} \cdot N_{p0}^{(0)})) + (\sigma_{c, \sup, Mg1}) = \sigma_{\text{resultante, sup}} \tag{126}
$$

$$
(n \cdot (\sigma_{c, \text{inf}, 1, 10} \cdot N_{p0}^{(0)})) + (\sigma_{c, \text{inf}, Mg1}) = \sigma_{\text{resultante}, \text{inf}} \tag{127}
$$

6º Passo – Cálculo da armadura passiva para ser distribuída na região tracionada:

$$
h_1 = \frac{h + |\sigma_{\text{resultante,comp}}|}{|\sigma_{\text{resultante,comp}}| + \sigma_{\text{resultante,tração}}}
$$
(128)

h – altura da seção

 $h_1$  = altura da região comprimida
∣σresultante,comp ∣ - valor em módulo da tensão de compressão

σresultante,tração – valor da tensão de tração

$$
h_2 = h - h_1
$$
\n
$$
h_2 = \text{altura da região tracionada}
$$
\n
$$
(129)
$$

 $h_2$  = altura da região tracionada

$$
F_T = h_2 \cdot b \cdot \frac{\sigma_{resultante}}{2} \tag{130}
$$

b – base da seção

 $F_T$  - Força resultante das tensões de tração

$$
A_{ST} = FT/250 \tag{131}
$$

 $A<sub>ST</sub>$  – armadura passiva distribuída na região tracionada

## 4.14 PERDAS DAS FORÇAS DE PROTENSÃO NA PRÉ-TRAÇÃO

As perdas serão calculadas para a seção mais solicitada.

## **4.14.1 Perdas iniciais**

Perdas que ocorrem antes de soltar os cabos tensionados, ou seja, antes de impor a força na seção da viga. Nos cálculos serão consideradas duas perdas, a relaxação inicial da armadura e retração inicial do concreto.

4.14.1.1 Relaxação inicial da armadura

Pode ser calculado seguindo os passos descritos a seguir:

a) Cálculo da tensão provocada pela protensão  $(\sigma_{p0})$ 

$$
\sigma_{P0} = \frac{P_0^{(0)}}{A_p^{(o)}}
$$
 (132)

b) Coeficiente de relaxação medido após 1000 horas (Ψ<sub>1000</sub>)

$$
\sigma_{\text{p0}} / f_{\text{ptk}} = \Psi_{1000} \tag{133}
$$

 $f_{\text{ptk}}$  – resistência característica a ruptura por tração do aço ativo

Com esse valor calculado, usar tabela abaixo para identificar esse valor em porcentagem, caso seja diferente do encontrado fazer a interpolação com os dados da tabela.

| $\frac{1}{2}$ and to at 1 1000 cm por centragem por choire e bomma (2010)              |                  |           |           |               |     |  |  |
|----------------------------------------------------------------------------------------|------------------|-----------|-----------|---------------|-----|--|--|
| $\sigma_{p0}$                                                                          | Cordoalhas       |           | Fios      | <b>Barras</b> |     |  |  |
|                                                                                        | <b>RN</b>        | <b>RB</b> | <b>RN</b> | RB            |     |  |  |
| $0,5$ $f_{ptk}$                                                                        | $\boldsymbol{0}$ | 0         | 0         |               | O   |  |  |
| $0,6$ $f_{ptk}$                                                                        | 3,5              | 1,3       | 2,5       | 1,0           | 1,5 |  |  |
| $0.7 f_{\text{ptk}}$                                                                   | 7,0              | 2,5       | 5,0       | 2,0           | 4,0 |  |  |
| $0.8 f_{ptk}$                                                                          | 12,0             | 3,5       | 8,5       | 3,0           | 7,0 |  |  |
| $\mathbf{Fm}$ que: $\mathbf{PN}$ á a relação normal: $\mathbf{PR}$ á a relavação baixa |                  |           |           |               |     |  |  |

**Tabela 16 – Valores de Ψ 1000 em porcentagem por Cholfe e Bonilha (2015)**

**Em que:** RN é a relação normal; RB é a relaxação baixa.

Fonte: Elaborado pelos autores (2017).

c) Caso a liberação dos cabos demore mais que 1000 horas, utilizar a fórmula abaixo, sendo que o tempo deve ser em dias:

$$
\Psi_{(t,to)} = \Psi_{1000} \cdot \left(\frac{t - t_0}{41,67}\right)^{0,15} \tag{134}
$$

d) Cálculo da perda de tensão por relaxação inicial deste o instante inicial até a liberação do cabo estirado ∆σpr,inicial:

$$
\Delta \sigma_{\text{pr,initial}}(t, t_0) = \Psi_{(\infty, t_0)} \ . \ \sigma_{\text{p0}} \tag{135}
$$

e) A perda da força de protensão por relaxação pode ser expressa abaixo:

$$
\Delta P_{pr,0}(x) = \Delta \sigma_{pr,initial}(t, t_0) \quad A_p^{(0)}
$$
  
\n
$$
A_p^{(0)} - \text{área de aço da armadura inicial ativa}
$$
\n(136)

Segue os passos para o cálculo:

1º Passo - Cálculo da espessura fictícia da viga (hfic):

$$
h_{\text{fic}} = \gamma \cdot \left(\frac{2 \cdot A_c}{\mu_{\text{ar}}}\right) \tag{137}
$$

## Sendo:

μar – parte do perímetro externo da seção transversal que está em contato com a atmosfera;

A<sup>c</sup> – área de concreto;

γ – coeficiente que depende da umidade relativa do ar (U%) e calculado através da fórmula e da tabela abaixo:

$$
\gamma = 1 + e^{(-7, 8 + (0, 10 \dots U))}
$$
\n(138)

## **Tabela 17 – Valores Numéricos usuais para a determinação de fluência e retração por Cholfe e Bonilha (2015)**

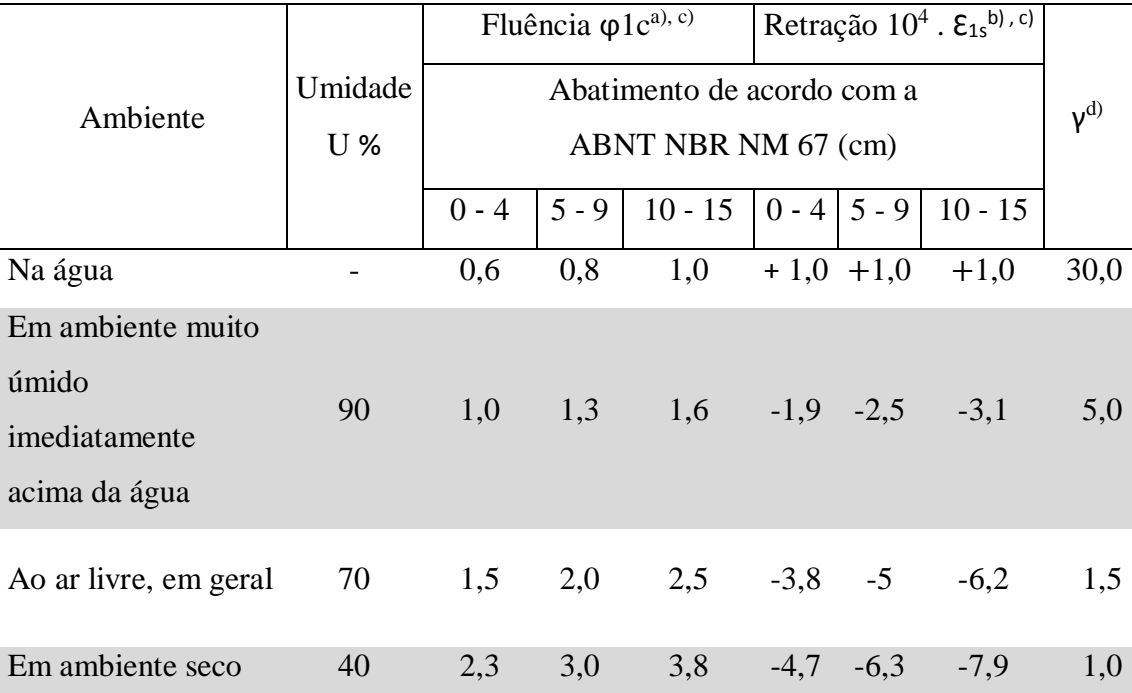

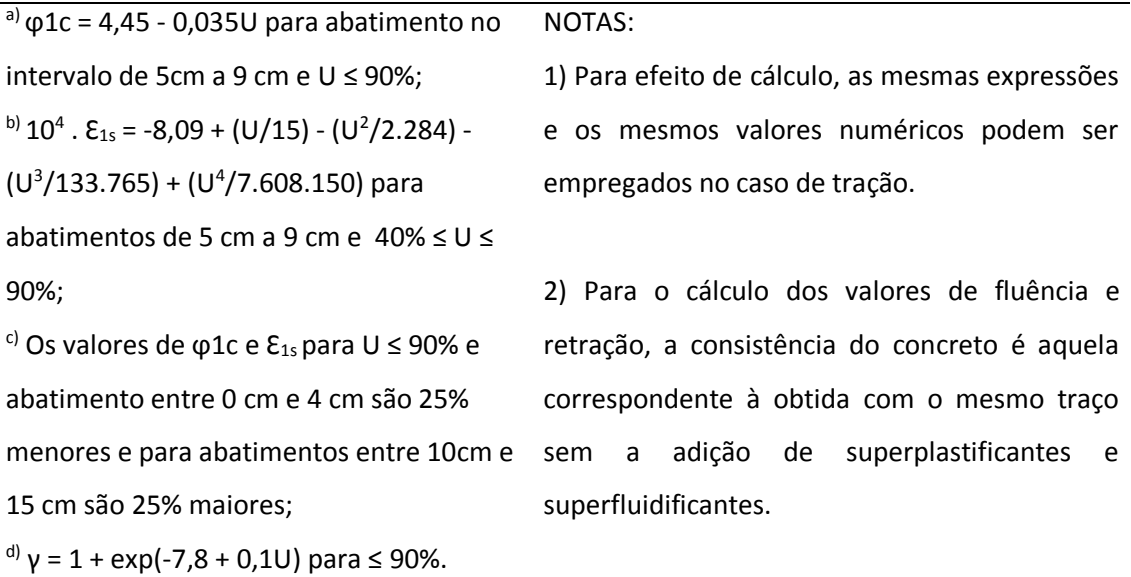

Fonte: Elaborado pelos autores (2017).

2º Passo - Idade fictícia do concreto (t):

$$
t = \alpha \cdot \frac{(T_i + 10)}{30} \cdot \Delta t_{ef,i}
$$
 (139)

Sendo:

 $\Delta t_{ef,i}$  – período de dias em que T<sub>i</sub> é constante;

 $T_i$  – temperatura média diária do ambiente em graus Celsius (°C);

α – coeficiente relacionado à velocidade de endurecimento do concreto, podendo ser usado a tabela a seguir:

**Tabela 18 – Valores de fluência e da retração em função da velocidade de endurecimento do cimento por Cholfe e Bonilha (2015)**

| $\frac{1}{2}$                                     |                |          |  |  |  |  |  |
|---------------------------------------------------|----------------|----------|--|--|--|--|--|
| Cimento Portland (CP)                             | α              |          |  |  |  |  |  |
|                                                   | Fluência       | Retração |  |  |  |  |  |
| De endurecimento lento                            |                |          |  |  |  |  |  |
| (CP III e CP IV, todas as classes de resistência) |                |          |  |  |  |  |  |
| De endurecimento normal (CP I e CP II, todas as   |                |          |  |  |  |  |  |
| classes                                           | $\overline{2}$ |          |  |  |  |  |  |
| de resistência)                                   |                |          |  |  |  |  |  |
| De endurecimento rápido (CP V - ARI)              | 3              |          |  |  |  |  |  |

Onde:

CP I e CP I-S: Cimento Portland comum.

CP II-E, CP II-F E CPII-Z: Cimento Portland composto.

CP III: Cimento Portland de alto forno.

CP IV: Cimento Portland de pozolânico.

CP V-ARI: Cimento Portland de alta resistência inicial.

RS: Cimento Portland resistente a sulfatos (propriedade específica de alguns tipos de cimentos citados).

Fonte: Elaborado pelos autores (2017).

3º Passo - Cálculo do coeficiente (ε1s) que depende de U e da consistência do concreto:

$$
104 \cdot \varepsilon_{1s} = (-8,09) + \left(\frac{U}{15}\right) + \left(\frac{U^2}{2284}\right) + \left(\frac{U^3}{133765}\right) + \left(\frac{U^4}{7608150}\right)
$$
(140)

 $4^{\circ}$  Passo - Cálculo do coeficiente ( $\varepsilon_{2s}$ ) que depende de h<sub>fic</sub> em cm:

$$
\varepsilon_{2S} = \frac{33 + (2 \cdot h_{\text{fic}})}{20.8 + (3 \cdot h_{\text{fic}})}\tag{141}
$$

5º Passo – O coeficiente βs(t0) relativo à retração no instante inicial pode ser encontrado na figura abaixo, utilizado com os valores da idade fictícia (t) e da espessura fictícia (hfic), e caso os valores encontrados sejam diferentes dos que se encontram no mesmo, deve-se fazer uma interpolação.

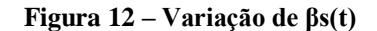

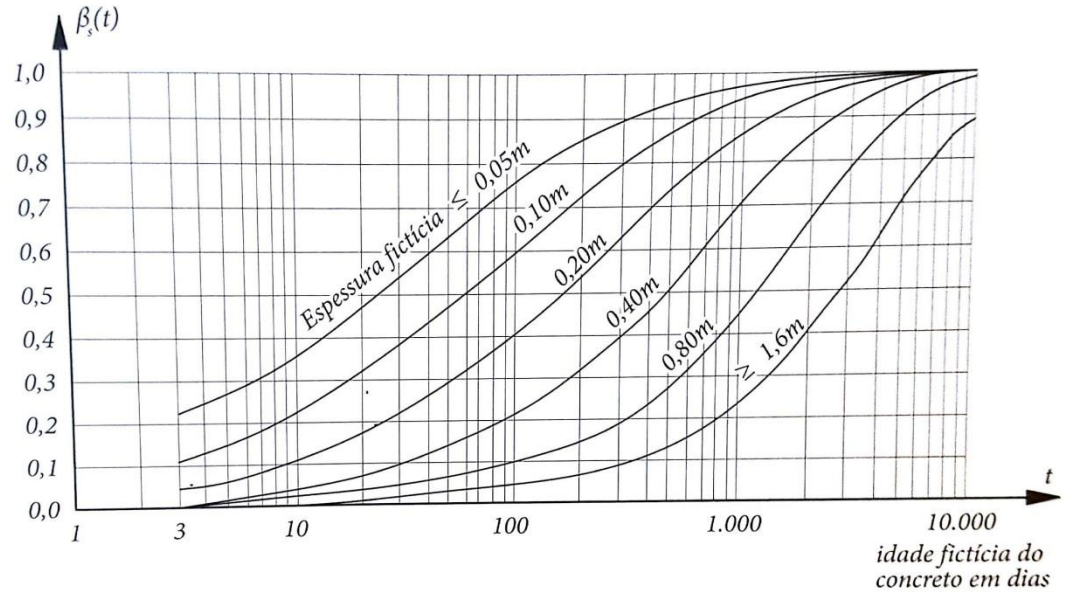

Fonte: CHOLFE; BONILHA, 2015.

6º Passo – Através do gráfico o coeficiente βs(t∞) de retração para um tempo infinito pode ser considerado igual a aproximadamente 1.

7º Passo – O valor da deformação por retração pode ser expresso abaixo:

$$
\varepsilon_{\rm cs}(\infty, t_0) = \varepsilon_{\rm 1s} \cdot \varepsilon_{\rm 2S} \cdot \left( \beta_{\rm s}(\infty) - \beta_{\rm s}(t_0) \right) \tag{142}
$$

Sendo:

$$
\beta_{\rm s}(\infty) \approx 1\tag{143}
$$

Substituindo a fórmula 143 na 142:

 $\overline{a}$ 

$$
\varepsilon_{\rm cs}(\infty, t_0) = \varepsilon_{1\rm s} \cdot \varepsilon_{2\rm S} \cdot \left(1 - \beta_{\rm s}(t_0)\right) \tag{144}
$$

8º Passo – Cálculo da perda de tensão por retração inicial do concreto ( $\Delta \sigma_{ps}$ ):

$$
\Delta \sigma_{\text{ps}}(\infty, t_0) = \varepsilon_{\text{cs}}(\infty, t_0) \quad E_p \tag{145}
$$

9º Passo – Perda da força por retração inicial do concreto:

$$
\Delta P_{\rm ps,0}(x) = \Delta \sigma_{\rm ps}(\infty, t_0) \ . \ A_{\rm p}^{(0)} \tag{146}
$$

Com as perdas por retração e por relaxação calculadas pode-se calcular a força final de protensão após essas perdas, considerando todos os valores em módulo:

$$
P_0(x) = P_0^{(0)} - \Delta P_{ps,0}(x) - \Delta P_{pr,0}(x)
$$
\n(147)

## **4.14.2 Perdas imediatas**

Ocorrem durante a transferência da força de protensão para a seção de concreto. No caso da pré-tração a viga sofrerá um encurtamento imediato do concreto.

4.14.2.1 Encurtamento imediato do concreto

A perda de tensão por encurtamento imediato pode ser calculada através da expressão abaixo:

$$
\Delta \sigma_p = \left(\frac{E_p}{E_{ci}}\right) \cdot \left(\frac{P_0(x)}{A_c} + \frac{\left(P_0(x) \cdot e_p^2\right)}{I_c} + \left(\frac{\left(g_1 \cdot l^2\right)}{8} \cdot \frac{e_p'}{I_c'}\right)\right) \tag{148}
$$

Sendo:

 $E_p$  – módulo de elasticidade do aço de armadura ativa;

 $P_0(x)$  - força de protensão após as perdas iniciais;

 $A_c$  – área de concreto da seção homogeneizada;

I ' <sup>c</sup> – inércia da seção homogeneizada;

g 1 – força gerada pelo peso próprio;

l – comprimento total da viga;

e'<sup>p</sup> – excentricidade da seção homogeneizada:

$$
e'_{p} = y'_{c,\inf} - y_0 \tag{149}
$$

 $y_{c,inf}^{'}$  = distância do CG da seção homogeneizada a borda inferior;

y 0 – posição mínima do centro de gravidade da armadura ativa;

 $E_{ci}$  – módulo de elasticidade do concreto (módulo tangente inicial), calculado através da expressão abaixo:

a) Para concretos de classes de C20 a C50:

$$
E_{ci} = \alpha_e \cdot 5600 \cdot f_{ck}^{1/2} \tag{150}
$$

b) Para concretos de classes superiores:

$$
E_{ci} = 21.5 \cdot 10^{3} \cdot \alpha_e \cdot \left(\frac{f_{ck}}{10} \cdot 1.25\right)^{1/3} \tag{151}
$$

c) O valor de α<sup>e</sup> dependerá do material utilizado:

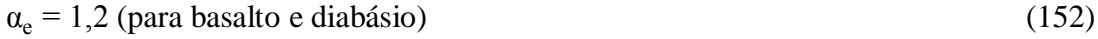

 $\alpha_e = 1.0$  (para granito e gnaisse) (153)

$$
\alpha_{\rm e} = 0.9 \text{ (para calcário)}\tag{154}
$$

$$
\alpha_{\rm e} = 0.7 \text{ (para arenito)}\tag{155}
$$

A perda da força pelo encurtamento imediato pode ser calculada:

$$
\Delta P_p(x) = \Delta \sigma_p(\infty, t_0) \quad A_p^{(0)} \tag{156}
$$

O valor da força final de protensão considerando as perdas imediatas e que todos os valores estão em módulo:

$$
P_0(x)' = P_0(x) - \Delta P_p(x) \tag{157}
$$

## **4.14.3 Perdas progressivas**

Perdas que ocorrem ao longo do tempo, e podem ser consideradas as perdas por retração e fluência do concreto, e por relaxação do aço. Podem ser calculadas através do método geral de cálculo, pelo processo simplificado ou pelo processo aproximado. O procedimento pelo método geral de cálculo será explicado abaixo.

4.14.3.1 Método geral de cálculo

O método geral de cálculo é empregado quando as ações permanentes e a protensão são inseridas em diferentes idades. O processo de cálculo é descrito a seguir:

1º Passo – A espessura fictícia é calculada utilizando a fórmula 137;

2º Passo – As idades fictícias para retração e fluência são calculadas utilizando a fórmula 139, sendo que no cálculo da retração é considerada a inserção da protensão e no da fluência é considerada a protensão e os demais carregamentos;

3º Passo – O valor da deformação por retração pode ser obtido seguindo do terceiro ao sétimo passo do cálculo para retração inicial;

4º Passo – Cálculos para achar o valor do coeficiente de fluência φ(∞, t0):

a) Cálculo do coeficiente de fluência rápida (φa):

$$
\varphi_{a} = 0.8 \cdot \left( 1 - \left( \frac{f_{c}(t_{0})}{f_{c}(t_{\infty})} \right) \right) \tag{158}
$$

(158) – Para concretos de classes C20 à C45

$$
\varphi_a = 1.4 \cdot \left( 1 - \left( \frac{f_c(t_0)}{f_c(t_\infty)} \right) \right) \tag{159}
$$

### (159) – Para concretos de classes C50 à C90

Sendo que  $f_c(t_0)$  e  $f_c(t_\infty)$  são encontrados na tabela abaixo:

| Cimento         |   |                                                     |    |    |    |    | Idade (dias) |     |     |                                                     |                      |
|-----------------|---|-----------------------------------------------------|----|----|----|----|--------------|-----|-----|-----------------------------------------------------|----------------------|
| Portland        | 3 | $\overline{7}$                                      | 14 | 28 | 63 | 91 | 120          | 240 | 360 | 720   1.000                                         | 10.000<br>$(\infty)$ |
|                 |   |                                                     |    |    |    |    |              |     |     |                                                     |                      |
| <b>CPIII</b>    |   |                                                     |    |    |    |    |              |     |     |                                                     | 1,433                |
| CP IV           |   | 0,46 0,68 0,85 1 1,13 1,18 1,21 1,28 1,31 1,36 1,37 |    |    |    |    |              |     |     |                                                     |                      |
| CP <sub>I</sub> |   |                                                     |    |    |    |    |              |     |     |                                                     |                      |
| CP II           |   |                                                     |    |    |    |    |              |     |     | 0,59 0,78 0,9 1 1,08 1,12 1,18 1,18 1,2 1,22 1,23   | 1,267                |
| CP <sub>V</sub> |   |                                                     |    |    |    |    |              |     |     | 0,66 0,82 0,92 1 1,07 1,09 1,16 1,14 1,16 1,17 1,18 | 1,208                |

**Tabela 19 – Crescimento da resistência do concreto por Cholfe e Bonilha (2015)**

NOTA:

 $CP I =$  cimento comum;  $CP II =$  cimento composto;  $CP III =$  cimento de alto forno;  $CP IV =$ cimento pozolânico; CP V = cimento de alta resistência inicial.

Fonte: Elaborado pelos autores (2017).

b) Cálculo do coeficiente que depende da umidade relativa (U%) e da consistência do concreto:

$$
\varphi_{1c} = 4.45 - (0.035 \cdot U) \tag{160}
$$

c) Cálculo do coeficiente que depende da espessura fictícia em centímetros:

$$
\varphi_{2c} = \frac{42 + h_{\text{fic}}}{20 + h_{\text{fic}}} \tag{161}
$$

d) Cálculo do valor final do coeficiente de deformação lenta irreversível ( $\varphi$ <sub>f∞</sub>):

$$
\varphi_{f\infty} = \varphi_{1c} \cdot \varphi_{2c} \tag{162}
$$

(162) – Para concretos de classes C20 à C45

$$
\varphi_{f\infty} = 0.45 \cdot \varphi_{1c} \cdot \varphi_{2c} \tag{163}
$$

81

- (163) Para concretos de classes C50 à C90
- e) Os coeficientes de deformação lenta irreversível em função da idade fictícia do concreto para tempo inicial β<sub>f</sub>(t<sub>0</sub>) e para um tempo infinito β<sub>f</sub>(t<sub>∞</sub>), podem ser calculados utilizando o gráfico abaixo, e caso o valor seja diferente dos encontrados nele, deve-se fazer interpolação.

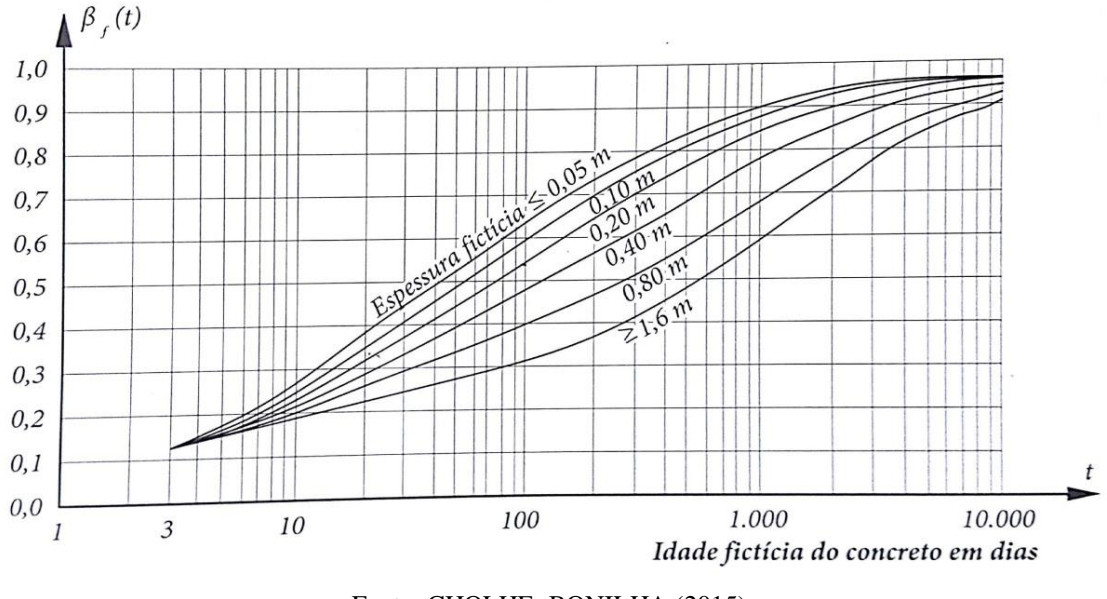

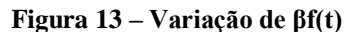

Fonte: CHOLHE; BONILHA (2015).

O valor  $β_f(t_∞)$  de acordo com a Figura 27 pode ser considerado aproximadamente 1:

$$
\beta_f(\infty) \approx 1\tag{164}
$$

f) O coeficiente relativo à deformação lenta reversível em função do tempo, para t∞ pode ser considerado igual a um:

$$
\beta_d = 1.0 \tag{165}
$$

g) O valor final do coeficiente de deformação lenta reversível é:

$$
\varphi_{d\infty} = 0.4 \tag{166}
$$

h) Cálculo do coeficiente de fluência:

$$
\varphi(\infty, t_0) = \varphi_a + (\varphi_{f\infty} \cdot (\beta_f(\infty) - \beta_f(t_0))) + (\varphi_{d\infty} \cdot \beta_d)
$$
\n(167)

Substituindo as fórmulas 164, 165 e 166 na 167:

$$
\varphi(\infty, t_0) = \varphi_a + (\varphi_{f\infty} \cdot \left(1 - \beta_f(t_0)\right)) + 0.4
$$
\n(168)

5º Passo – Perda de tensão do aço gerada pelo efeito conjunto da retração e fluência:

- a) Considerar separadamente os momentos fletores devidos ao peso próprio  $(M<sub>gl</sub>)$  e devido aos demais carregamentos  $(M<sub>gi-g1</sub>)$
- b) Tensões normais causadas pelos momentos:

$$
\sigma_{c,MK,em\ Y} = \frac{M_k \cdot y}{I_c} \tag{169}
$$

y – representa o valor da excentricidade e<sup>p</sup>

 $M_k$  – relativo aos momentos fletores

c) Tensões normais devido à protensão:

$$
\sigma_{c,PO,em\ y} = \frac{\Sigma P_0(x)'}{A_c} + \left(\frac{\Sigma (P_0(x)'. e_{pi})}{I_{c,x}} \cdot y\right)
$$
(170)

Os valores de epi e y indicam excentricidades e vão ser diferentes caso haja mais de uma excentricidade, ou seja, e<sub>pi</sub> vai representar a excentricidade i e y representará a média das excentricidades. Nesse caso deve-se fazer como indicado na fórmula um somatório dos valores das forças de protensão depois das perdas imediatas para cada valor de ep.

d) Tensões, devido à protensão, nos aços:

$$
\sigma_{\text{p0}} = \frac{P_0(x)}{A_p} \tag{171}
$$

## e) Perda de tensão por retração e fluência:

$$
\Delta \sigma_{P,c+s}(\infty, t_0) =
$$
\n
$$
\left(\varepsilon_{cs}(\infty, t_0) \cdot E_p\right) + \left(\alpha_p \cdot \varphi(\infty, t_0) \cdot \left(\sigma_{c,P0,em\,y} + \sigma_{c,Mg1,em\,y}\right)\right) + \left(\Sigma_i \left(\sigma_{c,M(gi-g1),em\,Y} \cdot \varphi(\infty, t_i)\right)\right)
$$
\n
$$
1 - \left(\alpha_p \cdot \frac{\sigma_{c,P0,em\,y}}{\sigma_{p0}} \cdot \left(1 + \frac{\varphi(\infty, t_0)}{2}\right)\right)
$$
\n(172)

Sendo:

$$
\alpha_{\rm p} = \frac{\rm E_{p}}{\rm E_{ci}} \tag{173}
$$

6º Passo – Valor da perda de protensão devido à fluência e retração do concreto:

$$
\Delta P_{\infty, c+s}(x) = \Delta \sigma_{P, c+s}(\infty, t_0) \quad A_{p0}^{(o)} \tag{174}
$$

7º Passo – Perdas de tensão por relaxação do aço, sendo que são considerados apenas os valores dos carregamentos permanentes:

a) Cálculo da tensão gerada pela protensão (σP<sub>0</sub>) e pelos demais carregamentos ( $ΔσP0$ ):

$$
\sigma_{\rm pi} = \sigma_{\rm p0} + \Delta \sigma_{\rm p0} \tag{175}
$$

Sendo:

$$
\sigma_{P0} = \frac{P_0(x)^{\prime}}{A_p^{(0)}}
$$
 (176)

$$
\Delta \sigma_{P0} = \Sigma M_{(gi - gl)} \cdot \frac{e_p}{I_c} \cdot \alpha_p \tag{177}
$$

b) Cálculo do coeficiente final de relaxação pura Ψ∞ e depois associar valor com o encontrado na tabela abaixo:

$$
\sigma_{\rm pi} / f_{\rm ptk} = \Psi_{(\infty, \text{to})} \tag{178}
$$

| $\sigma_{p0}$                                                                               | Cordoalhas |           | Fios      | <b>Barras</b> |      |  |  |  |
|---------------------------------------------------------------------------------------------|------------|-----------|-----------|---------------|------|--|--|--|
|                                                                                             | <b>RN</b>  | <b>RB</b> | <b>RN</b> | <b>RB</b>     |      |  |  |  |
| $0,5$ $f_{ptk}$                                                                             | 0          | 0         | 0         | 0             | 0    |  |  |  |
| $0,6$ $f_{ptk}$                                                                             | 8,75       | 3,25      | 6,25      | 2,5           | 3,75 |  |  |  |
| $0.7 f_{\text{ptk}}$                                                                        | 17,5       | 6,25      | 12,5      | 5,0           | 10,0 |  |  |  |
| $0.8 f_{\text{ptk}}$                                                                        | 30,0       | 8,75      | 21,25     | 7,5           | 17,5 |  |  |  |
| Onde: $\Psi \approx 2.5 \Psi 1000$ , a 20°C; RN é a relação normal; RB é a relaxação baixa. |            |           |           |               |      |  |  |  |

**Tabela 20 – Valores de Ψ∞, em porcentagem por Cholfe e Bonilha (2015)**

Fonte: Elaborado pelos autores (2017).

Se o valor encontrado for diferente do valor da Tabela 23, pode-se fazer uma interpolação.

c) Cálculo da relaxação pura, ou seja, perdas que podem ser medidas em laboratório, conhecidas como relaxação inicial:

$$
\Delta \sigma_{\text{pr}}(\infty, t_0) = \Psi_{(\infty, t_0)} \ . \ \sigma_{\text{pi}} \tag{179}
$$

d) Cálculo da tensão por relaxação relativa, sendo essa a que gera o valor das perdas progressivas por relaxação no aço:

$$
\Delta \sigma_{\text{pr}}(\infty, t_0)_{\text{,rel}} = \Delta \sigma_{\text{pr}}(\infty, t_0) \cdot \left( \frac{1 - (2 \cdot |\Delta \sigma_{P,c+s}(\infty, t_0) | )}{\sigma_{\text{pi}}} \right) \tag{180}
$$

e) Cálculo das perdas da força de protensão devido à relaxação do aço:

$$
\Delta P_{\infty,r}(x) = -\Delta \sigma_{pr}(\infty, t_0)_{rel} . A_p^{(0)} \tag{181}
$$

8º Passo – Cálculo do valor final da força de protensão, com valores em módulo:

$$
P_{\infty}(x) = P_0(x)^{\prime} - \Delta P_{\infty, c+s}(x) - \Delta P_{\infty, r}(x)
$$
\n(182)

9º Passo – Valor das perdas finais em porcentagem:

Perdas finais (%) = 100 - 
$$
\left( \frac{P_{\infty}(x) \cdot 100}{N_{p0}^{(0)}} \right)
$$
\n(183)

$$
Perdas finais = Perdas finas (%) / 100 \tag{184}
$$

# 4.15 VERIFICAÇÃO DO ESTADO LIMITE DE SERVIÇO E DO ESTADO LIMITE ÚLTIMO COM A FORÇA FINAL DE PROTENSÃO

## **4.15.1 Estado limite de serviço (ELS)**

A verificação será igual ao procedimento adotado no capítulo 3.11, mas nesse caso, a força de protensão N<sub>p∞</sub> será substituída pela força P<sub>∞</sub>(x) multiplicada pela quantidade de aço utilizado.

### **4.15.2 Estado limite último (ELU)**

O procedimento de cálculo para a verificação será igual ao apresentado no capítulo 3.10, exceto que ocorrerá mudanças no valor do pré-alongamento ( $\Delta \epsilon_{\rm pi}$ ) e na tensão no aço de armadura ativa.

O valor do pré-alongamento e da tensão são calculados pelas fórmulas abaixo:

$$
\Delta \varepsilon_{\rm pi} = \left(\frac{P_{\infty}(x)}{E_{\rm p} \cdot A_{\rm p}^{(0)}}\right) . 1000 \tag{185}
$$

$$
\sigma_{\text{pd}} = \frac{f_{\text{pyk}} \cdot (1 - \text{Perdas totais})}{\gamma_s} \tag{186}
$$

γ s – coeficiente do aço encontrado na Tabela 13

## 4.16 HOMOGENEIZAÇÃO DA SEÇÃO PROTENDIDA

É feita a homogeneização para descobrir a quantidade certa de concreto na seção após a inserção dos aços de armadura ativa. Pode ser calculada pelas fórmulas descritas a seguir (VERÍSSIMO; CÉSAR JÚNIOR, 1998):

a) Área de concreto  $(A<sub>c</sub>)$ :

$$
A'_{c} = A_{c} + A_{p} \cdot (\alpha - 1) \tag{187}
$$

Considerando:

$$
\alpha = 15\tag{188}
$$

b) Cálculo da distância do CG da seção a borda inferior (y'c,inf), caso as armaduras estejam localizadas nessa região, senão calcular para a borda superior:

$$
\mathbf{y}_{\text{c,inf}}^{\prime} = \frac{\left( \left( \mathbf{A}_{\text{c}} - \mathbf{A}_{\text{p}} \right) \cdot \mathbf{y}_{\text{c,inf}} \right) + \left( \mathbf{A}_{\text{p}} \cdot \boldsymbol{\alpha} \cdot \mathbf{y}_{0} \right)}{\mathbf{A}_{\text{c}}} \tag{189}
$$

c) Cálculo da inércia da seção em relação ao eixo x:

$$
\Gamma_{c,x} = I_{c,x} + (A'_{c} \cdot \Delta y^{2}) + (A_{p} \cdot (\alpha - 1) \cdot (y_{c,inf} - y_{0})^{2})
$$
\n(190)

Sendo que:

$$
\Delta y = y_{c,inf} - y'_{c,inf}
$$
 (191)

## **5 ESTUDO DE CASO**

### 5.1 PROJETO

Os cálculos aqui apresentados são baseados na ABNT NBR 7187, sobre projetos de pontes de concreto armado e de concreto protendido. O projeto aplicado é uma longarina de uma ponte, pré-fabricada, com as seguintes características:

- Classe 12;
- Duas longarinas;
- Estrutura simétrica;
- Vão: 4,00m;
- Balanços: 1,00m;
- Tabuleiro: 5,20m.
- Cimento CP III.

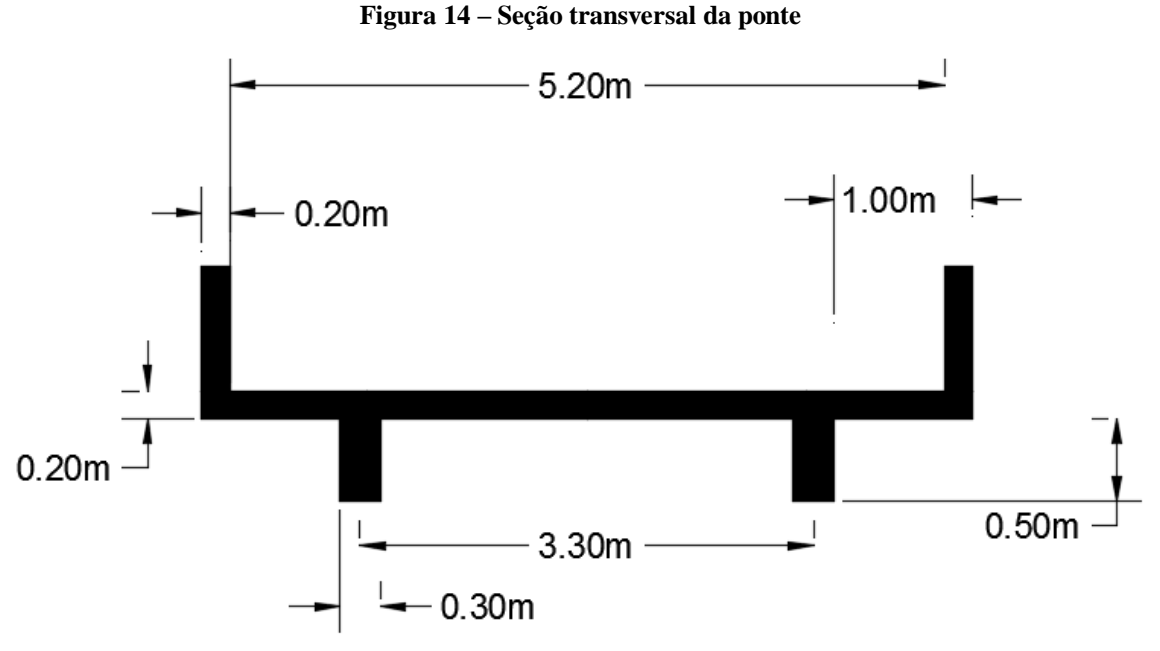

## **5.2.1 Dimensionamento**

Para obtenção dos resultados foi utilizado um software de cálculo desenvolvido pelos autores do estudo, programa que ainda está em sua versão 01, apresentando algumas delimitações. Consideramos apenas aço de armadura ativa na região tracionada.

## 5.2.1.1 Concreto estrutural

De acordo com a Tabela 1 a classe de agressividade será a II, para agressividade moderada e escolhido o sistema pré-tracionado e de acordo com a Tabela 2 para CAAII temos protensão limitada nível 2.

## 5.2.1.2 Materiais

A Tabela 3 indica que para classe II, a classe do concreto mínima é a C30, tendo o f<sub>ck</sub> igual a 30 Mpa, peso específico (γ<sub>cc</sub>) igual a 25KN/m<sup>3</sup>. Os aços de armadura ativa e passiva escolhidos apresentam as seguintes características:

|                             | $0,0095$ m                |     |          |
|-----------------------------|---------------------------|-----|----------|
| $A_{p}^{(0)}$               | $0,000562$ m <sup>2</sup> |     | Tabela 6 |
| $E_p$                       | 200.000.000.000 Pa        |     |          |
| $f_{\rm pyk}$               | 1710                      | Mpa |          |
| $\texttt{t}_{\textrm{ptk}}$ | 1900                      | Mpa |          |

a) Cordoalha de 7 fios CP190 RB com diâmetro de 9,5 mm:

**Quadro 1 - Características do aço ativo usado no projeto**

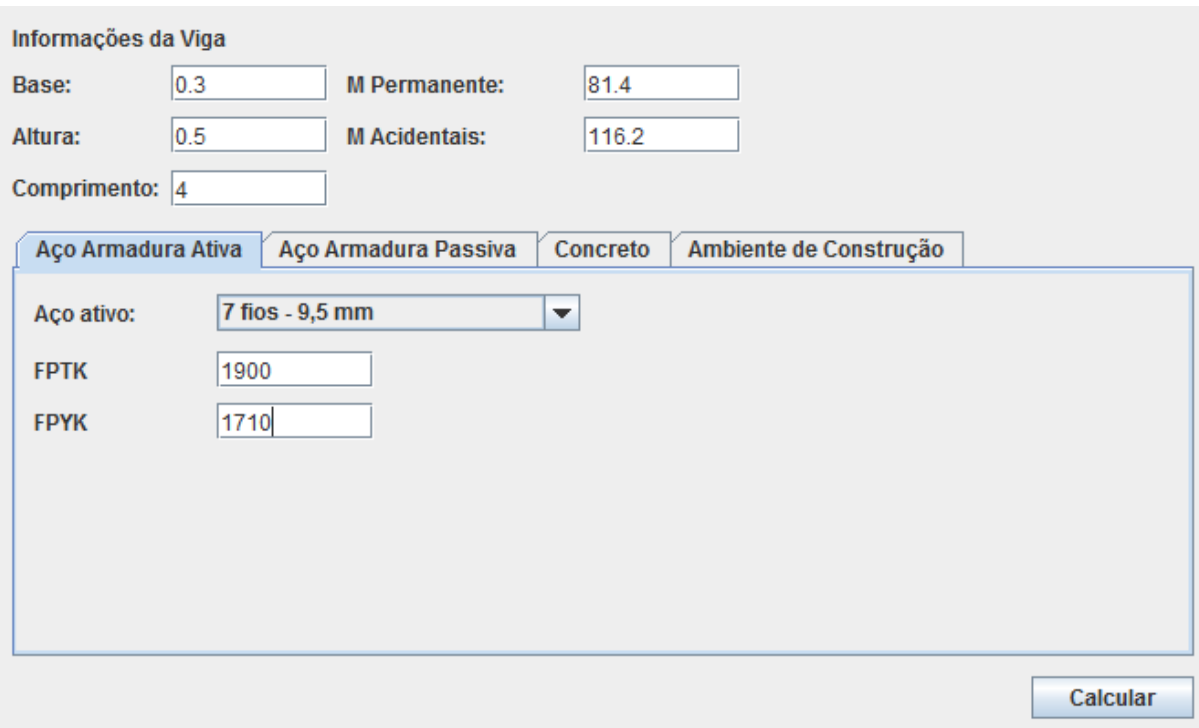

**Figura 15- Dados de Entrada do Aço da Armadura Ativa**

Fonte: Elaborado pelos autores (2017)

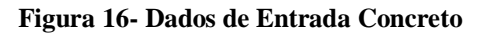

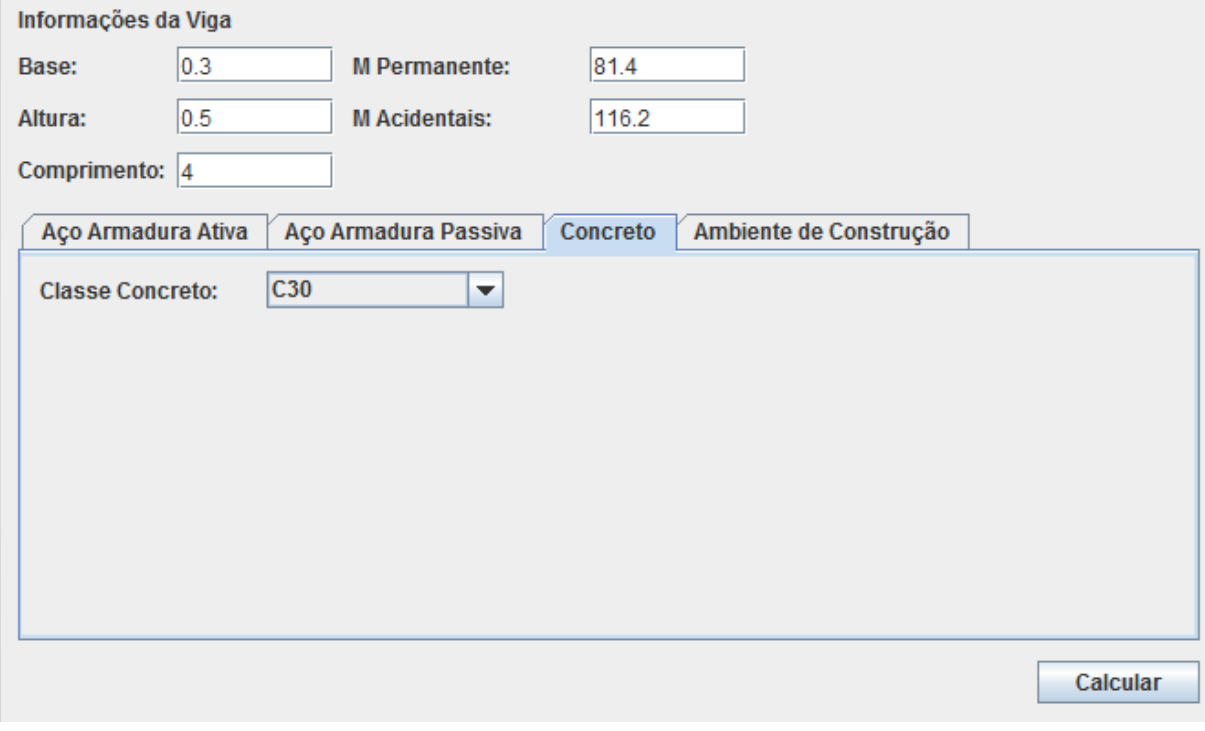

Fonte: Elaborado pelos autores (2017)

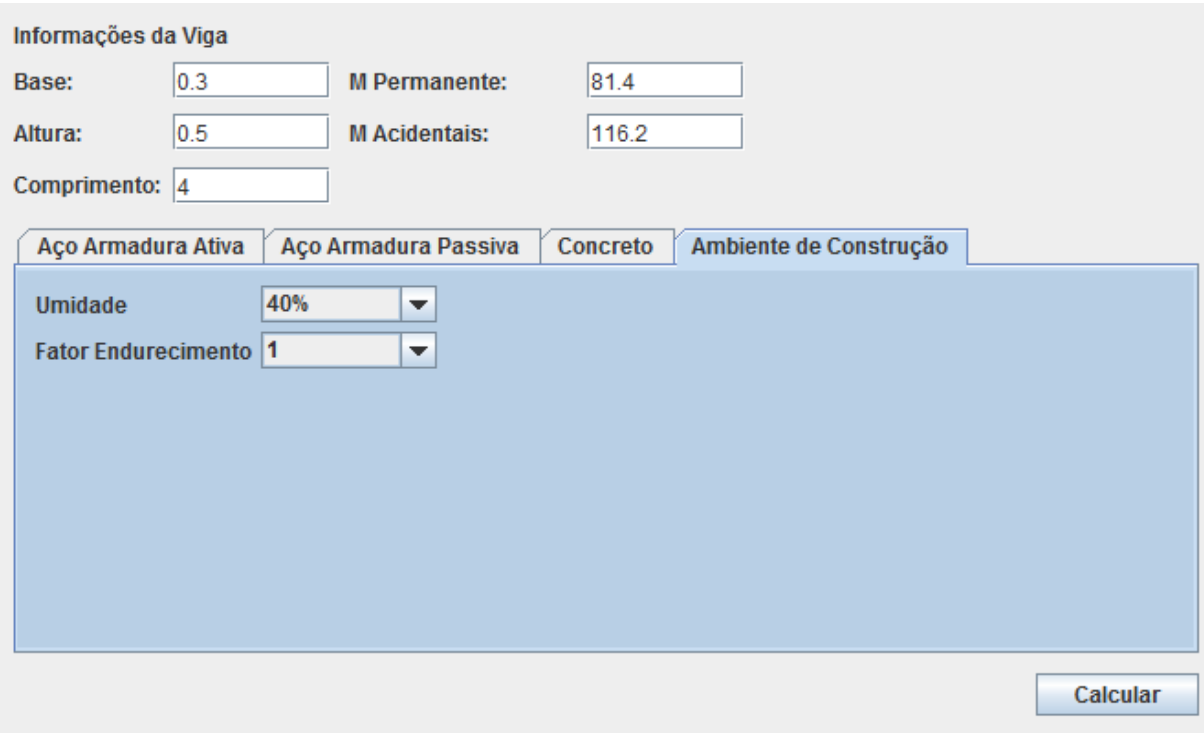

**Figura 17- Dados de Entrada Ambiente de Construção**

Fonte: Elaborado pelos autores (2017)

5.2.1.3 Cálculo de vigas protendidas para seções retangulares

|               | Viga V1 | Fórmulas       |                |
|---------------|---------|----------------|----------------|
| B             | 0.3     | m              |                |
| H             | 0.5     | m              |                |
| $A_c$         | 0.15    | m <sup>2</sup> | 1              |
| $Y_{c, inf}$  | 0.25    | m              | $\overline{2}$ |
| $y_{c, sup}$  | 0.25    | m              | 3              |
| $I_{c,x}$     | 0.00312 | m <sup>4</sup> | $\overline{4}$ |
| $W_{c,\inf}$  | 0.0125  | m <sup>3</sup> | 5              |
| $W_{c, sup}$  | 0.0125  | m <sup>3</sup> | 6              |
| $K_{c, inf}$  | 0.08333 | m              | 7              |
| $K_{c, \sup}$ | 0.08333 | m              | 8              |

**Quadro 2 – Características geométricas viga**

|         | ELU - Protensão  | <b>Perdas Iniciais</b> | <b>Perdas Imediatas</b> |       | <b>Perdas Progressivas</b> | <b>ELS-Perdas</b> | <b>ELU - Perdas</b>  |                    |
|---------|------------------|------------------------|-------------------------|-------|----------------------------|-------------------|----------------------|--------------------|
| Viga    | <b>Aço Ativo</b> |                        | <b>Aço Passivo</b>      | Ações | Processo k6                |                   | <b>ELU - Dominio</b> | <b>ELS</b> - Vigas |
| Área:   | 0,15000          | m <sup>2</sup>         |                         |       |                            |                   |                      |                    |
| yCinf:  | 0,25000          | m                      |                         |       |                            |                   |                      |                    |
|         | yCSup: 0,25000   | m                      |                         |       |                            |                   |                      |                    |
| Icx:    | 0,00312          | m4                     |                         |       |                            |                   |                      |                    |
|         | Wc,inf: 0,01250  | m <sup>3</sup>         |                         |       |                            |                   |                      |                    |
|         | Wc,su 0,01250    | m <sup>3</sup>         |                         |       |                            |                   |                      |                    |
| Kc,inf: | 0,08333          | m                      |                         |       |                            |                   |                      |                    |
|         | Kc,sup: 0,08333  | m                      |                         |       |                            |                   |                      |                    |

**Figura 18- Característica geométrica da viga**

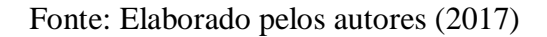

### 5.2.1.4 Ações, momentos e resistências

Para ações:

a) Para ações permanentes desfavoráveis (ELU) segundo a Tabela 7:  $\gamma_g = 1,4$ 

b) Para ações de protensão favoráveis (ELU) segundo a Tabela 7:  $\gamma_p = 0.9$ 

Para resistências:

a) Resistência do concreto (ELU) de acordo com a Tabela 9:  $\gamma_c = 1,4$ 

b) Para resistências do aço (ELU) de acordo com a Tabela 9:  $γ<sub>s</sub> = 1,15$ 

c) Para resistências no ELS:

 $\gamma_m = 1,0$ 

O peso próprio da viga calculado através da Fórmula 10 é igual a  $Q_{gl} = 3.75$  KN/m. Momentos utilizados nos cálculos:

|                    | Viga   | Fórmulas |            |
|--------------------|--------|----------|------------|
| $M_{gl}$           | 7.50   | KN.m     | 11         |
| $M_{g2}$           | 81.4   | KN.m     | Apêndice B |
| $M_{g3}$           | 116.2  | KN.m     | Apêndice B |
| $\Sigma M_{gi}$    | 205.1  | KN.m     |            |
| $\Sigma M_{gi-g1}$ | 197.60 | KN.m     |            |

**Quadro 3 – Momentos devido ações permanetes utilizados no projeto**

Fonte: Elaborado pelos autores (2017).

#### **Figura 19- Ações, momentos e resistências**

| <b>ELU - Protensão</b> |                  | <b>Perdas Iniciais</b><br><b>Perdas Imediatas</b> |       | <b>Perdas Progressivas</b> | <b>ELS-Perdas</b><br><b>ELU - Perdas</b> |                    |
|------------------------|------------------|---------------------------------------------------|-------|----------------------------|------------------------------------------|--------------------|
| Viga                   | <b>Aço Ativo</b> | <b>Aço Passivo</b>                                | Ações | Processo k6                | <b>ELU - Dominio</b>                     | <b>ELS</b> - Vigas |
| Msd:                   | 0,2650200        | MN.m                                              |       |                            |                                          |                    |
| Mgi:                   | 205,1000000      | kN.m                                              |       |                            |                                          |                    |
| Mgi-g1:                | 197,6000000      | kN.m                                              |       |                            |                                          |                    |
| $Mq1$ :                | 7,50000          | kN.m                                              |       |                            |                                          |                    |
|                        |                  |                                                   |       |                            |                                          |                    |
|                        |                  |                                                   |       |                            |                                          |                    |
|                        |                  |                                                   |       |                            |                                          |                    |
|                        |                  |                                                   |       |                            |                                          |                    |
|                        |                  |                                                   |       |                            |                                          |                    |
|                        |                  |                                                   |       |                            |                                          |                    |

Fonte: Elaborado pelos autores (2017)

5.2.1.5 Tensão da armadura de protensão e força de protensão

Para o cálculo usando f<sub>ptk</sub> e das f<sub>pyk</sub> Fórmulas 14 e 15, os resultados são:

- a)  $\sigma_{\text{pi}} = 1463 \text{ MPa}$
- b)  $\sigma_{pi} = 1453, 5 \text{ MPa}$

O resultado adotado é o menor:  $\sigma_{\text{pi}} = 1453.5 \text{ MPa}$ . Com esse valor calculamos a força de protensão pela Fórmula 16 que será igual a  $N_{p0}^{(0)} = 81.6867$  KN/cordoalha.

5.2.1.6 Estimativa do pré-alongamento para t<sup>∞</sup>

Considerando γ<sup>p</sup> igual 0,9 para a força de protensão em casos farováveis de acordo com a Tabela 7, o valor de P<sub>d</sub> encontrado pela Fórmula 18 será: 73.518 KN/cordoalha. Considerando perdas de 25% e a Fórmula 19, Δε<sub>pi</sub> será: 4,90556 ‰.

**Figura 20 – Pré- alongamento da armadura ativa**

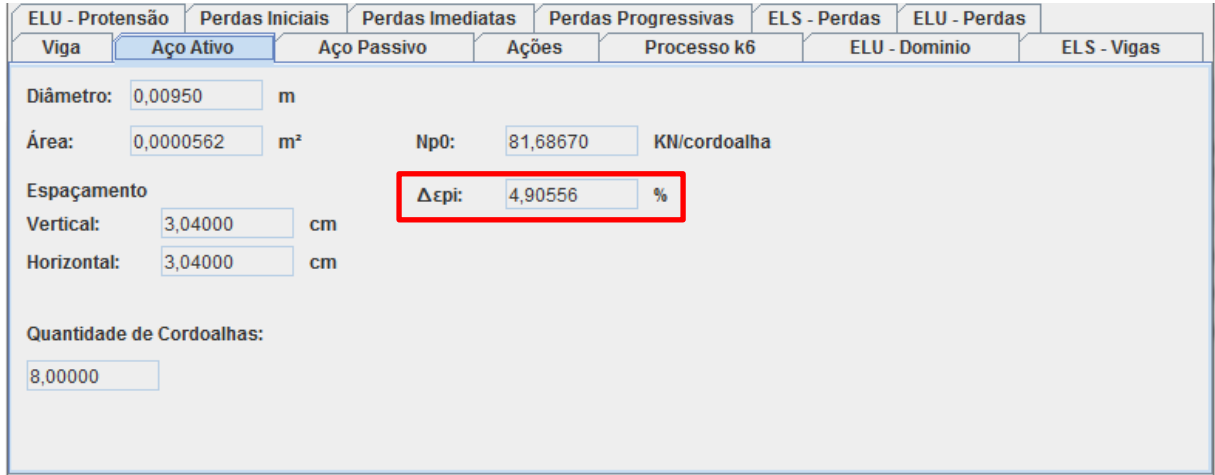

Fonte: Elaborado pelos autores (2017)

5.2.1.7 Cobrimentos mínimos e espaçamento das armaduras:

Espaçamentos mínimos horizontais e verticais mínimos para armaduras ativas na prétração, considerando condições da Tabela 13, sendo que o diâmetro do agregado utilizado foi 1,9 cm (Tabela 14):

- a) 3,04 cm;
- b) 2,28 cm;
- c) 2 cm.

O valor adotado foi 3,04 cm ou 0,0304 m.

Cobrimento segundo a Tabela 13 para concreto protendido 35 mm ou 0,035 m para vigas.

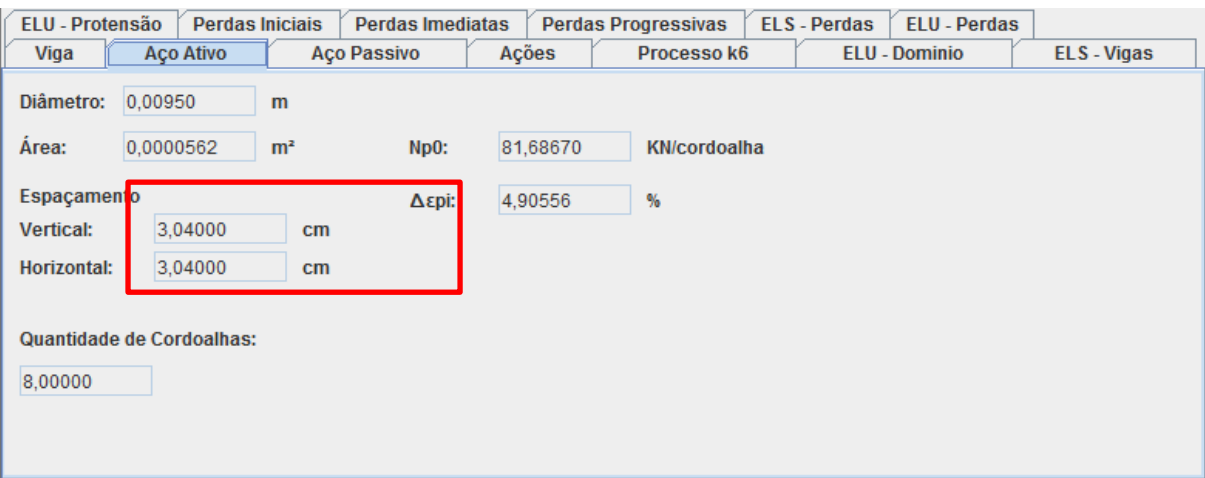

**Figura 21- Cobrimentos**

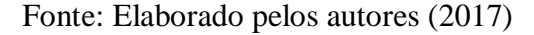

- 5.2.1.8 Dimensionamento no ELU usando o processo prático K6
	- a) Momento Solicitante de Cálculo (Fórmula 23):

**Quadro 4 – Momento solicitante de cálculo para viga**

| Viga                    |
|-------------------------|
| $M_{sd} = 265.02$ KN.m  |
| $M_{sd} = 0.26502$ MN.m |

Fonte: Elaborado pelos autores (2017).

b) Posição mínima do centro de gravidade da armadura ativa (Fórmula 24):

**Quadro 5 – Posição mínima do centra de gravidade da**

| armadura ativa para viga |
|--------------------------|
| Viga                     |
| $v_{0} = 0.03975$ m      |

Fonte: Elaborado pelos autores (2017).

c) Altura útil relativa ao centro de gravidade da armadura ativa e largura da seção transversal da viga (Fórmula 25):

**Quadro 6 – Altura útil relativa ao centro de gravidade e largura da** 

**seção para viga**

| Viga              |  |
|-------------------|--|
| $d_p = 0.46025$ m |  |

Fonte: Elaborado pelos autores (2017).

d) Valor de K6 (Fórmula 26):

**Quadro 7 – Valore de K6 para viga**

| Viga           |
|----------------|
| $K6 = 0.23979$ |

Fonte: Elaborado pelos autores (2017).

e) Valores de βx, βz, εcd e ∆εpd adquiridos através da interpolação do valor de K6 com os valores da Tabela de 15:

**Quadro 8 – Valor de β<sup>x</sup> para viga**

| Viga                 |  |
|----------------------|--|
| $\beta_{x} = 0.3305$ |  |

Fonte: Elaborado pelos autores (2017).

**Quadro 9 – Valor de β<sup>z</sup> para viga**

| Viga               |  |
|--------------------|--|
| $\beta_z = 0.8628$ |  |

Fonte: Elaborado pelos autores (2017).

**Quadro 10 – Valor de εcd para viga**

| Viga                            |  |
|---------------------------------|--|
| $\varepsilon_{\rm cd} = 3.50\%$ |  |

Fonte: Elaborado pelos autores (2017).

**Quadro 11 – Valor de ∆εpd para viga**

| Viga                            |  |
|---------------------------------|--|
| $\Delta \epsilon_{pd}$ = 7.10 ‰ |  |

Fonte: Elaborado pelos autores (2017).

Sendo para a viga o  $\Delta \epsilon_{pd} = 7.10 \% \cdot 10\%$  e o  $\epsilon_{cd} = 3.50 \%$ , temos domínio 3 ou 4.

f) Deformação total da armadura ativa (Fórmula 27):

**Quadro 12 – Deformação total da armadura ativa para viga**

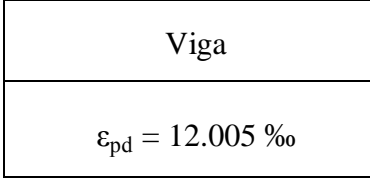

Fonte: Elaborado pelos autores (2017).

g) Tensão no aço de armadura ativa adquirida com o valor de  $\varepsilon_{pd}$  e com os valores da

Tabela 15:

**Quadro 13 – Tensão no aço de armadura ativa para viga**

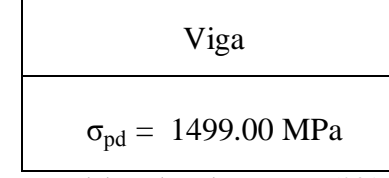

Fonte: Elaborado pelos autores (2017).

h) Área de aço total da armadura ativa (Fórmula 28):

**Quadro 14 – Área de aço total da armadura ativa para viga**

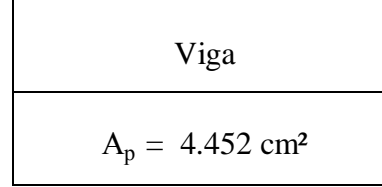

Fonte: Elaborado pelos autores (2017).

i) Força de tração total (Fórmula 29 e 30):

**Quadro 15 – Força de tração total para viga**

Viga  $N_{td1} = 0.66738$  MN  $N_{td2} = 0.66738$  MN  $N_{td1} = N_{td2}$ 

Fonte: Elaborado pelos autores (2017).

O cálculo é considerado apenas para armaduras ativas.

j) Equilíbrio (Fórmula 36) e quantidade mínima de aço (Fórmula 31):

| Viga                                       |
|--------------------------------------------|
| $A_p = 4.452$ cm <sup>2</sup>              |
| $A_p^{(0)} = 0.562$ cm <sup>2</sup>        |
| Quant. mínima de cordoalhas: 7.922         |
| Quant. de cordoalhas utilizadas = $8$      |
| $Ap = 8$ . $0.562 = 4.496$ cm <sup>2</sup> |

**Quadro 16 – Quantidade de aço adotada para viga**

Fonte: Elaborado pelos autores (2017).

#### **Figura 22- Processo Prático K6**

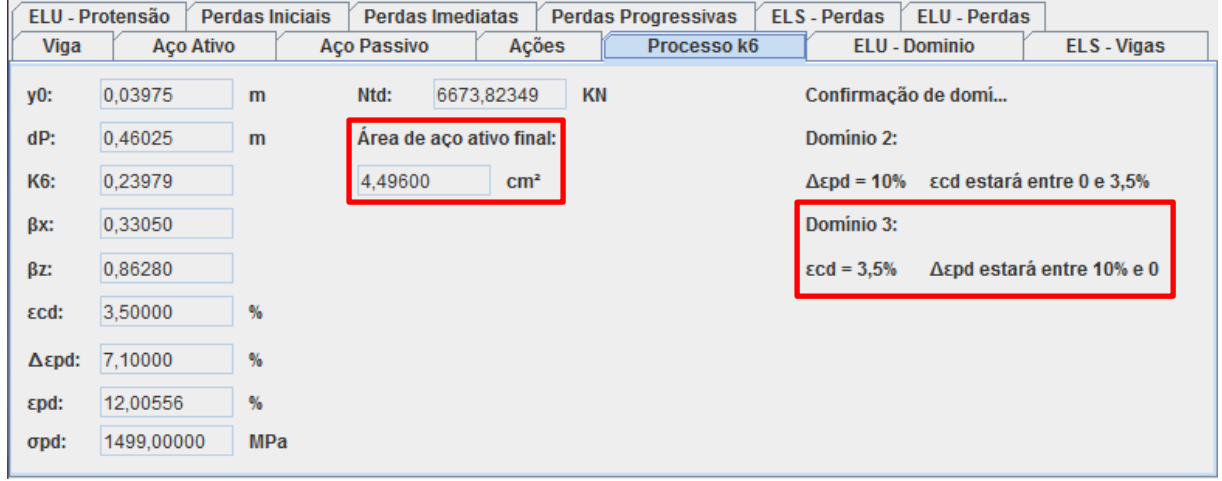

Fonte: Elaborado pelos autores (2017)

## 5.2.1.9 Verificação de vigas protendidas no domínio 3 para o ELU

Dimensionada apenas para armadura ativa:

(1<sup>o</sup>) Tensões (Fórmula 38) e adotando  $\gamma_s = 1,15$  de acordo com a Tabela 9:

**Quadro 17 – Tensões da armadura ativa para vigas**

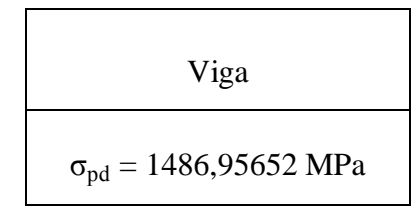

Fonte: Elaborado pelos autores (2017).

(2º) Forças de Tração (Fórmula 40 e 42):

**Quadro 18 – Forças de tração para viga**

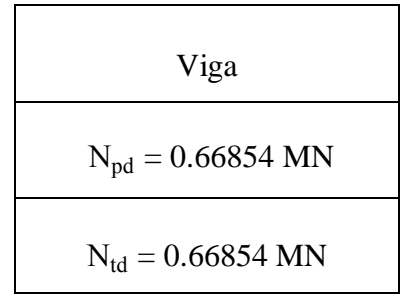

Fonte: Elaborado pelos autores (2017).

(3º) Tensão no concreto (Fórmula 45) e adotado γc = 1,4 segundo Tabela 9:

**Quadro 19 – Tensão no concreto para viga**

| Viga                                     |  |  |  |  |  |  |
|------------------------------------------|--|--|--|--|--|--|
| $\alpha_c = 0.85$ (C30)                  |  |  |  |  |  |  |
| $\sigma_{\rm cd} = 18,21429 \text{ MPa}$ |  |  |  |  |  |  |

Fonte: Elaborado pelos autores (2017).

(4º) Equilíbrio: Tração = Compressão (Fórmula 48):

**Quadro 20 – Força de compressão para viga**

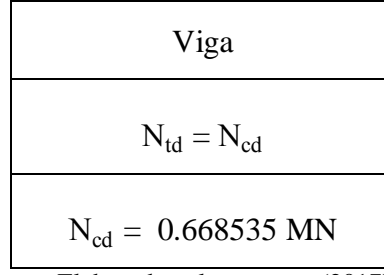

Fonte: Elaborado pelos autores (2017).

(5º) Área comprimida (Fórmula 50), altura do diagrama de compressão do concreto (Fórmula 51) e a posição da linha neutra (Fórmula 52):

**Quadro 21 – Área comprimida, altura do diagrama de compressão e** 

| Viga                             |
|----------------------------------|
| $A_{cc} = 0.0367$ m <sup>2</sup> |
| $y = 0.12235$ m                  |
| $\lambda = 0.8$                  |
| $x = 0.15293$ m                  |

**a posição da linha neutra para viga**

Fonte: Elaborado pelos autores (2017).

(6°) Confirmação do Domínio 3, sendo  $\Delta \varepsilon_{pd}$  calculado pela Fórmula 54,  $\varepsilon_{pd}$  pela Fórmula 55 e $\varepsilon_{\text{pyd}}$ pela Fórmula 56:

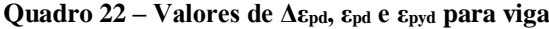

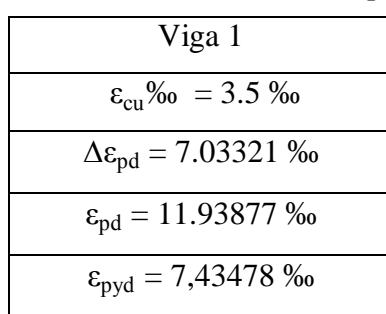

Fonte: Elaborado pelos autores (2017).

Condições atendidas:

- a)  $\varepsilon_{\text{pd}} > \varepsilon_{\text{pyd}}$ ;
- b)  $\Delta \varepsilon_{pd} \leq 10\%$ <sub>0</sub>, .

(7º) Braço de alavanca da armadura ativa (Fórmula 61) e ȳ calculado pela Fórmula 59:

**Quadro 23 – Braço de alavanca zp para viga**

| Viga                          |
|-------------------------------|
| $\bar{v} = 0.06117 \text{ m}$ |
| $z_p = 0.39908$ m             |

Fonte: Elaborado pelos autores (2017).

(8º) Momento resistente de cálculo (Fórmula 62):

### **Quadro 24 – Momento resistente de cálculo para viga**

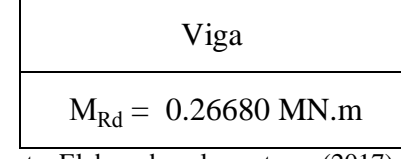

Fonte: Elaborado pelos autores (2017).

(9º) Verificação de Segurança no ELU com o momento solicitante de cálculo calculado no dimensionamento:

**Quadro 25 – Comparação entre momento solicitante de cálculo**

| e o momento resistente para viga |  |  |
|----------------------------------|--|--|
|----------------------------------|--|--|

| Viga                        |  |  |  |  |  |  |  |
|-----------------------------|--|--|--|--|--|--|--|
| $M_{sd} = 0.26502$ MN.m     |  |  |  |  |  |  |  |
| $M_{\rm Rd}$ > $M_{\rm sd}$ |  |  |  |  |  |  |  |
| 0.26680 > 0.26502           |  |  |  |  |  |  |  |

Fonte: Elaborado pelos autores (2017).

A viga resiste ao momento solicitante no ELU.

|             | <b>ELU - Protensão</b> | <b>Perdas Iniciais</b> | <b>Perdas Imediatas</b> |     |              | <b>Perdas Progressivas</b> | <b>ELS-Perdas</b> | <b>ELU - Perdas</b>  |                  |
|-------------|------------------------|------------------------|-------------------------|-----|--------------|----------------------------|-------------------|----------------------|------------------|
| Viga        | <b>Aço Ativo</b>       |                        | <b>Aço Passivo</b>      |     | Ações        | Processo k6                |                   | <b>ELU - Dominio</b> | <b>ELS-Vigas</b> |
|             |                        |                        |                         | ŷ:  | 0,06117      | m                          |                   |                      |                  |
|             | σpd: 1486,95652        | <b>MPa</b>             |                         | zp: | 0,39908      | m                          |                   |                      |                  |
| Ntd:        | 0.66854                | <b>MN</b>              |                         |     | Mrd: 0,26680 | MN.m                       |                   |                      |                  |
| $\zeta$ cd: | 18,21429               | <b>MPa</b>             |                         |     | Msd: 0,26502 | MN.m                       |                   |                      |                  |
| Acc:        | 0,03670                | m <sup>2</sup>         |                         |     |              |                            |                   |                      |                  |
| y:          | 0,12235                | m                      |                         |     |              |                            |                   |                      |                  |
| X:          | 0,15293                | m                      |                         |     |              |                            |                   |                      |                  |
|             | Δεpd: 7,03321          | %                      |                         |     |              |                            |                   |                      |                  |
|             | εpd: 11,93877          | %                      |                         |     |              |                            |                   |                      |                  |
|             | ερyd: 0,00001          | %                      |                         |     |              |                            |                   |                      |                  |

**Fig 23 - Confirmação de domínio no ELU**

Fonte: Elaborado pelos autores (2017)

5.2.1.10 Verificação de vigas protendidas para o ELS

Seguindo condições do nível 2, protensão limitada, sendo que nesse caso a fibra comprimida é a superior e a tracionada a inferior.

1º Passo – Momento fletor para CF (Fórmula 78) e CQP (Fórmula 77):

**Quadro 26 – Momento fletor para CF e para CQP para viga**

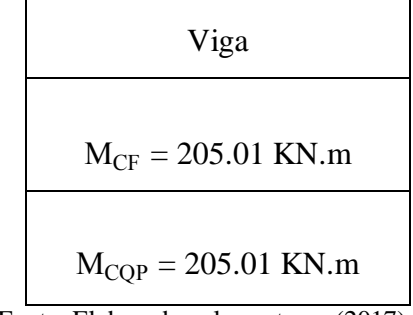

Fonte: Elaborado pelos autores (2017).

2º Passo – Força de protensão estimada para t∞ (Fórmula 80), sendo que ela vai ser negativa por ser uma força de compressão:

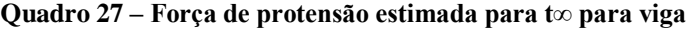

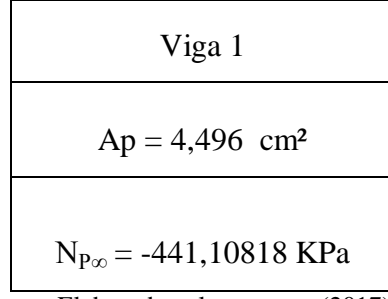

Fonte: Elaborado pelos autores (2017).

3º Passo – Verificação das condições de serviço, sendo a excentricidade calculada pela Fórmula 83, tensões superiores, Fórmula 81 e inferiores, Fórmula 82 e a resistência à tração direta média do concreto pelas Fórmulas 65 e 66:

O valor de e<sup>p</sup> será igual para as duas vigas e igual a 0,15740 m.

Condições para fibra inferior para ELS-F com CF:

### **Quadro 28 – Resultado das condições de ELS-F com CF**

**para a fibra inferior para viga**

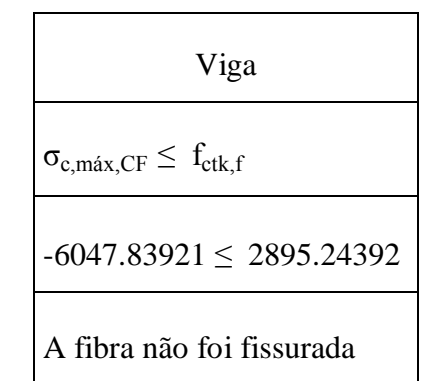

Fonte: Elaborado pelos autores (2017).

Condições para fibra superior para ELS-F com CF:

**Quadro 29 - Resultado das condições de ELS-F com CF** 

**para a fibra superior para viga**

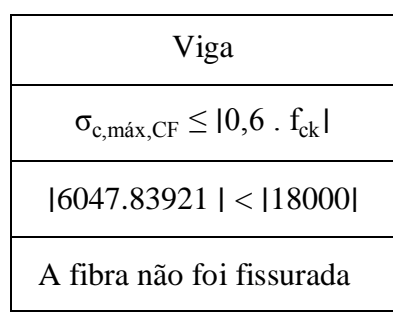

Fonte: Elaborado pelos autores (2017).

### Condições para fibra inferior para ELS-D com CQP:

**Quadro 30 - Resultado das condições de ELS-D com CQP**

**para a fibra inferior para vigas**

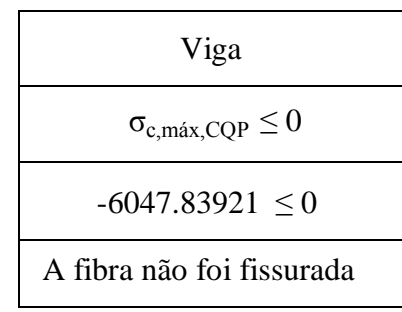

Fonte: Elaborado pelos autores (2017).

Condições para fibra superior para ELS-D com CQP:

#### **Quadro 31 - Resultado das condições de ELS-D com CQP**

**para a fibra superior para viga**

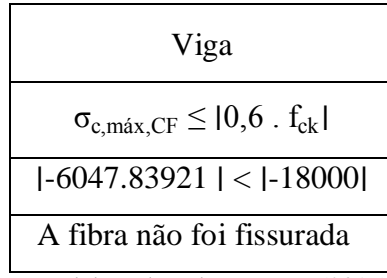

Fonte: Elaborado pelos autores (2017).

Como não houve fissuração, o estádio 1 foi confirmado.

**Figura 24 - Verificação de vigas ELS**

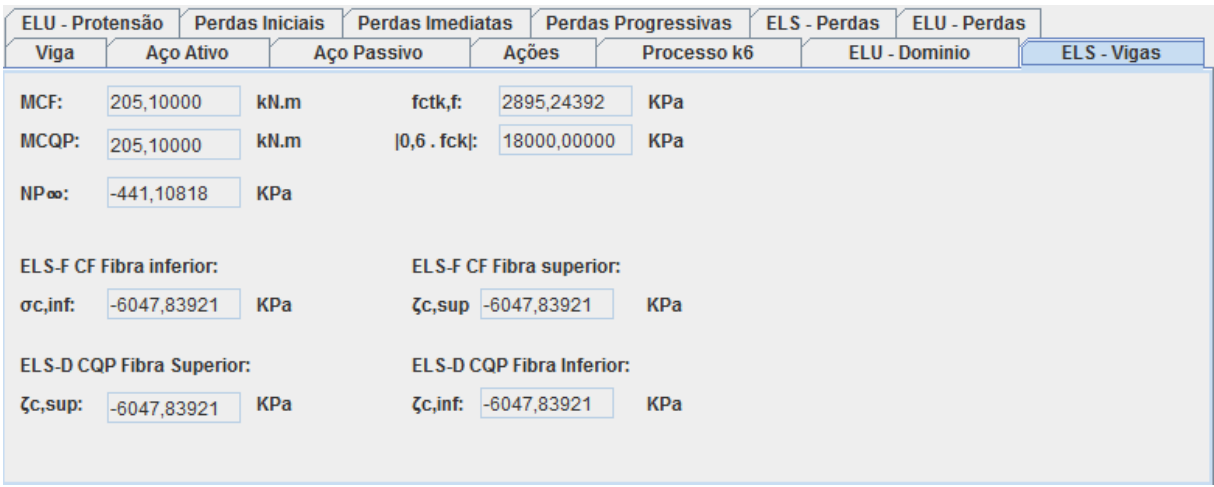

Fonte: Elaborado pelos autores (2017)

5.2.1.11 Verificação simplificada de vigas protendidas para o ELU no ato da protensão

Adotando a verificação simplificada com  $N_{p0}^{(0)}$  igual a 208,43190 KN/cordoalha e γ p = 1,1, considerando que a peça foi protendida aos 14 dias e que a fibra tracionada no ato da protensão é a superior, e a comprimida é a inferior:

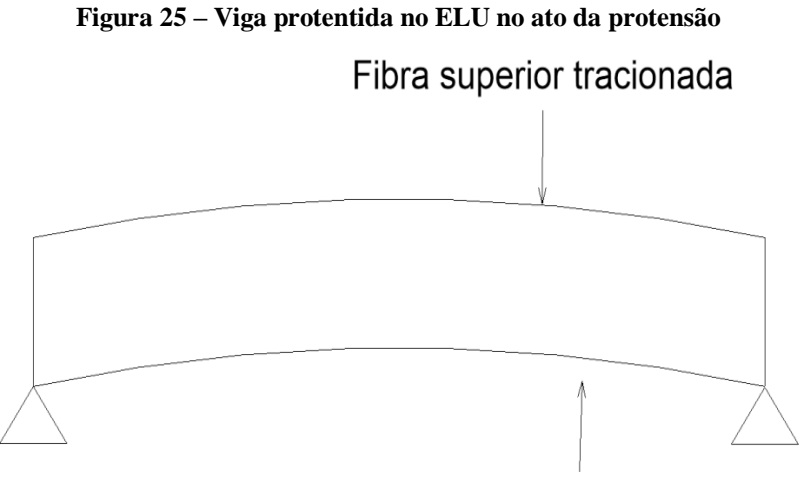

Fibra inferior comprimida

Fonte: Elaborado pelos autores (2017).

1º Passo - Efeito da protensão para uma cordoalha usando Fórmulas 118 e 119:

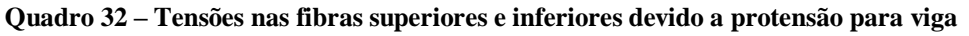

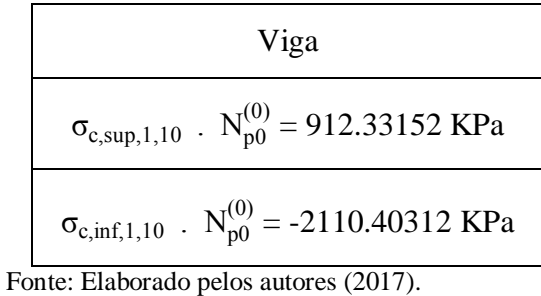

 $2^{\circ}$  Passo - Efeito do momento ( $M<sub>g1</sub>$ ) provocado pelo peso próprio da viga (Fórmulas 120 e 121):

**Quadro 33 – Tensões nas fibras superiores e inferiores devido ao Mg1 para viga**

| Viga                                               |
|----------------------------------------------------|
| $M_{\sigma 1} = 7.50$ KN.m                         |
| $\sigma_{c, \text{sup,Mg1}} = -600.00 \text{ KPa}$ |
| $\sigma_{c,inf,Mg1}$ = 600.00 KPa                  |

Fonte: Elaborado pelos autores (2017).

3º Passo – Resistência do concreto aos J = 14 dias (Fórmula 122), adotando e = 0,38, e β<sub>1</sub> calculado através da Fórmula 123:

- $\beta_1 = 0,85436;$
- $f_{ck,14} = 25,63080 \text{ KPa.}$

Os valores das condições das Fórmulas 116 e 117 calculados abaixo:

- 1,2 . 0,3 .  $f_{ck,14}^{\prime 3}$  $\frac{2}{3}$ <br><sub>ck 14</sub> = 3,12952 KPa para a fibra superior;
- $|0,7|$ .  $f_{ckj}| = |-17,94159|$  KPa para a fibra inferior.

4º Passo – Número máximo de cordoalhas:

n: 8.78579 cordoalhas

Todas as 8 cordoalhas devem ser protendidas, ou seja, a fase de protensão será apenas uma, e pode ser feita aos 14 dias.

5º Passo – Verificação de tensões de tração nas fibras (Fórmulas 126 e 127):

- Na fibra superior houve tensões de tração:  $\sigma_{\text{resultante, sun}} = 6628.65 \text{ KPa};$
- Na fibra inferior houve compressão:  $\sigma_{\text{resultante, inf}} = -16283.22 \text{ KPa}.$

 $6^{\circ}$  Passo - Armadura passiva para ser distribuída na região tracionada, para h<sub>1</sub> usar Fórmula 128, para h<sub>2</sub>, Fórmula 129, F<sub>T</sub>, Fórmula 130 e para A<sub>ST</sub>, Fórmula 131:

- $h_1 = 0.43251$  m;
- $h_2 = 0.056749$  m;
- $F_T = 0.01387$  MN;
- $A_{ST} = 0.5548$  cm<sup>2</sup>.

Podendo ser escolhido dois diâmetros para o aço de armadura passiva, utilizando CA-50, temos 03 barras de 5.0 mm (As = 0.60cm²) ou 02 barras de 6.3mm (As = 0.630cm²).

**Figura 26 - No ato da protensão ELU**

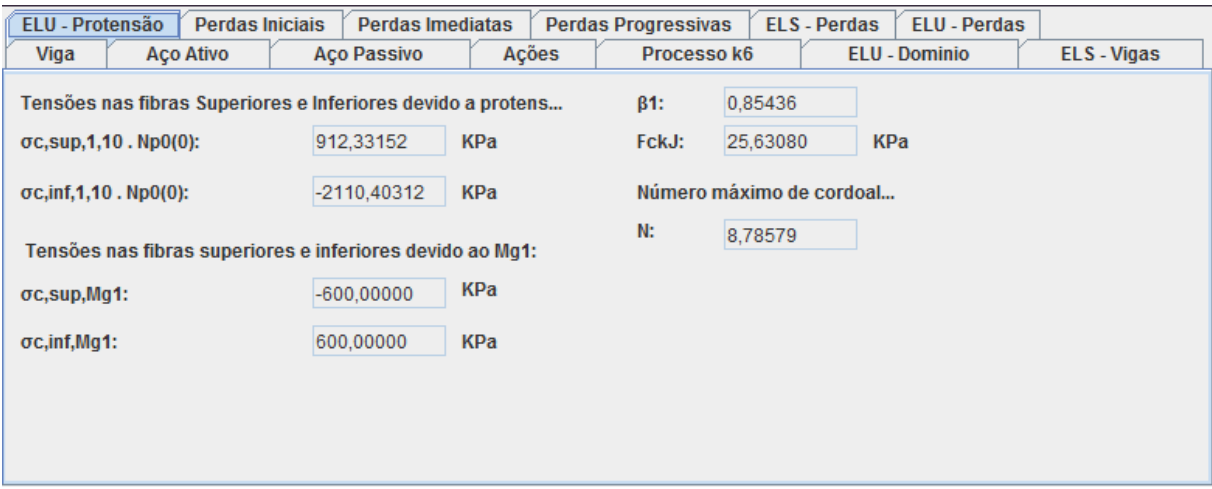

Fonte: Elaborado pelos autores (2017)

- 5.2.1.12 Perdas iniciais da força de protensão para pré-tração
- *5.2.1.12.1 Relaxação inicial da armadura:*
	- a) Cálculo da tensão provocada pela protensão (Fórmula 132): σ<sub>P0</sub> = 1453,5 MPa;
	- b) Coeficiente de relaxação após 1000 horas (Fórmula 133), realizando interpolação com a tabela 16:

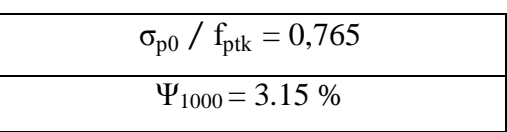

**Quadro 34 – Coeficiente de relaxação Ψ<sup>1000</sup>**

- c) Liberação dos cabos aos 14 dias (Fórmula 134):  $\Psi_{(t, to)} = 2,67458$  %;
- d) Cálculo da perda de tensão por relaxação inicial deste o instante inicial até a liberação do cabo estirado (Fórmula 135):  $\Delta \sigma_{\text{pr,initial}}(t,t_0) = 3887.50 \text{ KPa};$
- d) A perda do força da força de protensão por relaxação (Fórmula 135):  $\Delta P_{pr,0}(x) =$ 2.18478 KN/cordoalha;
| <b>ELU - Protensão</b> | <b>Perdas Iniciais</b>         | <b>Perdas Imediatas</b> |                                    | <b>Perdas Progressivas</b>            |   | <b>ELS-Perdas</b> | <b>ELU - Perdas</b>         |                     |
|------------------------|--------------------------------|-------------------------|------------------------------------|---------------------------------------|---|-------------------|-----------------------------|---------------------|
| Viga                   | <b>Aco Ativo</b>               | <b>Aco Passivo</b>      | Ações                              | Processo k6                           |   |                   | <b>ELU - Dominio</b>        | <b>ELS-Vigas</b>    |
|                        | Relaxação Inicial da Armadura: |                         |                                    | Retração Incial do Concreto:          |   | $\Delta$ Pps,0x:  |                             |                     |
| $\sigma P0$ :          | 1453,50000                     | <b>MPa</b>              | hfic:                              | 0.05663                               | m | $-12,32858$       |                             | <b>KN/cordoalha</b> |
| $\Psi(t,to)$           | 3.15000                        | %                       | t:                                 | 4,00000                               |   |                   | Perda após perdas iniciais: |                     |
| $\Delta$ Ppr,0(x):     | 2.18478                        | <b>KN/cordoalha</b>     | $E1s$ :                            | $-0.00081$                            |   |                   |                             |                     |
|                        |                                |                         | $E2s$ :                            | 1,57909                               |   | $P0(x)$ :         | 17.76710%                   |                     |
|                        |                                |                         | $\beta s(t0)$ :                    | 0,13855                               |   |                   |                             |                     |
|                        |                                |                         |                                    | $\epsilon$ cs( $\omega$ t0): -0.00110 |   |                   |                             |                     |
|                        |                                |                         | $\Delta \sigma$ ps( $\infty$ ,t0): | 219369,75356                          |   | KPa               |                             |                     |

**Figura 27- Perdas Iniciais por Relaxação inicial da armadura**

Fonte: Elaborado pelos autores (2017)

*5.2.1.12.2 Retração inicial do concreto:*

1º Passo - Cálculo da espessura fictícia da viga (Fórmula 137):

- $\mu_{ar} = 5.30 \text{ m};$
- $U = 40\%$  (Tabela 18);
- $γ = 1.0004$  (Fórmula 138);
- $h_{\text{fic}} = 0.0566 \text{ m}$

2º Passo - Idade fictícia do concreto (Fórmula 139):

- $\bullet$   $\Delta t_{\text{ef,i}} = 4.0;$
- $\bullet$  T<sub>i</sub> = 35°C;
- $\alpha = 1.0$  (Tabela 19)
- $\bullet$  t = 04 dias

3º Passo - Cálculo do coeficiente ε1s (Fórmula 140):

 $\varepsilon_{1s} = -0.0008$ 

4º Passo - Cálculo do coeficiente ε2s (Fórmula 141):

$$
\epsilon_{2s}=1.579\,
$$

5<sup>°</sup> Passo – O coeficiente β<sub>s</sub>(t<sub>0</sub>), analisando a Figura 12 e utilizando os valores h<sub>fic</sub> e t:

 $β<sub>s</sub>(t<sub>0</sub>) = 0.13855$ 

6º Passo – Coeficiente βs(t∞):

 $\beta_{s}(\infty) \approx 1$ 

7º Passo – O valor da deformação por retração (Fórmula 142):

 $\varepsilon_{\rm cs}(\infty, t_0) = -0.001$ 

8º Passo – Perda de tensão por retração inicial do concreto (Fórmula 145):

 $\Delta \sigma_{\text{ps}}(\infty, t_0) = -219309.7535 \text{ KPa};$  $\Delta \sigma_{\text{ps}}(\infty, t_0) = -219.3097535 \text{ MPa}.$ 

9º Passo – Perda da força por retração inicial do concreto (Fórmula 146):

 $\Delta P_{ps,0}(x) = -12.32858$  KN/cordoalha

O valor da força final de protensão após perdas iniciais para uma cordoalha usando a

 $P_0(x) = 67.1733$  KN/cordoalha; Porcentagem: 17.7671 %

é:

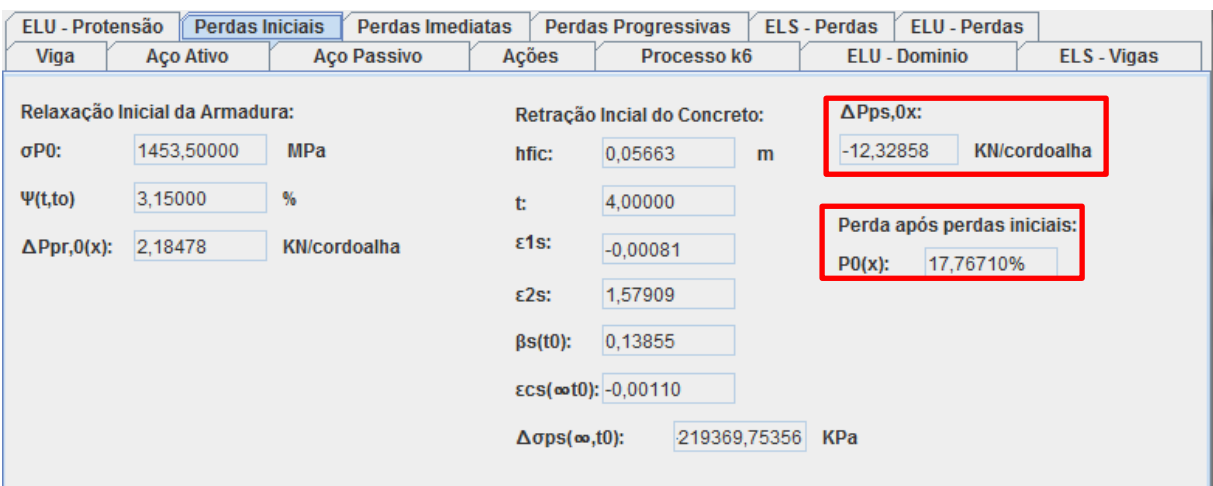

**Figura 28 – Perdas iniciais por retração**

Fonte: Elaborado pelos autores (2017)

5.2.1.13 Perdas imediatas da força de protensão na pré-tração

*5.2.1.13.1 Encurtamento imediato do concreto*

Homogeneização da seção com armadura ativa:

- $\alpha$  = 15 (Fórmula 188);
- Área de concreto (Fórmula 187):  $A'_c = 0.15078$  m<sup>2</sup>
- Distância do CG da seção até a borda inferior (Fórmula 189):  $y'_{c,inf} = 0.99$  m
- $\Delta y = 0.744$  m (Fórmula 191)
- $\bullet$  Inércia da seção em relação ao eixo x (Fórmula 190):  $\Gamma_{c,x} = 0.0868 \text{ m}^4$

A perda de tensão por encurtamento imediato (Fórmula 148):

- $e'_p = 0.955$  m;
- $\alpha_e = 1.0$  para granito e gnaisse (Fórmula 153);
- $E_{ci} = 3.067 \text{ KPa}$  (Fórmula 150);

A perda da força pelo encurtamento imediato (Fórmula 156) é:

 $\Delta P_p(x) = 4.82356$  KN.

O valor da força final de protensão (Fórmula 157):

 $P_0(x)' = 66.69098$  KN;

Porcentagem de perdas iniciais e imediatas: 18.3576 %.

**Figura 29 - Perda Imediata por encurtamento imediato do concreto**

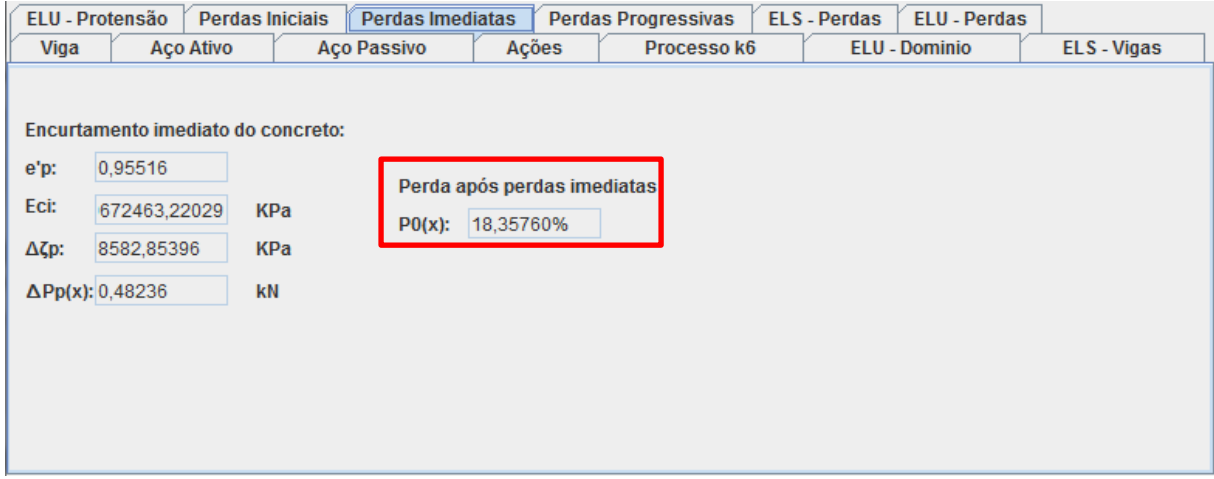

Fonte: Elaborado pelos autores (2017)

# 5.2.1.14 Perdas progressivas da força de protensão para pré-tração

## *5.2.1.14.1 Método geral de cálculo*

Protensão realizada aos 14 dias :

1º Passo – Espessura fictícia (Fórmula 137):  $h_{fic} = 0.0566$  m;

2º Passo - Idades fictícias para retração e fluência (Fórmula 139):

a) Retração aos 14 dias,

 $\Delta t_{\text{eff,i}} = 14;$  $T_i = 35^{\circ}C;$  $\alpha = 1$  (Tabela 18);  $t = 21$  dias.

b) Fluência aos 14 dias,

 $\Delta t_{\text{eff,i}} = 14;$  $T_i = 35$ °C;  $\alpha = 1$  (Tabela 21);  $t = 21$  dias.

# c) Fluência aos 60 dias,

 $\Delta t_{\text{eff,i}} = 60;$  $T_i = 35$ °C;  $\alpha = 1$  (Tabela 18);  $t = 90$  dias.

3º Passo – Valor da deformação por retração para t = 21 dias:

- a)  $\varepsilon_{1s} = -0.0008$ ;
- b)  $\varepsilon_{2s} = 1.579$ ;
- c)  $\beta_s(t_0) = 0,3536;$
- d)  $\beta_s(\infty) \approx 1;$
- e)  $\varepsilon_{\text{cs}}(\infty, t_0) = -0.0008$ .

4º Passo – Coeficientes de fluência:

Para  $t = 21$  dias:

a) Coeficiente de fluência rápida (Fórmula 158) e considerando os valores da Tabela 22:

a.1)  $f_c(14) = 0.85$ ; a.2)  $f_c(t_\infty) = 1,433;$ a.3)  $\varphi_a = 0,32547$ .

b) Coeficiente que depende da umidade relativa (U%) e da consistência do concreto (Fórmula 160):  $\varphi_{1c} = 3.05$ ;

- c) Coeficiente que depende da espessura fictícia em centímetros (Fórmula 161):  $\varphi_{2c}$  = 2.096894;
- d) Coeficiente de deformação lenta irreversível (Fórmula 162):  $\varphi_{f\circ} = 6.3955$ ;
- e) Coeficientes de deformação lenta irreversível em função da idade fictícia do concreto para tempo inicial  $β_f(t_0)$  e para um tempo infinito  $β_f(t_∞)$  usando a Figura 27 em que são necessários os valores da espessura fictícia e da idade fictícia:

e.1)  $\beta_f(\infty) \approx 1$  (Fórmula 164); e.2)  $\beta_f(t_0) = 0.3789$ .

- f) O coeficiente relativo à deformação lenta reversível em função do tempo, para t∞:  $β<sub>d</sub> = 1,0$  (Fórmula 165);
- g) Valor final do coeficiente de deformação lenta reversível:  $\varphi_{\rm{do}} = 0.4$  (Fórmula 166);
- h) Coeficiente de fluência (Fórmula 167):  $\varphi(\infty, t_0) = 4.6977$

Para  $t = 90$  dias:

a) Coeficiente de fluência rápida (Fórmula 158) e considerando os valores da Tabela 19:

 $f_c(60) = 1,127;$  $f_c(t_{\infty}) = 1,433;$  $\varphi_a = 0.17083.$ 

- b) Coeficiente que depende da umidade relativa (U%) e da consistência do concreto (Fórmula 160):  $\varphi_{1c} = 3.05$ ;
- c) Coeficiente que depende da espessura fictícia em centímetros (Fórmula 161):  $\varphi_{2c}$  = 2.09689;
- d) Coeficiente de deformação lenta irreversível (Fórmula 162):  $\varphi_{f\circ} = 6.3955$ ;
- e) Coeficientes de deformação lenta irreversível em função da idade fictícia do concreto para tempo inicial  $β_f(t_0)$  e para um tempo infinito  $β_f(t_∞)$  usando a Figura 27 em que são necessários os valores da espessura fictícia e da idade fictícia: e.1)  $\beta_f(\infty) \approx 1$  (Fórmula 164); e.2)  $\beta_f(t_0) = 0,5779$ .
- f) O coeficiente relativo à deformação lenta reversível em função do tempo, para t∞:  $β<sub>d</sub> = 1,0$  (Fórmula 165);
- g) Valor final do coeficiente de deformação lenta reversível:  $\varphi_{d\infty} = 0.4$  (Fórmula 166);
- h) Coeficiente de fluência (Fórmula 167):  $\varphi(\infty, t_0) = 3.425$
- 5º Passo Perda de tensão do aço gerada pelo efeito conjunto da retração e fluência:
- a) Momentos:

| Viga                      |
|---------------------------|
| $M_{\rm gl} = 7.50$ KN.m  |
| $M_{gi-g1} = 197.60$ KN.m |

**Quadro 35 - Momentos Mg1 e Mgi-g1 para viga**

b) Tensões normais causadas pelos momentos:

**Quadro 36 – Tensões causadas pelos momentos Mg1 e Mgi-g1 para viga**

| Viga                                                |
|-----------------------------------------------------|
| $\sigma_{c,Mgl,emY} = 504.60 \text{ KPa}$           |
| $\sigma_{c,M(gi-g1),em\ Y} = 13294.528 \text{ KPa}$ |

Fonte: Elaborado pelos autores (2017).

Fonte: Elaborado pelos autores (2017).

c) Tensões normais devido a protensão (Fórmula 170):

**Quadro 37 – Tensões normais causadas pela protensão para viga**

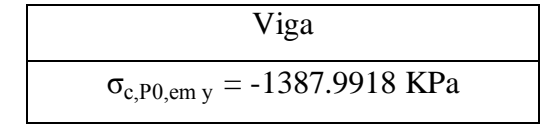

Fonte: Elaborado pelos autores (2017).

d) Tensões devido a protensão, nos aços (Fórmula 171):

**Quadro 38 – Tensão devido á protensão para viga**

| Viga                                    |  |
|-----------------------------------------|--|
| $\sigma_{p0} = 1186672.314 \text{ KPa}$ |  |

Fonte: Elaborado pelos autores (2017).

- e) Perda de tensão por retração e fluência (Fórmula 172), sendo:
	- e.1)  $E_{ci} = 3067246322029$  KPa;

e.2)  $E_p = 200000000$  KPa;

e.3)  $\alpha_p = 6,52051$  (Fórmula 173);

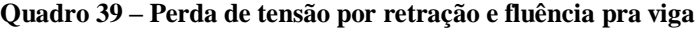

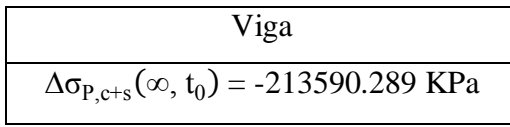

Fonte: Elaborado pelos autores (2017).

6º Passo – Perda de protensão devido à fluência e retração do concreto (Fórmula 174):

**Quadro 40 – Perda de protensão devido a fluência e retração para viga**

| Viga                                           |  |
|------------------------------------------------|--|
| $\Delta P_{\infty, c+s}(x) = -12.003$ KN/cord. |  |

Fonte: Elaborado pelos autores (2017).

7º Passo – Perdas de tensão por relaxação do aço

a) Tensão gerada pela protensão (σ<sub>P0</sub>) calculada pela Fórmula 176 e pelos demais carregamentos ( $Δσ<sub>P0</sub>$ ), Fórmula 177 e  $σ<sub>pi</sub>$ , Fórmula 175:

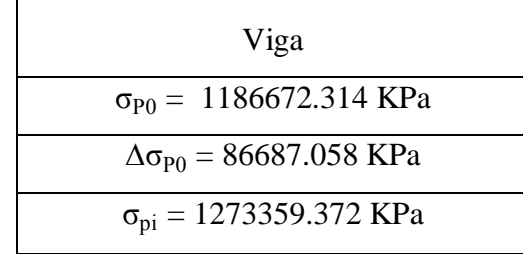

**Quadro 41 – Tensão σpi para viga**

- Fonte: Elaborado pelos autores (2017).
- b) Cálculo do coeficiente final de relaxação pura, através da Fórmula 178, usando a Tabela 20 e fazendo a interpolação do valor:

**Quadro 42 – Valor do coeficiente final de relaxação pura para viga**

| $\Psi_{\infty} = 5.35\%$               |  |
|----------------------------------------|--|
| Fonte: Elaborado pelos autores (2017). |  |

c) Cálculo da relaxação pura (Fórmula 179):

**Quadro 43 – Tensão de relaxação pura para viga**

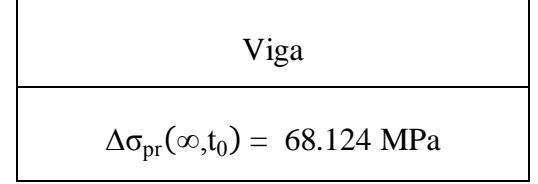

Fonte: Elaborado pelos autores (2017).

d) Cálculo da tensão por relaxação relativa (Fórmula 180):

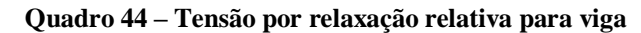

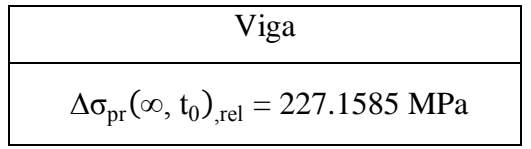

Fonte: Elaborado pelos autores (2017).

e) Perdas da força de protensão devido à relaxação do aço (Fórmula 181):

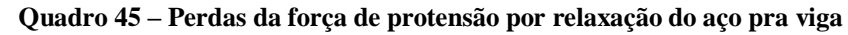

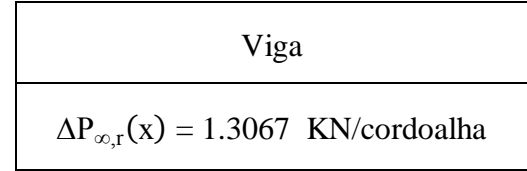

Fonte: Elaborado pelos autores (2017).

8º Passo – Valor final da força de protensão (Fórmula 182):

**Quadro 46 – Valor final da força de protensão para viga**

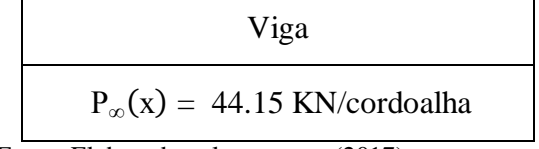

Fonte: Elaborado pelos autores (2017).

9º Passo – Perdas finais em porcentagem (Fórmulas 183):

**Quadro 47 – Perdas finais da força de protensão para viga**

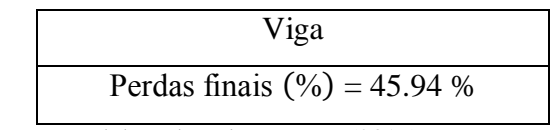

Fonte: Elaborado pelos autores (2017).

**Figura 30 - Perdas Progressivas**

| ELU - Protensão           |                  | <b>Perdas Iniciais</b>                | <b>Perdas Imediatas</b>          | <b>Perdas Progressivas</b>         |              | <b>ELS-Perdas</b>         | <b>ELU - Perdas</b>                      |                  |  |
|---------------------------|------------------|---------------------------------------|----------------------------------|------------------------------------|--------------|---------------------------|------------------------------------------|------------------|--|
| Viga                      | <b>Aco Ativo</b> | <b>Aco Passivo</b>                    | Acões                            |                                    | Processo k6  |                           | <b>ELU - Dominio</b>                     | <b>ELS-Vigas</b> |  |
| φa:                       | 0,32547          |                                       | $\sigma$ c,Mq1Y:                 | 504,60000                          | KPa          | $\Delta P \infty, r(x)$ : | 1,30669                                  | kN/cordoalha     |  |
| $\phi$ 1 $C$              | 3.05000          |                                       |                                  | $\sigma$ c,M(gi-g1),Y: 13294,52800 | <b>KPa</b>   | $P\infty(X)$ :            | 44,15457                                 | kN/cordoalha     |  |
| $\varphi$ <sub>2c</sub> : | 2.09689          |                                       | $\sigma c$ , $P0$ , y:           | 498.77876                          | <b>KPa</b>   |                           |                                          |                  |  |
| $\varphi$ foo:            | 6.39553          |                                       | $\sigma$ p $0$ :                 | 186672,31477                       | KPa          |                           | Perda final em poncertagem:<br>45.94644% |                  |  |
| $\varphi(\infty,10)$ :    | 0,46977          | $\Delta \sigma P_{0}c+s(\infty,10)$ : |                                  | $-21,22972$                        | <b>KPa</b>   |                           |                                          |                  |  |
|                           |                  |                                       | $\Delta P \omega$ , $C + S(X)$ : | $-21,22972$                        | kN/cordoalha |                           |                                          |                  |  |
|                           |                  |                                       | $\Delta$ opr( $\infty$ ,t0):     | 68,12473                           | <b>MPa</b>   |                           |                                          |                  |  |
|                           |                  | $\Delta$ opr( $\infty$ ,t0),rel:      |                                  | 23,25080                           | <b>MPa</b>   |                           |                                          |                  |  |

Fonte: Elaborado pelos autores (2017)

5.2.1.15 Verificação do ELS e do ELU utilizando a força final de protensão

*5.2.1.15.1 Estado limite de serviço (ELS)*

## 1º Passo – Momento fletor para CF (Fórmula 78) e CQP (Fórmula 77):

# **Quadro 48 – Momentos fletores para CF e CQF para força final de protensão para viga**

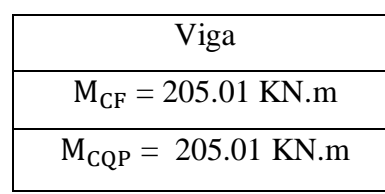

Fonte: Elaborado pelos autores (2017).

2º Passo – Força de protensão final utilizando a força calculada depois das perdas  $N_{P\infty}$  = 44.15 KN/codoalha x 8 cordoalhas = 353.2 KN;

3º Passo – Verificação das condições de serviço, sendo a excentricidade calculada pela Fórmula 83, tensões superiores, Fórmula 81 e inferiores, Fórmula 82 e a resistência à tração direta média do concreto pelas Fórmulas 65 e 66:

Condições para fibra inferior para ELS-F com CF:

**Quadro 49 – Condições de serviço para ELS-F com CF para força final de protensão na fibra inferior para viga**

| Viga                                              |
|---------------------------------------------------|
| $\sigma_{c, \text{max,CF}} \leq f_{\text{ctk.f}}$ |
| $-17445 \le 2895,30957$                           |
| A fibra não foi fissurada                         |

Fonte: Elaborado pelos autores (2017).

Condições para fibra superior para ELS-F com CF:

# **Quadro 50 – Condições de serviço para ELS-F com CF para força final**

### **de protensão na fibra superior para viga**

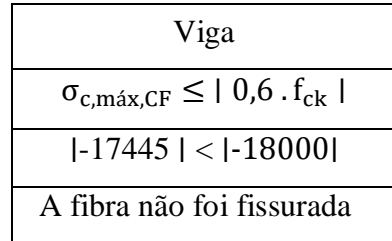

Fonte: Elaborado pelos autores (2017).

Condições para fibra inferior para ELS-D com CQP:

# **Quadro 51 – Condições de serviço para ELS-D com CQP para força**

#### **final de protensão na fibra superior para viga**

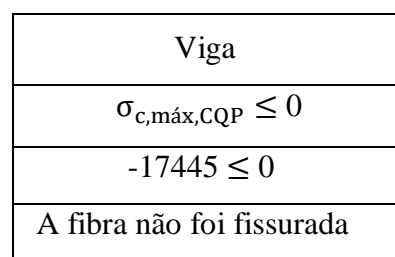

Fonte: Elaborado pelos autores (2017).

Condições para fibra superior para ELS-D com CQP:

### **Quadro 52 – Condições de serviço para ELS-D com CQP para força**

#### **final de protensão na fibra superior para viga**

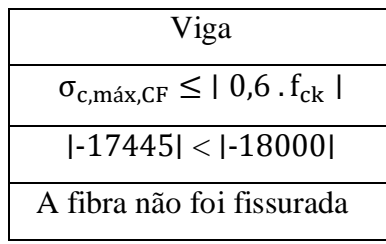

Fonte: Elaborado pelos autores (2017).

Como não houve fissuração, o estádio 1 foi confirmado.

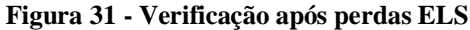

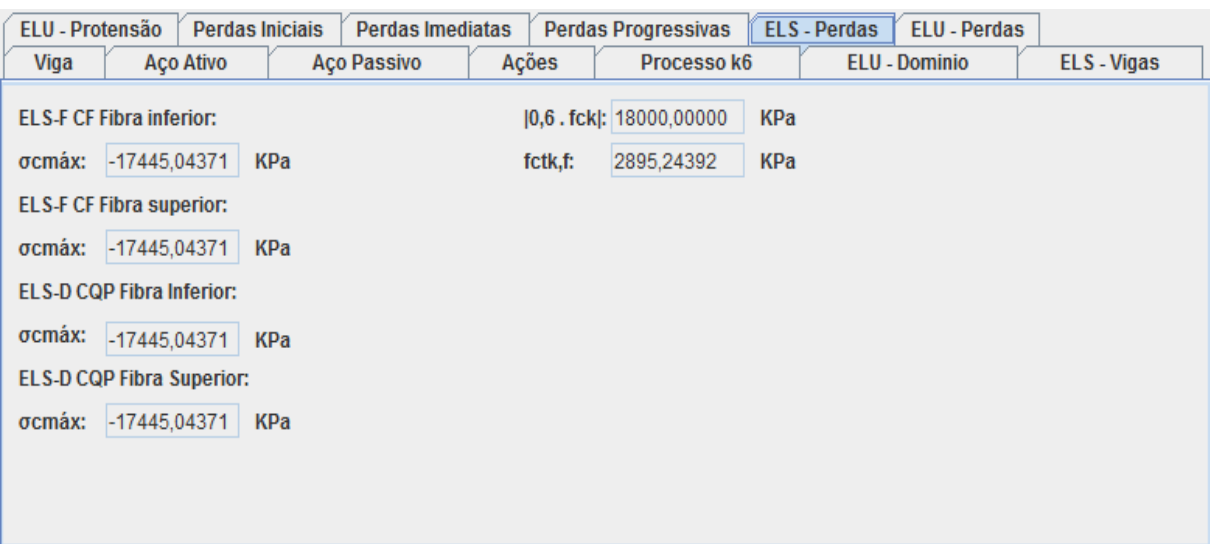

#### Fonte: Elaborado pelos autores (2017)

### *5.2.1.15.2 Estado limite último (ELU)*

Valor do pré-alongamento utilizando o valor final da protensão com todas as perdas (Fórmula 185):

**Quadro 53 – Pré-alongamento final para viga**

| Viga                                      |
|-------------------------------------------|
| $\Delta \epsilon_{\text{pi}} = 3,92834\%$ |

Fonte: Elaborado pelos autores (2017).

(1<sup>o</sup>) Tensões (Fórmula 38), incluindo as perdas (Fórmula 186) e adotando  $\gamma_s = 1,15$ de acordo com a Tabela 9:

**Quadro 54 – Tensões incluindo as perdas totais para viga**

| Viga                             |
|----------------------------------|
| $\sigma_{\rm pd} = 830,39723Mpa$ |
| $\sigma_{pd} = 830,39723Mpa$     |

Fonte: Elaborado pelos autores (2017).

(2º) Forças de Tração (Fórmula 40 e 42):

**Quadro 55 – Forças de tração incluídas as perdas totais para viga**

| Viga                         |
|------------------------------|
| $N_{\rm pd} = MN$            |
| $N_{\text{td}} = 0,37335$ MN |

Fonte: Elaborado pelos autores (2017).

(3º) Tensão no concreto (Fórmula 45) e adotado γc = 1,4 segundo Tabela 9:

**Quadro 56 – Tensão no concreto incluídas as perdas totais para viga**

| Viga                                       |
|--------------------------------------------|
| $\alpha_c = 0.85$ (C30)                    |
| $\sigma_{\rm cd} = 18,21429 \; \text{Mpa}$ |

Fonte: Elaborado pelos autores (2017).

(4º) Equilíbrio: Tração = Compressão (Fórmula 48)

**Quadro 57 – Força de compressão incluídas as perdas totais para viga**

| Viga                      |
|---------------------------|
| $N_{\rm td} = N_{\rm cd}$ |
| $N_{cd} = MN$             |

Fonte: Elaborado pelos autores (2017).

(5º) Área comprimida (Fórmula 50), altura do diagrama de compressão do concreto (Fórmula 51) e a posição da linha neutra (Fórmula 52):

**Quadro 58 – Área comprimida, altura do diagrama de compressão e**

| Viga                              |
|-----------------------------------|
| $A_{cc} = 0,02050$ m <sup>2</sup> |
| $y = 0,06832 \text{ m}$           |
| $\lambda = 0.8$                   |
| $x = 0.08541$ m                   |

Fonte: Elaborado pelos autores (2017).

(6<sup>o</sup>) Confirmação do Domínio 3, sendo  $Δε<sub>pd</sub>$  calculado pela Fórmula 54,  $ε<sub>pd</sub>$  pela

Fórmula 55 e  $\varepsilon_{\text{pyd}}$  pela Fórmula 56:

**Quadro 59 – Valores de ∆εpd, εpd e εpyd incluídas perdas finais para** 

| viga                                       |  |  |  |  |  |  |  |  |
|--------------------------------------------|--|--|--|--|--|--|--|--|
| Viga                                       |  |  |  |  |  |  |  |  |
| $d_p = m$                                  |  |  |  |  |  |  |  |  |
| $\epsilon_{\rm cu}$ %0 (C30) = ‰           |  |  |  |  |  |  |  |  |
| $\Delta \varepsilon_{\rm pd} = 15,36136\%$ |  |  |  |  |  |  |  |  |
| $\epsilon_{\rm pd} = 19,28970\%$           |  |  |  |  |  |  |  |  |
| $\epsilon_{\text{pvd}} = 0.00 \%$          |  |  |  |  |  |  |  |  |

Fonte: Elaborado pelos autores (2017).

Condições atendidas:

- a)  $ε_{pd} > ε_{pyd}$ , para viga: ‰ > ‰;
- a)  $\Delta \varepsilon_{pd} \leq 10\%$ <sub>0</sub>, para viga: ‰ ≤ ‰.
- (7º) Braço de alavanca da armadura ativa (Fórmula 61) e ȳ calculado pela Fórmula 59:

**Quadro 60 – Braço de alavanca incluídas as perdas finais para viga**

| Viga                  |
|-----------------------|
| $\bar{v} = 0.03416$ m |
| $z_p = 0,42609$ m     |

Fonte: Elaborado pelos autores (2017).

(8º) Momento resistente de cálculo (Fórmula 62):

**Quadro 61 – Momento resistente de cálculo incluídas perdas finas pra viga**

| Viga                           |
|--------------------------------|
| $M_{\text{Rd}} = 0,15908$ MN.m |

Fonte: Elaborado pelos autores (2017).

(9º) Verificação de Segurança no ELU com o momento solicitante de cálculo calculado no dimensionamento:

**Quadro 62 – Verificação da condição de segurança para o ELU para viga**

| Viga                                   |
|----------------------------------------|
| $M_{sd} = 0,26502$ MN.m                |
| $M_{\rm Rd}$ > $M_{\rm sd}$            |
| 0,15908 > 0,26502                      |
| Fonte: Elaborado pelos autores (2017). |

Como Mrd > Msd nas duas vigas houve o atendimento das condições de segurança.

**Figura 32- Verificação após perdas ELU**

| <b>ELU - Protensão</b> |                  | <b>Perdas Iniciais</b> | <b>Perdas Imediatas</b> |         | <b>Perdas Progressivas</b> | <b>ELS-Perdas</b> |                      | <b>ELU - Perdas</b> |                    |
|------------------------|------------------|------------------------|-------------------------|---------|----------------------------|-------------------|----------------------|---------------------|--------------------|
| Viga                   | <b>Aço Ativo</b> | <b>Aço Passivo</b>     |                         | Ações   | Processo k6                |                   | <b>ELU - Dominio</b> |                     | <b>ELS</b> - Vigas |
| <b>Δερί:</b>           | 3,92834          | %                      | ÿ:                      | 0.03416 | m                          |                   |                      |                     |                    |
| σpd:                   | 830,39723        | <b>MPa</b>             | zp:                     | 0,42609 | m                          |                   |                      |                     |                    |
| Ntd:                   | 0,37335          | MN                     | Mrd:                    | 0,15908 | MN.m                       |                   |                      |                     |                    |
| $\zeta$ cd:            | 18,21429         | <b>MPa</b>             | Msd:                    | 0.26502 | MN.m                       |                   |                      |                     |                    |
| Acc:                   | 0,02050          | m <sup>2</sup>         |                         |         |                            |                   |                      |                     |                    |
| y:                     | 0,06832          | m                      |                         |         |                            |                   |                      |                     |                    |
| х:                     | 0.08541          | m                      |                         |         |                            |                   |                      |                     |                    |
| <b>Δερd:</b>           | 15,36136         | %                      |                         |         |                            |                   |                      |                     |                    |
| εpd:                   | 19,28970         | $\%$                   |                         |         |                            |                   |                      |                     |                    |
| εpyd:                  | 0.00000          | $\%$                   |                         |         |                            |                   |                      |                     |                    |

Fonte: Elaborado pelos autores (2017)

### **6 CONSIDERAÇÕES FINAIS**

Novos métodos construtivos vêm surgindo devido necessidades de engenharia e arquitetura. Ainda pouco divulgado, até mesmo nas universidades, o concreto protendido vem ganhando amplo espaço no mercado. É requisitado por vários tipos de obras tanto de grande como de pequeno porte.

O tipo de protensão estudado neste trabalho, normalmente é encontrado como préfabricados devido sua difícil moldagem *in loco,* o que necessita de maquinário específico e mão de obra qualificada. São mais vantajosos pelo fato de diminuir trabalho em obras de difícil acesso. Como exemplo, dimensionamos uma longarina para um caso específico. Em busca de vencer um pequeno vão que foi solicitado por um produtor rural, a protensão garante uma maior durabilidade dessa estrutura, redução do peso próprio, e esbeltez na peça dimensionada. Devido seu pequeno comprimento, pode ser feito com facilidade o transporte até o local de aplicação.

Fica evidente a importância dos cálculos de perdas para esse método construtivo. Após o cálculo, é identificado que a estrutura não resiste aos momentos solicitantes, sendo necessárias alterações no projeto. Com o desenvolvimento do programa para o dimensionamento das vigas, o tempo de cálculo se torna mais rápido e menos exaustivo, o que permite alterações no projeto de maneira rápida e eficaz.

O estudo segue uma lógica de cálculo que foi aplicada para construção do software, permitindo que o mesmo gerasse todos os cálculos independentes de maneira automática e solicitando novas informações que devem ser obtidas e inseridas pelo usuário. Apesar de estar em sua primeira versão, se acompanhado de estudos de concreto protendido como o desenvolvido aqui, este pode ser facilmente aplicado por quem tem conhecimento na área.

# **APÊNDICE A – DESENVOLVIMENTO DE SOFTWERE**

Com a sequência de cálculo desenvolvida, o dimensionamento feito manualmente pode ser trabalhoso e extenso. A implementação desses cálculos em um computador pode ser relativamente fácil para quem tem conhecimento em programação.

Utilizada linguagem JAVA na estrutura do programa, feito no IDE Eclipse, separamos cada material da composição da viga em objetos de modo que facilite encontrar dados e fórmulas específicas, todos declarados como "privados" e feito o encapsulamento para uso em outros objetos.

# **APÊNDICE B – DIMENSIONAMENTO DE LONGARINAS**

## **Dimensionamento de Armaduras - Roteiro de Cálculo**

A seguir será apresentado o roteiro de cálculo para vigas de concreto em pontes, segundo a NBR 6118, 2003.

### **ARMADURA LONGIDUTINAL**

Para fazer o dimensionamento de uma ponte é necessário definir algumas medidas conforme a figura 16, como largura da viga (bf), distância entre as longarinas (b<sub>2</sub>), largura da longarina (bw), altura da viga (hf) e altura útil (d) sendo as incógnitas (b<sub>3</sub>) e (b<sub>1</sub>) calculadas em relação ao vão central (l).

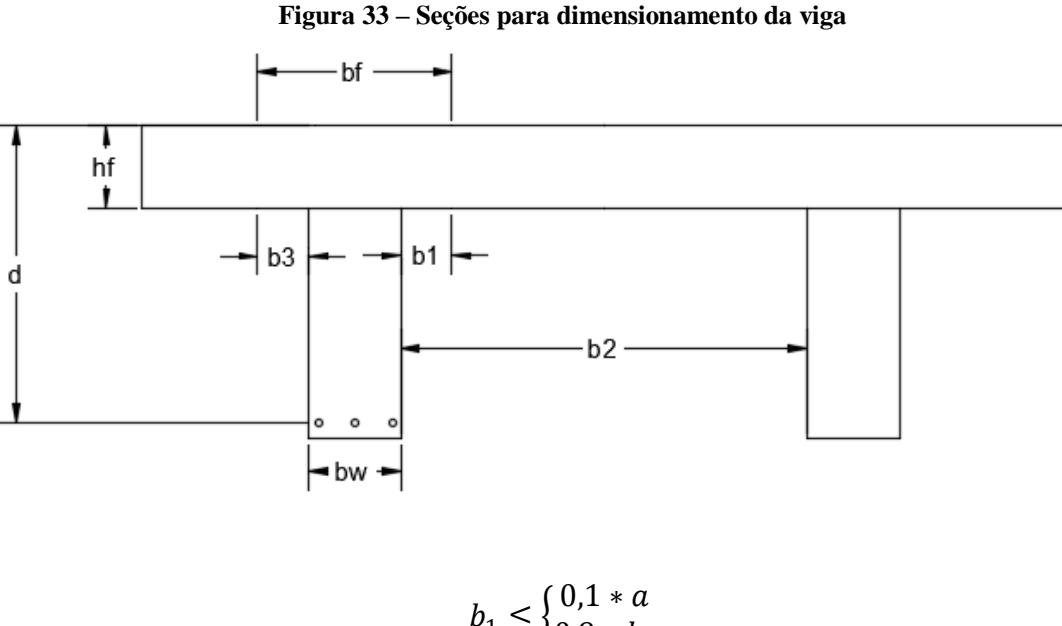

 $b_1 \leq \begin{cases} 0, 1 & a \\ 0, 9 & b \end{cases}$  $0.9 * b_2$  $b_3 \leq 0.1 * a$ 

Sendo a incógnita (a) definida conforme o tipo de viga: a=l para viga simplesmente apoiada;  $a=\frac{3}{4}$  $\frac{3}{4}$  \* l para tramo com momento em uma só extremidade;  $a=\frac{3}{7}$  $\frac{5}{5}$  \*l para tramo sem momento nas duas extremidades; a= 2∗l para viga em balanço.

Verificação de comportamento:

Sendo:

(M<sub>d</sub>) momento de cálculo

 $(M_g)$  momento devido a carga permanente

 $(M_q)$  momento devido a carga acidental móvel

 $(k<sub>6</sub>d)$  parâmetro de cálculo

 $(fck)$  resistência característica do concreto à compressão

$$
M_d = 1.3 * M_g + 1.4 * M_q
$$
  

$$
k_6 d = 10^5 * \frac{bf \cdot d^2}{Md} \rightarrow \xi d, k_3 d
$$

Utiliza-se a Tabela de Flexão Simples para determinar os parâmetros ( $\xi d$ ) e ( $k_3 d$ ), a seguir de acordo com o  $(fck)$  escolhido.

| Tabela de Flexão Simples |         |                                     |        |         |         |       |  |  |  |  |  |
|--------------------------|---------|-------------------------------------|--------|---------|---------|-------|--|--|--|--|--|
| $\xi d = x/d$            |         | Valores de k6d para concreto de fck | k3d    |         |         |       |  |  |  |  |  |
|                          |         |                                     |        |         |         | CA-   |  |  |  |  |  |
|                          | 20      | 25                                  | 30     | $CA-25$ | $CA-50$ | 60B   |  |  |  |  |  |
| 0,01                     | 1034,00 | 827,00                              | 689,00 | 0,462   | 0,231   | 0,192 |  |  |  |  |  |
| 0,02                     | 519,00  | 415,00                              | 346,00 | 0,464   | 0,232   | 0,192 |  |  |  |  |  |
| 0,03                     | 347,00  | 278,00                              | 232,00 | 0,466   | 0,233   | 0,192 |  |  |  |  |  |
| 0,04                     | 252,00  | 209,00                              | 174,00 | 0,468   | 0,234   | 0,192 |  |  |  |  |  |
| 0,05                     | 210,00  | 168,00                              | 140,00 | 0,469   | 0,235   | 0,192 |  |  |  |  |  |
| 0,06                     | 176,00  | 141,00                              | 117,00 | 0,471   | 0,236   | 0,192 |  |  |  |  |  |
| 0,07                     | 151,00  | 121,00                              | 101,00 | 0,473   | 0,237   | 0,192 |  |  |  |  |  |
| 0,08                     | 133,00  |                                     | 88,60  | 0,475   | 0,238   | 0,192 |  |  |  |  |  |
| 0,09                     | 119,00  | 94,90                               | 79,10  | 0,477   | 0,239   | 0,192 |  |  |  |  |  |
| 0,10                     | 107,00  | 85,80                               | 71,50  | 0,479   | 0,240   | 0,192 |  |  |  |  |  |
| 0,11                     | 97,90   | 78,30                               | 65,30  | 0,481   | 0,241   | 0,192 |  |  |  |  |  |
| 0,12                     | 90,10   | 72,10                               | 60,10  | 0,483   | 0,242   | 0,192 |  |  |  |  |  |
| 0,13                     | 83,50   | 66,80                               | 55,70  | 0,485   | 0,243   | 0,192 |  |  |  |  |  |
| 0,14                     | 77,90   | 62,30                               | 51,90  | 0,487   | 0,244   | 0,192 |  |  |  |  |  |
| 0,15                     | 73,00   | 58,40                               | 48,70  | 0,489   | 0,245   | 0,192 |  |  |  |  |  |
| 0,16                     | 68,70   | 55,00                               | 45,80  | 0,492   | 0,246   | 0,192 |  |  |  |  |  |
| 0,17                     | 65,10   | 52,80                               | 44,00  | 0,493   | 0,247   | 0,192 |  |  |  |  |  |
| 0,17                     | 65,00   | 52,00                               | 43,30  | 0,494   | 0,247   | 0,192 |  |  |  |  |  |
| 0,18                     | 61,50   | 49,30                               | 41,10  | 0,495   | 0,248   | 0,192 |  |  |  |  |  |
| 0,19                     | 58,60   | 46,90                               | 39,10  | 0,498   | 0,249   | 0,192 |  |  |  |  |  |
| 0,20                     | 55,90   | 44,80                               | 37,30  | 0,500   | 0,250   | 0,192 |  |  |  |  |  |
| 0,21                     | 53,50   | 42,80                               | 35,70  | 0,502   | 0,251   | 0,192 |  |  |  |  |  |
| 0,22                     | 51,30   | 41,00                               | 34,20  | 0,504   | 0,252   | 0,192 |  |  |  |  |  |

**Tabela 21 - Flexão Simples (continua)**

**Tabela 21 - Flexão Simples (conclusão)**

| 0,23 | 49,30 | 39,40 | 32,90 | 0,507 | 0,253 | 0,192                    |
|------|-------|-------|-------|-------|-------|--------------------------|
| 0,24 | 47,40 | 38,00 | 31,60 | 0,509 | 0,254 | 0,192                    |
| 0,25 | 45,80 | 36,60 | 30,50 | 0,511 | 0,256 | 0,192                    |
| 0,26 | 44,30 | 35,50 | 29,60 | 0,513 | 0,257 | 0,192                    |
| 0,26 | 44,20 | 35,40 | 29,50 | 0,513 | 0,257 | 0,192                    |
| 0,27 | 42,70 | 34,20 | 28,50 | 0,516 | 0,258 | 0,192                    |
| 0,28 | 41,40 | 33,10 | 27,60 | 0,518 | 0,259 | 0,192                    |
| 0,29 | 40,20 | 32,10 | 26,80 | 0,520 | 0,260 | 0,192                    |
| 0,30 | 39,00 | 31,20 | 26,00 | 0,523 | 0,261 | 0,192                    |
| 0,31 | 37,90 | 30,30 | 25,30 | 0,525 | 0,263 | 0,192                    |
| 0,32 | 36,90 | 29,50 | 24,60 | 0,528 | 0,264 | 0,192                    |
| 0,33 | 35,90 | 28,80 | 24,00 | 0,530 | 0,265 | 0,192                    |
| 0,34 | 35,00 | 28,00 | 23,40 | 0,533 | 0,266 | 0,192                    |
| 0,35 | 34,20 | 27,40 | 22,80 | 0,535 | 0,267 | 0,192                    |
| 0,36 | 33,40 | 26,70 | 22,30 | 0,537 | 0,269 | 0,192                    |
| 0,37 | 32,70 | 26,10 | 21,80 | 0,540 | 0,270 | 0,192                    |
| 0,38 | 31,90 | 25,60 | 21,30 | 0,543 | 0,271 | 0,192                    |
| 0,39 | 31,30 | 25,00 | 20,80 | 0,545 | 0,273 | 0,192                    |
| 0,40 | 30,60 | 24,50 | 20,40 | 0,548 | 0,274 | 0,192                    |
| 0,41 | 30,00 | 24,00 | 20,00 | 0,550 | 0,275 | 0,192                    |
| 0,42 | 29,50 | 23,60 | 19,60 | 0,553 | 0,276 | 0,192                    |
| 0,43 | 28,90 | 23,10 | 19,30 | 0,556 | 0,278 | 0,192                    |
| 0,44 | 28,40 | 22,70 | 18,90 | 0,558 | 0,279 | 0,192                    |
| 0,44 | 28,30 | 22,60 | 18,90 | 0,559 | 0,279 | 0,192                    |
| 0,45 | 27,90 | 22,30 | 18,60 | 0,561 | 0,281 |                          |
| 0,46 | 27,40 | 21,90 | 18,30 | 0,564 | 0,282 |                          |
| 0,47 | 27,00 | 21,60 | 18,00 | 0,566 | 0,283 | $\overline{\phantom{a}}$ |
| 0,47 | 27,00 | 21,60 | 18,00 | 0,567 | 0,283 | $\overline{\phantom{0}}$ |
| 0,48 | 26,50 | 21,20 | 17,70 | 0,569 | 0,285 |                          |
| 0,49 | 26,10 | 20,90 | 17,40 | 0,572 | 0,286 |                          |
| 0,50 | 25,70 | 20,60 | 17,20 | 0,575 | 0,288 |                          |

Fonte: Elaborado pelos autores (2017)

Calcula-se:

$$
\xi_f = \frac{hf}{d}
$$

 $0.8 \times \xi d < \xi_f$  → Seção Retangular

$$
0.8 * \xi d > \xi_f \to \text{Seção T}
$$

 $\bullet$  Cálculo da Armadura $(A_s)$ :

Para Seção Retangular:

$$
A_s = \frac{k_3 d}{10} * \frac{Md}{d}
$$

Utilizar Tabela mãe para diâmetro da armadura:

| Tabela mãe (métrica) |                           |           |                                                |                |       |                         |       |       |       |        |        |        |  |
|----------------------|---------------------------|-----------|------------------------------------------------|----------------|-------|-------------------------|-------|-------|-------|--------|--------|--------|--|
| <b>Diâmetro</b>      | <b>Peso</b>               | Perímetro | Area das seções da barra A, (cm <sup>2</sup> ) |                |       |                         |       |       |       |        |        |        |  |
| (mm)                 | <b>Linear</b><br>(kgf/cm) | $(cm)$    | 1                                              | $\overline{2}$ | 3     | $\overline{\mathbf{4}}$ | 5     | 6     | 7     | 8      | 9      | 10     |  |
| 3,2                  | 0,0630                    | 1,00      | 0,08                                           | 0,16           | 0,24  | 0,32                    | 0,40  | 0,48  | 0,56  | 0,64   | 0,72   | 0,80   |  |
| $\overline{4}$       | 0,1000                    | 1,25      | 0,13                                           | 0,25           | 0,38  | 0,50                    | 0,63  | 0,75  | 0,88  | 1,00   | 1,13   | 1,25   |  |
| 5                    | 0,1600                    | 1,60      | 0,20                                           | 0,40           | 0,60  | 0,80                    | 1,00  | 1,20  | 1,40  | 1,60   | 1,80   | 2,00   |  |
| 6,3                  | 0,2500                    | 2,00      | 0,32                                           | 0,63           | 0,95  | 1,26                    | 1,58  | 1,89  | 2,21  | 2,52   | 2,84   | 3,15   |  |
| 8                    | 0,4000                    | 2,50      | 0,50                                           | 1,00           | 1,50  | 2,00                    | 2,50  | 3,00  | 3,50  | 4,00   | 4,50   | 5,00   |  |
| 10                   | 0,6300                    | 3,15      | 0,80                                           | 1,60           | 2,40  | 3,20                    | 4,00  | 4,80  | 5,60  | 6,40   | 7,20   | 8,00   |  |
| 12,5                 | 1,0000                    | 4,00      | 1,25                                           | 2,50           | 3,75  | 5,00                    | 6,25  | 7,50  | 8,75  | 10,00  | 11,25  | 12,50  |  |
| 16                   | 1,6000                    | 5,00      | 2,00                                           | 4,00           | 6,00  | 8,00                    | 10,00 | 12,00 | 14,00 | 16,00  | 18,00  | 20,00  |  |
| 20                   | 2,5000                    | 6,30      | 3,15                                           | 6,30           | 9,45  | 12,60                   | 15,75 | 18,90 | 22,05 | 25,20  | 28,35  | 31,50  |  |
| 25                   | 4,0000                    | 8,00      | 5,00                                           | 10,00          | 15,00 | 20,00                   | 25,00 | 30,00 | 35,00 | 40,00  | 45,00  | 50,00  |  |
| 32                   | 6,3000                    | 10,00     | 8,00                                           | 16,00          | 24,00 | 32,00                   | 40,00 | 48,00 | 56,00 | 64,00  | 72,00  | 80,00  |  |
| 40                   | 10,0000                   | 12,50     | 12,50                                          | 25,00          | 37,50 | 50,00                   | 62,50 | 75,00 | 87,50 | 100,00 | 112,50 | 125,00 |  |

**Tabela 22 - Tabela Mãe**

Fonte: Elaborado pelos autores (2017)

# Para Seção T:

Calcular ( $\xi_f$ ) novamente e determinar os parâmetros ( $k_6d$ ) e ( $k_3d$ ) utilizando a Tabela de Flexão Simples, de acordo com o  $(fck)$  escolhido.

$$
\frac{\xi_f}{0,8}
$$

Sendo  $(Mfd)$ , o momento de laje e  $(Mwd)$  o momento da longarina:

$$
Mfd = \frac{(bf - bw)^* d^2}{k_{6d}} * 10^5
$$

$$
Mwd = Md - Mfd
$$

$$
k_3 dw = \frac{bw*d^2}{Mwd} * 10^5
$$

$$
A_s = \frac{k_3 d}{10} * \frac{Mfd + k_3 dw}{d} * \frac{Mwd}{d}
$$

Utilizar Tabela mãe para diâmetro da armadura.

Cálculo do domínio e da inércia

Sendo:

- $(\alpha_e)$ , módulo elasticidade do aço e do concreto
- $(d_0)$  altura útil inicial
- $(A)$  armadura simples
- ( ∗ ) armadura equivalente às mesas comprimidas da laje
- (As') armadura dupla
- $(x)$  posição da linha neutra no domínio
- () momento de inércia

Para as Seções retangulares

$$
\alpha_e = \frac{Es}{Ec}
$$

$$
d_0 = \frac{As * d + As' * d'}{As + As'}
$$

$$
A = \alpha_e * \frac{As + As'}{bf}
$$

$$
x = A \left( -1 + \sqrt{1 + \frac{2 * d_0}{A}} \right)
$$

Se  $(x < hf)$ , calcula-se o momento de inércia:

$$
I = \frac{bf * x^3}{3} + \alpha e * (A_s * (d - x)^2 + As'(d' - x)^2)
$$

Se  $(x > hf)$  significa que a viga é seção T, seguindo os devidos cálculos:

$$
A^* = \frac{(bf - bw) * h_f}{\alpha_e}
$$

$$
d_0 = \frac{(A_5 * d + As' * d' + A^* * \frac{hf}{2})}{As + As' + A^*}
$$

$$
A = \alpha_e \frac{(As + As' + A^*)}{bw}
$$

$$
x = A \left( -1 + \sqrt{1 + \frac{2 * d_0}{A}} \right)
$$

$$
I = \frac{bf * x^3 - (bf * bw) * (x - b_f)^3}{3} + \alpha e * (A_s * (d - x)^2 + As'(d' - x)^2)
$$

- Cálculo das Tensões Sendo:
	- $(M_{serv})$  momento de serviço

 $(\sigma_c, \text{max})$  tensão máxima do concreto

- $(\sigma_s, m\acute{\alpha}x)$  tensão máxima do aço
- $(\sigma_s, m\acute{\iota}n)$  tensão mínima do aço
- $(\sigma_c, \text{min})$  tensão mínima do concreto
- $(\Delta f s d)$  tensão limite de fadiga

$$
M_{serv} = M_g + 0.5 * M_q max
$$

Tensões do Concreto

$$
\sigma_c, \text{max} = \frac{M_{serv} \cdot x}{I}
$$

$$
\sigma_c, \text{min} = \frac{M_{g} \cdot x}{I}
$$

Tensões do Aço

$$
\sigma_s, \text{max} = \alpha_{e^*} \sigma_c, \text{max} * \left(\frac{d-x}{x}\right)
$$

$$
\sigma_s, m\acute{\iota}n = \alpha_{e^*}\sigma_c, m\acute{\iota}n * \left(\frac{d-x}{x}\right)
$$

Verificação à fadiga

Definir o Parâmetro de  $(\Delta f s d)$ , conforme o diâmetro da armadura  $(As)$ :

| Valores de Fsd, ad, min, para 2x106 ciclos - Mpa                                     |     |     |     |     |     |     |     |     |                |
|--------------------------------------------------------------------------------------|-----|-----|-----|-----|-----|-----|-----|-----|----------------|
| Armadura passiva, aço CA-50                                                          |     |     |     |     |     |     |     |     |                |
| mm<br>Caso                                                                           |     |     |     |     |     |     |     |     |                |
|                                                                                      | 10  | 13  | 16  | 20  | 22  | 25  | 32  | 40  | Tipo           |
| Barras retas ou dobradas com $D \geq$                                                |     |     |     |     |     |     |     |     |                |
| 25                                                                                   | 190 | 190 | 190 | 185 | 180 | 175 | 165 | 150 | T <sub>1</sub> |
| Barras retas ou dobradas com D <                                                     |     |     |     |     |     |     |     |     |                |
| $25$ ; D = 5 < 20mm; D = 8 >=                                                        |     |     |     |     |     |     |     |     |                |
| 20 <sub>mm</sub>                                                                     | 105 | 105 | 105 | 105 | 100 | 95  | 90  | 85  | T1             |
| Estribos $D = 3 \le 10$ mm                                                           | 85  | 85  | 85  |     |     |     |     |     | T1             |
| Ambiente marinha Classe IV                                                           | 65  | 65  | 65  | 65  | 65  | 65  | 65  | 65  | T <sub>4</sub> |
| Barras soldadas (incluindo solda                                                     |     |     |     |     |     |     |     |     |                |
| por ponto ou das extremidades) e                                                     |     |     |     |     |     |     |     |     |                |
| concectores mecânicos                                                                | 85  | 85  | 85  | 85  | 85  | 85  | 85  | 85  | T <sub>4</sub> |
| Armadura Ativa                                                                       |     |     |     |     |     |     |     |     |                |
| Pré-tração, fio ou cordoalhas retos                                                  |     |     |     |     |     |     |     | 150 | T1             |
| Pós-tração, cabos curvos                                                             |     |     |     |     |     |     |     | 110 | T <sub>2</sub> |
| Cabos retos                                                                          |     |     |     |     |     |     |     | 150 | T <sub>4</sub> |
| Conectores mecânicos e ancoragens (caso de cordoalha engraxada)                      |     |     |     |     |     |     |     | 70  | T <sub>3</sub> |
| 1) Admite-se, para certificação de processos produtivos, justificar os valores desta |     |     |     |     |     |     |     |     |                |
| tabela em ensaios de barras ao ar. A flutuação de tensões deve ser medida a partir   |     |     |     |     |     |     |     |     |                |
| da tensão máxima de 80% da tensão de escoamento e frequência de 5 Hz a 10 Hz.        |     |     |     |     |     |     |     |     |                |
| Fonte: Elaborado pelos autores (2017)                                                |     |     |     |     |     |     |     |     |                |

**Tabela 23 - Parâmetros para as curvas S-N (Wohle) para os aços dentro do concreto**

$$
\Delta \sigma_s = \sigma_s, \text{max} - \sigma_s, \text{min} < \Delta f \text{sd}
$$

Caso  $\Delta \sigma_s > \Delta f s d$ , aumentar a armadura  $\frac{d s w}{s}$ ) utilizando a Tabela X4 para determinação do

diâmetro do estribo e fazer a verificação à fadiga novamente.

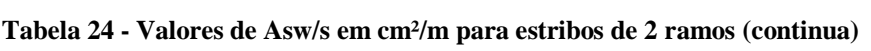

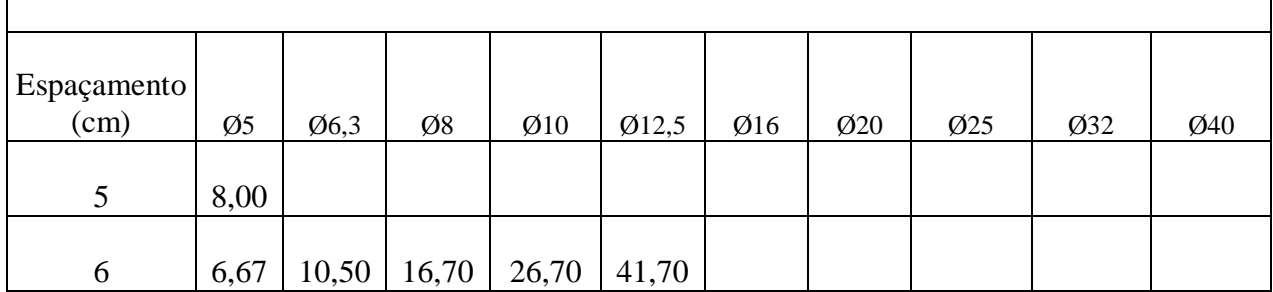

| $\boldsymbol{7}$ | 5,71 | 9,00 | 14,30 | 22,90 | 35,70 | 57,10 | 90,00 | 142,90 |        |        |
|------------------|------|------|-------|-------|-------|-------|-------|--------|--------|--------|
| $8\,$            | 5,00 | 7,88 | 12,50 | 20,00 | 31,20 | 50,00 | 78,70 | 125,00 | 200,00 |        |
| 9                | 4,44 | 7,00 | 11,10 | 17,80 | 27,80 | 44,40 | 70,00 | 111,10 | 177,80 | 277,80 |
| 10               | 4,00 | 6,30 | 10,00 | 16,00 | 25,00 | 40,00 | 63,00 | 100,00 | 160,00 | 250,00 |
| 11               | 3,64 | 5,73 | 9,09  | 14,50 | 22,70 | 36,40 | 57,30 | 90,90  | 145,50 | 227,30 |
| 12               | 3,33 | 5,25 | 8,33  | 13,30 | 20,80 | 33,30 | 52,50 | 83,30  | 133,30 | 208,30 |
| 13               | 3,08 | 4,85 | 7,69  | 12,30 | 19,20 | 30,80 | 48,50 | 76,90  | 123,10 | 192,30 |
| 14               | 2,86 | 4,50 | 7,14  | 11,40 | 17,90 | 28,60 | 45,00 | 71,40  | 114,30 | 178,60 |
| 15               | 2,67 | 4,20 | 6,67  | 10,70 | 16,70 | 26,70 | 42,00 | 66,70  | 106,70 | 166,70 |
| 16               | 2,50 | 3,94 | 6,25  | 10,00 | 15,60 | 25,00 | 39,40 | 62,50  | 100,00 | 156,30 |
| 17               | 2,35 | 3,71 | 5,88  | 9,41  | 14,70 | 23,50 | 37,10 | 58,80  | 94,10  | 147,10 |
| 18               | 2,22 | 3,50 | 5,56  | 8,89  | 13,90 | 22,20 | 35,00 | 55,60  | 88,90  | 138,90 |
| 19               | 2,11 | 3,32 | 5,26  | 8,42  | 13,20 | 21,10 | 33,20 | 52,60  | 84,20  | 131,60 |
| 20               | 2,00 | 3,15 | 5,00  | 8,00  | 12,50 | 20,00 | 31,50 | 50,00  | 80,00  | 125,00 |
| 21               | 1,90 | 3,00 | 4,76  | 7,62  | 11,90 | 19,00 | 30,00 | 47,60  | 76,20  | 119,00 |
| 22               | 1,82 | 2,86 | 4,55  | 7,27  | 11,40 | 18,20 | 28,60 | 45,40  | 72,70  | 113,60 |
| 23               | 1,74 | 2,74 | 4,35  | 6,96  | 10,90 | 17,40 | 27,40 | 43,50  | 69,60  | 108,70 |
| 24               | 1,67 | 2,62 | 4,17  | 6,67  | 10,40 | 16,70 | 26,20 | 41,70  | 66,70  | 104,20 |
| 25               | 1,60 | 2,52 | 4,00  | 6,40  | 10,00 | 16,00 | 25,20 | 40,00  | 64,00  | 100,00 |
| 26               | 1,54 | 2,42 | 3,85  | 6,15  | 9,62  | 15,40 | 24,40 | 38,50  | 61,50  | 96,20  |
| 27               | 1,48 | 2,33 | 3,70  | 5,93  | 9,26  | 14,80 | 23,30 | 37,00  | 59,30  | 92,60  |
| 28               | 1,43 | 2,25 | 3,57  | 5,71  | 8,93  | 14,30 | 22,50 | 35,70  | 57,10  | 89,30  |
| 29               | 1,38 | 2,17 | 3,45  | 5,52  | 8,62  | 13,80 | 21,70 | 34,50  | 55,20  | 86,20  |
| 30               | 1,33 | 2,10 | 3,33  | 5,33  | 8,33  | 13,30 | 21,00 | 33,30  | 53,30  | 83,30  |

**Tabela 24 - Valores de Asw/s em cm²/m para estribos de 2 ramos (conclusão)**

Fonte: Elaborado pelos autores (2017)

$$
\left[\frac{Asw}{s}\right]_{novo} = \frac{\Delta \sigma_{sw}}{\Delta fsd} * \frac{Asw}{s}
$$

### **Armadura Transversal**

As solicitações transversais têm o objetivo de dimensionar a força cortante e assim definir quantos estribos serão necessários para resistir tais forças, sendo também responsáveis de manter as armaduras longitudinais em seus devidos locais.

Verificação das bielas comprimidas de concreto

Sendo:

- $(V_d)$  força cortante de cálculo
- $(V<sub>q</sub>)$  força cortante devido a carga permanente
- $(V_q)$  força cortante devido a carga acidental
- $(Vrd<sub>2</sub>)$  resistência do concreto
- (fcd) resistência do concreto de cálculo

$$
V_d = 1.3 * V_g + 1.4 * V_q
$$

Após calculado a força cortante de cálculo  $(V_d)$ , é necessário calcular a resistência do concreto  $(Vrd_2)$ .

Caso:

 $V_d \leq Vrd_2$ , não há ruptura da diagonal comprimida;

 $V_d > Vrd_2$ , ruptura da diagonal comprimida, precisa mudar o ângulo da diagonal de compressão

$$
\alpha_{v_2} = 1 - \frac{fck}{250}
$$

$$
fcd = \frac{fck}{1,4}
$$

$$
Vrd_2 = 0.27 * \alpha_{v_2} * fcd * bw * d
$$

Dimensionamento dos Estribos

Sendo:

 $(Vc)$  parcela de contribuição do concreto

 $(Vsw)$  parcela de contribuição dos estribos

(f ctd) valor de resistência que varia conforme a classe do concreto

 $Vco = Vc$  flexão simples, com linha neutra cortando a seção

$$
fctd = 0.15 * fck^{2/3}
$$

$$
Vc = 0.6 * fctd * bw * d
$$

$$
Vsw = Vd - Vco
$$

Utilizar a Tabela X4 para achar o diâmetro da armadura:

$$
\frac{Asw}{s} = \frac{Vsw}{0.9 * d * fyd}
$$

Armadura Mínima

Sendo:

(fctm) resistência média do concreto à tração

 $(fywk)$  resistência ao escoamento do aço da armadura transversal, varia conforme o tipo de aço

 $\int \frac{Asw}{1}$  $\left\lfloor \frac{sw}{s} \right\rfloor$ <sub>min</sub> armadura de aço mínima

 $(\rho_{sw})$  taxa mínima que depende da classe do concreto e tipo de aço utilizado

$$
fctm = 0.3 * fck^{2/3}
$$

$$
\rho_{sw} = \frac{Asw}{bw * s} \ge 0.2 * \frac{fctm}{f ywk}
$$

$$
\left[\frac{Asw}{s}\right]_{min} = \rho_{sw} * b_w
$$

Cálculo das Tensões nos Estribos

Sendo:

 $(V_{serv})$  força cortante de serviço

 $(V_{min})$  força cortante mínima

 $(\sigma_{sw}, m\land x)$  tensão máxima do estribo

 $(\sigma_{sw}, m\acute{\mbox{\textit{in}}}$ ) tensão mínima do estribo

$$
V_{serv} = V_g + 0.5 * V_q m\acute{a}x
$$

$$
V_{min} = V_g + 0.5 * V_q m\acute{m}n
$$

$$
\sigma_{sw}, \tilde{m}\acute{a}x = \frac{V_{serv} - 0.5 * Vco}{0.9 * d * \frac{Asw}{s}}
$$

$$
\sigma_{sw}, \tilde{m}\acute{m}n = \frac{V_{min} - 0.5 * Vco}{0.9 * d * \frac{Asw}{s}}
$$

Verificação à Fadiga da Armadura Transversal

$$
\Delta \sigma_{sw} = \sigma_{sw}, \text{max} - \sigma_{sw}, \text{min} < \Delta f \text{sd}
$$

Utilizar a Tabela X3 para definir o Parâmetro de  $(\Delta f s d)$ , conforme o diâmetro da armadura (As). Caso  $\Delta \sigma_s > \Delta f s d$ , aumentar a armadura  $\frac{Asw}{s}$ ) utilizando a Tabela X4 para determinação do diâmetro do estribo e fazer a verificação à fadiga novamente.

$$
\left[\frac{Asw}{s}\right]_{novo} = \frac{\Delta \sigma_{sw}}{\Delta fsd} * \frac{Asw}{s}
$$

# **REFERÊNCIAS**

ASSOCIAÇÃO BRASILEIRA DE NORMAS E TÉCNICAS. **NBR 6118**: Projetos de Estruturas de Concreto – Procedimento. Rio de Janeiro, 2007.

ASSOCIAÇÃO BRASILEIRA DE NORMAS E TÉCNICAS. **NBR 6118**: Projetos de Estruturas de Concreto – Procedimento. Rio de Janeiro, 2014.

ASSOCIAÇÃO BRASILEIRA DE NORMAS E TÉCNICAS. **NBR 6349**: Barras, cordoalhas e fios de aço para armaduras de protensão - Ensaio de tração. Rio de Janeiro, 2008.

ASSOCIAÇÃO BRASILEIRA DE NORMAS E TÉCNICAS. **NBR 7187**: Norma de Pontes em concreto armado e protendido. Rio de Janeiro, 2002.

ASSOCIAÇÃO BRASILEIRA DE NORMAS E TÉCNICAS. **NBR 7197**: Projeto de estruturas de concreto protendido. Rio de Janeiro, 1989.

ASSOCIAÇÃO BRASILEIRA DE NORMAS E TÉCNICAS. **NBR 7681-1**: Calda de cimento para injeção - Parte 1: Requisitos. Rio de Janeiro, 2013.

CARVALHO, R. C. **Estruturas em concreto protendido**: pós-tração, pré-traçao, cálculo e detalhamento. São Paulo: Editora Pini, 1. Ed., 2012.

CAUDURO, E. L. **Manual para a boa execução de estruturas protendidas usando cordoalhas engraxadas e plastificadas**. 2. Ed. São Paulo, SP, 2002.

CHOLFE. L.; BONILHA, L. **Concreto Protendido**: teoria e prática. São Paulo: Editora PINI, 2. Ed, 2015.

DYWIDAG. **Catálogo Técnico:** Sistemas de protensão com barras dywidag – aplicações estruturais. São Paulo. Disponível em: <https://www.dywidag.com.br/uploads/media/DSI-Protendidos-Sistemas-de-Protensao-com-Barras-DYWIDAG-Aplicacoes-Estruturais-Brasil-LA.pdf >. Acesso em: 05. set. 2017.

EMERICK, A. A. **Projeto e execução de lajes protendidas: Interciência.** Rio de Janeiro, 2002.

GERWICK, B. C. JR. **Construction of prestressed concrete structures**. New York: John Wiley & Sons, Inc., 1993.

HANAI, J. B. (2005). **Fundamentos do concreto armado**. Escola de Engenharia de São Carlos, da Universidade de São Paulo, São Carlos.

PEREIRA, J. L. S.; CARVALHO, R. G. de; LACERDA, I. G. de; ALVES NETO, E.S.; CUNHA, M. **Concreto Protendido e lajes protendidas com monocordoalhas engraxadas: noções gerais, solução estrutural e correta execução.** São Paulo, 2005.

PFEIL, W. **Concreto Protendido**: Introdução. Rio de Janeiro: Livros Técnicos e Científicos, 1984. v. 1.van

PFEIL, W. **Concreto protendido**: processos construtivos, perdas de protensão. Rio de Janeiro:

EDC – Editora Didática e Científica, 1991.

VERÍSSIMO, G. S. & CÉSAR JR, K. M. C. **Concreto Protendido- Fundamentos Básicos.**  Universidade Federal de Viçosa, Novembro 1998.